## **ESCUELA POLITÉCNICA DEL EJÉRCITO**

## **FACULTAD DE INGENIERÍA ELECTRÓNICA**

## **PROYECTO DE GRADO PARA LA OBTENCIÓN DEL TÍTULO EN INGENIERÍA ELECTRÓNICA**

# **DISEÑO DE UN CONTROLADOR DEL GRADO DE INCLINACIÓN PARA UN AVIÓN, MEDIANTE LMIs.**

**EDWIN RENÉ AGUILAR JARAMILLO** 

**QUITO – ECUADOR** 

**JULIO 2005** 

PDF created with pdfFactory trial version [www.pdffactory.com](http://www.pdffactory.com)

### **CERTIFICACIÓN**

Certificamos que el presente Proyecto de Grado "Diseño de un controlador del grado de inclinación para un avión, mediante LMIs" fue desarrollado en su totalidad por el Sr. Edwin René Aguilar Jaramillo, bajo nuestra dirección, como requerimiento parcial a la obtención del título de INGENIERO ELECTRÓNICO.

> ------------------------------------ Ing. Víctor Proaño

DIRECTOR DEL PROYECTO

------------------------------------

Ing. Rodolfo Gordillo CODIRECTOR DEL PROYECTO

#### **AGRADECIMIENTOS**

Quiero agradecer en primer lugar a Jehová Dios por darme la vida, la salud y su apoyo constante durante todos estos años para poder cumplir con mi objetivo que era el de finalizar mi carrera de manera juiciosa, con pleno gozo y felicidad.

Agradezco a mis padres, por su esfuerzo, cariño y apoyo incondicional, además de la confianza que depositaron en mí para alcanzar esta meta.

Agradezco a mis hermanas de igual manera por su afecto y estímulo impartido a lo largo de mis estudios.

Quiero además agradecer a mis compañeros de estudio a quienes llegué a tener gran aprecio y amigos en especial que en todo momento supieron brindarme su amistad, compresión y consejo oportuno.

Por último quisiera agradecer a todos mis profesores por su trabajo, enseñanzas, paciencia, y colaboración, ofrecidos hacía mi persona, cuyos resultados se ven reflejados tanto en el presente trabajo como en la culminación de mi carrera.

A todos ellos muchas gracias…………………..

### **DEDICATORIA**

*A mis padres por su amor desinteresado y por haber depositado su plena confianza en mí, al brindarme esta valiosa oportunidad, la cual gracias a Dios supe aprovechar.* 

### **PRÓLOGO**

El presente proyecto "DISEÑO DE UN CONTROLADOR DEL GRADO DE INCLINACIÓN PARA UN AVIÓN, MEDIANTE LMIs", representa un aporte para la teoría del diseño de controladores en el campo de la ingeniería dentro de la rama de automatización y control.

Este trabajo presenta una alternativa adicional a los controladores clásicos, como lo es el control mediante Desigualdades Lineales Matriciales (LMIs), mediante el que a través de criterios como los de estabilidad y ubicación de polos, se logra realizar el diseño optimizado de una planta no lineal ante la existencia de incertidumbre paramétrica, obteniendo para ello ganancias robustas que junto con el control por realimentación de estados, se garantiza que el sistema funcione bajo las características deseadas.

Para ello entonces, anterior al desarrollo del controlador, se procederá a exponer ciertas nociones preliminares de las LMIs: como su concepto, forma de planteamiento y tipos de criterios empleados para lograr el control, además de las funciones a usarse dentro del LMI Control Toolbox del software Matlab, que nos ayudarán a encontrar las soluciones adecuadas para las LMIs planteadas de acuerdo a las condiciones de desempeño que se desean obtener del sistema.

A continuación se expondrá un breve resumen sobre la obtención del modelo matemático del avión tomando en cuenta aquellos parámetros dinámicos o físicos, que debido a su estimación o aproximación, causan la incertidumbre del sistema. Posterior a esto, el modelo será linealizado y representado en espacio de estados para finalmente proceder a diseñar ciertos tipos de controladores a más del desarrollado por técnicas LMIs, con el fin de establecer ciertas comparaciones.

Entre los otros tipos de controladores diseñados, está en primer lugar el obtenido por realimentación de estados, desarrollado a partir del sistema inestable, y el conseguido a través de lógica difusa (Control PD difuso) partiendo del sistema ya estabilizado del avión.

Luego de ello se procederá al diseño del controlador vía LMIs, para que junto con los anteriores controladores, se pueda establecer ciertas diferencias, principalmente en lo que se refiere a robustez.

Por último de las experiencias obtenidas a lo largo de todo el trabajo, se elaborarán las conclusiones correspondientes.

### **INDICE DE CONTENIDOS**

## **PRÓLOGO**

### **CAPÍTULO 1**

## **1. JUSTIFICACIÓN, OBJETIVOS Y CONTENIDO DEL PROYECTO**

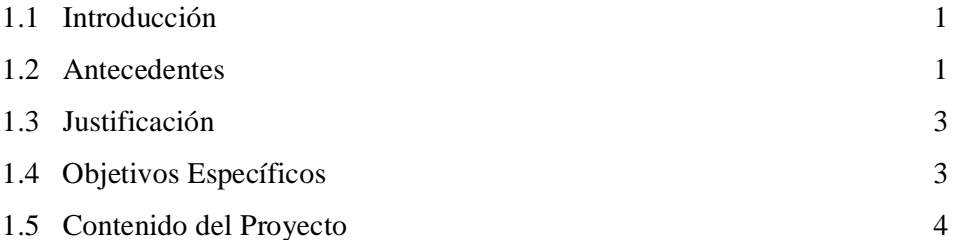

### **CAPITULO 2**

### **2. NOCIONES PRELIMINARES DE LAS LMIs**

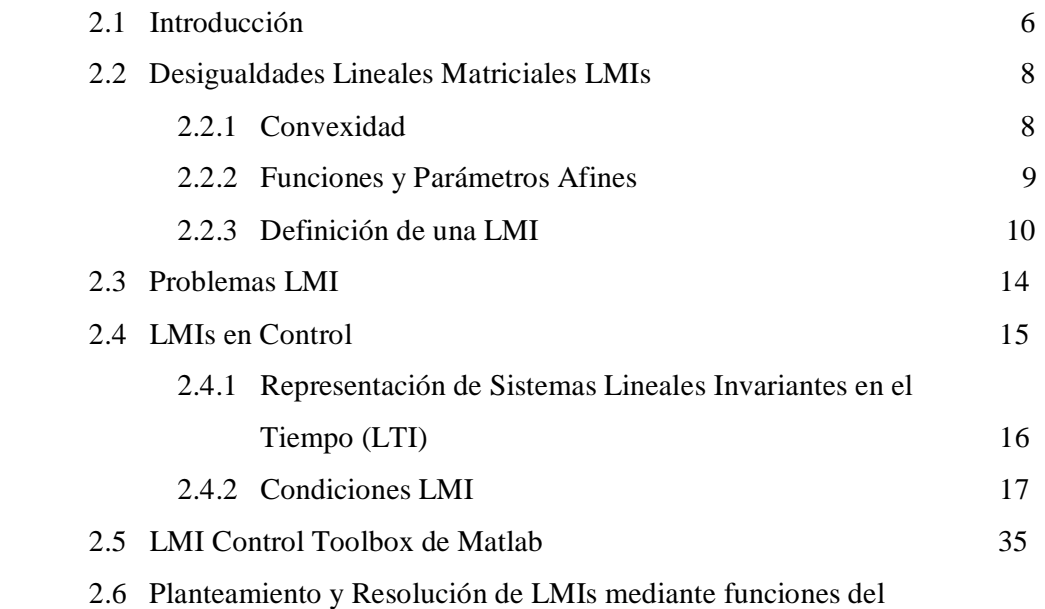

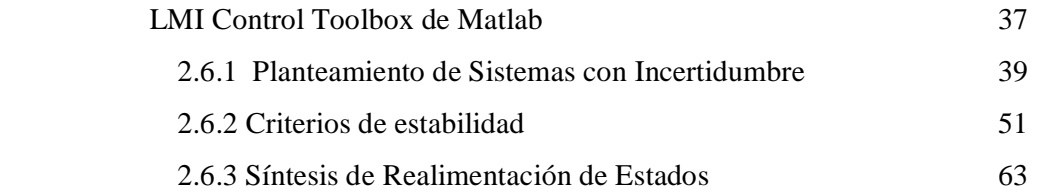

## **CAPÍTULO 3**

## **3. DISEÑO DEL CONTROLADOR DE GRADO DE INCLINACIÓN PARA UN AVIÓN**

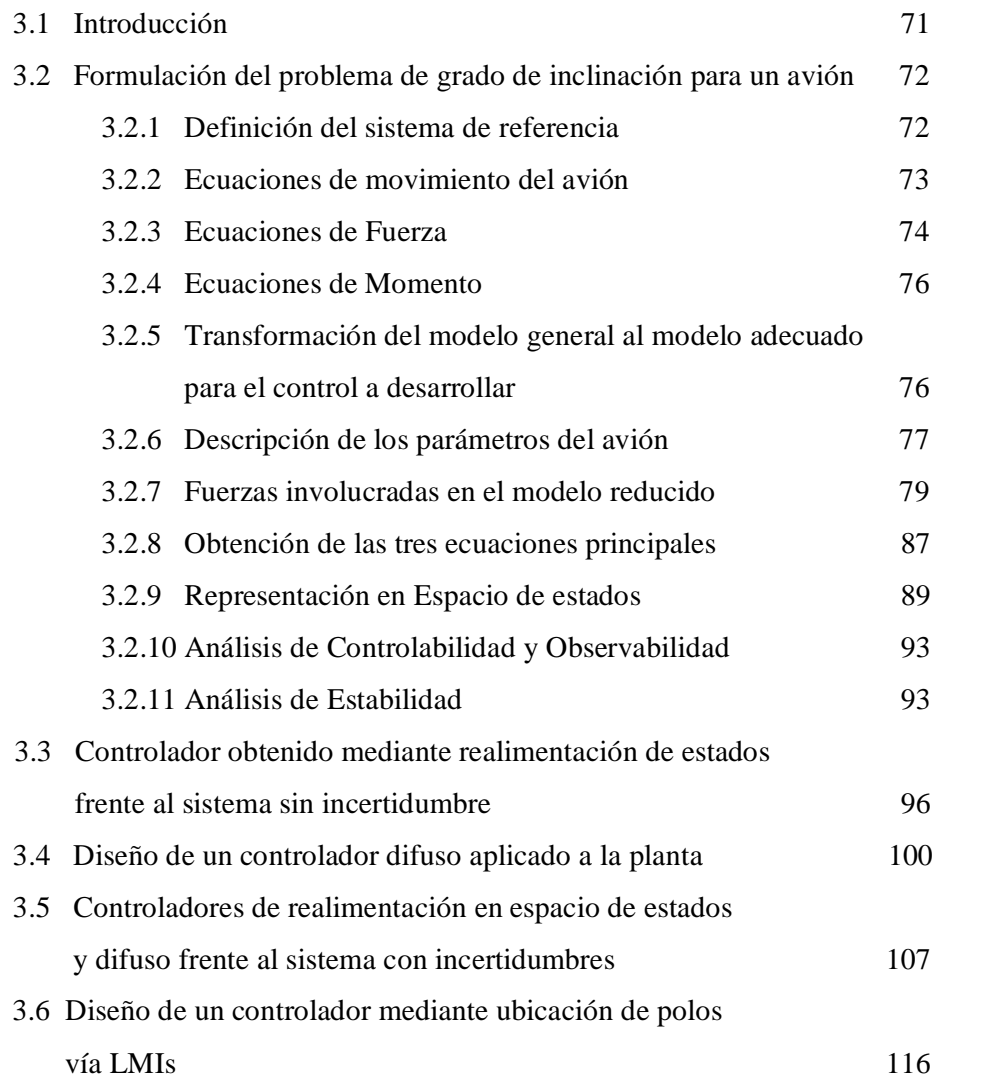

### **CAPÍTULO 4**

## **4. COMPARACIÓN DE RESULTADOS**

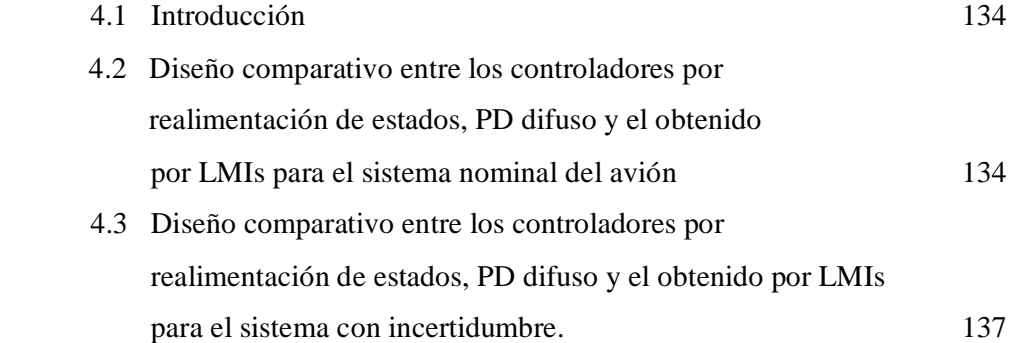

## **CAPÍTULO 5**

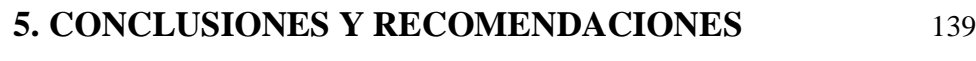

### **REFERENCIAS BIBLIOGRÁFICAS** 143

#### **ANEXO A**

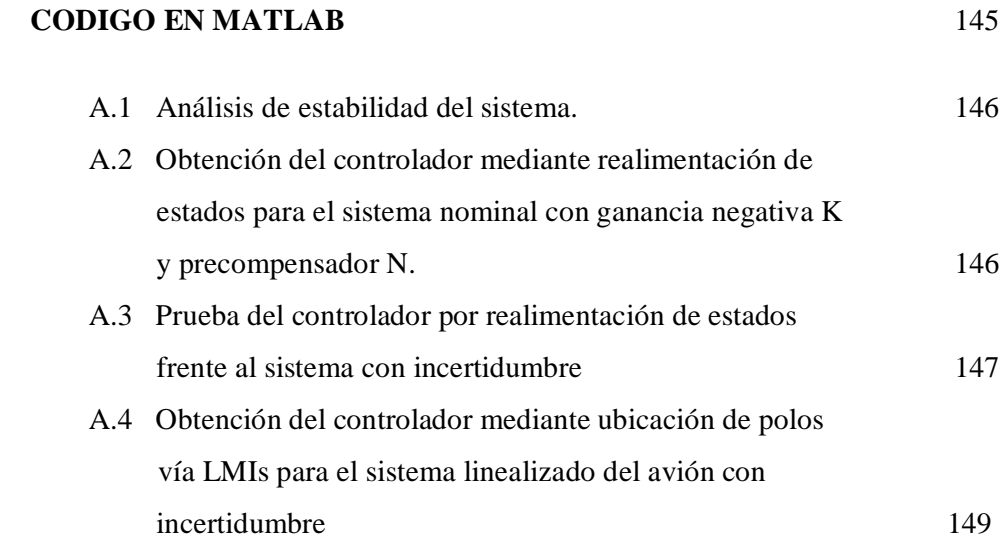

**INDICE DE FIFURAS** 

### **INDICE DE TABLAS**

PDF created with pdfFactory trial version [www.pdffactory.com](http://www.pdffactory.com)

### **CAPITULO 1**

### **JUSTIFICACIÓN, OBJETIVOS Y CONTENIDO DEL PROYECTO**

#### **1.1 Introducción**

El proyecto que se desarrolla a continuación tiene por objetivo fundamental el diseño de un controlador del ángulo de inclinación para un avión mediante Desigualdades Lineales Matriciales (LMIs por sus siglas en inglés).

Partiendo del punto de vista de que los pilares fundamentales del desarrollo tecnológico son la confiabilidad y la eficiencia, lo que se pretende con el presente trabajo es el de complementar un proyecto de grado anterior de título: "ESTUDIO Y MODELACIÓN DE UN CONTROLADOR DIFUSO DE GRADO DE INCLINACIÓN PARA UN AVIÓN", mediante estas nuevas técnicas de control moderno como son las LMI's. Para ello usaremos algunas de las herramientas de ingeniería de control conocidas hasta el momento las cuales serán conjugadas con las nuevas herramientas que nos ofrece el control por técnicas LMI, con el fin de lograr el control del movimiento longitudinal del avión.

Este trabajo al igual que muchos, puede ser sometido a otros tipos de análisis, aceptando mejoras oportunas a través de otros mecanismos de control, ya que como sabemos el Control Automático es una de las ramas de constante cambio.

#### **1.2 Antecedentes**

Las desigualdades matriciales lineales (LMIs) constituyen una herramienta matemática poderosa y moderna para el análisis y diseño de sistemas de control. Recientemente ha tomado impulso y es así que muchos de los papers publicados en las revistas técnicas de prestigio internacional en Ingeniería de Control hacen mención a esta técnica.

El análisis de los sistemas de control se convierte, gracias a las LMIs en un problema de optimización para el cual existen algoritmos cuya implementación se encuentra realizada dentro del LMI Control Toolbox del programa MATLAB.

Siendo este tema de mucha actualidad, sin embargo, en el medio local no se han realizado proyectos de investigación o desarrollo en este campo, lo que significa que existe un retraso en el desarrollo de investigación en el área de control.

Uno de los aspectos más importantes que tiene el estudio de las técnicas con LMIs radica en la posibilidad de mejorar los diseños en ciertas especificaciones que son difíciles o imposibles de considerar mediante la teoría de control clásico e incluso del control de espacio de estados moderno. Tal es el caso de la incorporación en el diseño de la medida de la robustez del sistema frente a perturbaciones externas lo cual está valorado por una medida llamada H infinito. Otro aspecto importante es que permite analizar sistemas de control multivariables, en condiciones que el control clásico de realimentación de estados no lo puede hacer. Si bien es cierto que el tema de localización de polos mediante la realimentación de estados, permite realizar la ubicación de los polos para obtener el desempeño óptimo, en un proceso real, no siempre se dispone de sensores para cada estado y esto conduce a un problema de realimentación incompleta de estados que no es factible resolverlo mediante las mencionadas técnicas. La posibilidad que se presenta es la estimación de estados que tiene la falencia de hacer fallar el controlador cuando el estimador falla.

Otra limitación de la realimentación de estados es que no permite realizar el análisis del controlador frente a incertidumbres del modelo de proceso, lo cual si es posible realizar con LMIs.

Tiempo atrás se presentó como proyecto de grado el estudio y modelación de un controlador difuso de grado de inclinación para un avión. El proyecto que se presenta será un complemento de aquel y permitirá realizar comparaciones y obtener conclusiones respecto de las dos técnicas modernas usadas en control multivariable como son: control difuso y control mediante LMIs.

#### **1.3 Justificación**

Para la Universidad es importante estar al día en la Ciencia y la tecnología. En este caso, la teoría de control moderna hace uso extenso de las LMIs, a tal punto que ya se tiene desarrollado un Toolbox en MATLAB. Este proyecto tiene por objeto desarrollar un instrumento didáctico para involucrarse con las técnicas de optimización para resolver los problemas de control

La importancia del tema radica en la comparación de las dos técnicas actuales que están siendo usadas en el control multivariable: LMIs versus control difuso. Al finalizar el proyecto se tendrá elementos de juicio para exponer las ventajas y desventajas de cada técnica.

La teoría y estudio de controladores mediante LMIs es un campo sobre el cual existe poca información, sin embargo se conoce que existen posibilidades de ampliar y continuar este estudio. Este proyecto se encamina a llenar dichos vacíos y exponer una aplicación del control que se aplica en una parte del sistema de autopiloto del avión.

En este proyecto se presentará en forma documentada y clara la teoría matemática involucrada, las aplicaciones y el proceso mediante el cual se resuelve un problema de control real utilizando la técnica matemática de LMIs.

Con este proyecto además se abren nuevas posibilidades de investigación en el área de Automatización y Control para proyectos futuros.

#### **1.4 Objetivos Específicos**

Formular el problema de diseño del controlador del grado de inclinación para un avión con criterios de estabilidad y minimización de tiempos de respuesta o ubicación de polos mediante una LMI.

Resolver el problema usando para el efecto herramientas que ofrece el LMI Control Toolbox de Matlab.

Describir la técnica de formulación de problemas mediante uso de Desigualdades Lineales matriciales LMIs.

Realizar una descripción de las funciones más relevantes del LMI Control Toolbox que ofrece el software Matlab.

Formular matemáticamente el problema de diseño del controlador, en el espacio de estados, tras lo cual se obtendrá la LMI que resuelve el problema.

Realizar la comparación de la técnica mediante LMIs versus la técnica de control difuso en el diseño de controladores.

#### **1.5 Contenidos del Proyecto**

Con el objetivo de comprender mejor este proyecto, a continuación se presenta una visión general de ésta, donde se analizan brevemente los contenidos de cada capítulo.

El segundo capítulo tiene por objetivo presentar una noción básica acerca de lo que son las técnicas LMI's, la intervención de estas en el Control, y la resolución de problemas mediante las LMI's bajo condiciones impuestas como son la estabilidad, incertidumbres, y ubicación de polos, usando las herramientas que nos ofrece el Control Toolbox de Matlab.

En el tercer capítulo se analiza la formulación del problema del controlador de grado de inclinación para un avión, para lo cual se tomará el modelo matemático de la dinámica longitudinal del avión hallada en el anterior proyecto, para posteriormente tomando en cuenta la incorporación de incertidumbres al sistema, analizar y resolver el problema a través de la ubicación de polos con técnicas LMI's.

En el cuarto capítulo se realizará una breve comparación de los resultados obtenidos con técnicas LMI frente a lo obtenido en el anterior proyecto aplicando técnicas de control difuso.

El último capítulo del proyecto será referido a las experiencias obtenidas del presente trabajo, incluidas conclusiones y recomendaciones.

### **CAPÍTULO 2**

#### **NOCIONES PRELIMINARES DE LAS LMIs.**

#### **2.1 Introducción**

El diseño clásico de los procesos, en general, persigue la determinación de las condiciones de operación de cada una de las unidades de proceso y de las dimensiones que se requieren para lograr un objetivo de producción.

Los ingenieros de procesos determinan las estructuras necesarias, las condiciones de operación y calculan los parámetros físicos de la planta. El objetivo se asocia a la optimización económica, evaluando las diferentas alternativas posibles. En esta etapa por lo general no se le brinda mucha importancia a condiciones de controlabilidad dinámica del proceso.

El concepto de controlabilidad no es nuevo y su influencia sobre la operación de los procesos ha pasado a ser un elemento cada vez más relevante. Las primeras ideas sobre introducir la controlabilidad en el diseño fueron planteadas por Nishida e Ichikawa.

La evaluación sobre la controlabilidad en modelos en estado estacionario fue presentada por Fisher, quien describe un procedimiento sistemático para evaluar la controlabilidad del proceso en las etapas de diseño.

Por último se ha potenciado la incorporación de condiciones de controlabilidad en el diseño de procesos, extendiéndose hasta el concepto de diseño integrado, técnica en la cual se persigue la obtención de los parámetros de la planta y de su sistema de control, en las primeras

etapas de diseño. Este problema se traduce en la resolución de un problema de optimización no-lineal multiobjetivo con restricciones y consideraciones económicas y de control.

En los años recientes las Desigualdades Lineales Matriciales (LMI's por sus siglas en inglés) ha surgido como una poderosa herramienta, cuyo uso va desde la ingeniería de control hasta la identificación y diseño de sistemas estructurales, que ayudan a controlar problemas que parecen difíciles y en ocasiones imposibles de resolver de forma analítica.

Aunque la historia de las LMI's se remonta a los cuarenta con un énfasis mayor de su uso en los sesenta (Kalman, Yakubovich, Popov, Willems), solo recientemente se han desarrollado poderosas técnicas numéricas para resolver una LMI de manera prácticamente eficaz (Nesterov, Nemirovskii 1994).

Uno de esos avances son varios paquetes de software (entre ellos el LMI Control Toolbox de Matlab a usarse en esta ocasión) que están disponibles para permitir una codificación simple de problemas de LMI's generales, cuya intención principalmente es el de replantear el problema en un nuevo esquema (sistema de desigualdades) para finalmente ver si es posible o no su solución.

De lo dicho anteriormente se puede resumir que las técnicas de LMI presentan ventajas tales como:

• Una variedad de especificaciones para diseño pueden ser expresadas como LMI's.

• Formulado un problema en términos de LMI's, se asegura una resolución exacta por algoritmos de optimización convexos eficaces.

• Mientras la mayoría de los problemas con múltiples variables carecen de soluciones analíticas en términos de un sistema de ecuaciones (matrices), estos en cambio son tratables dentro de una estructura LMI, lo que hace de esta una valiosa herramienta.

A más de lo descrito anteriormente mediante este capítulo a continuación explicaremos que son las LMIs, como se plantean de manera general y como estas intervienen en los procesos de control.

#### **2.2 Desigualdades Lineales Matriciales (LMI's)**

Antes de mencionar el concepto de LMIs es necesario conocer el significado de lo que es la convexidad y de lo que son las funciones y parámetros afines.

#### **2.2.1 Convexidad.**

El concepto de conjunto convexo es algo sencillo de entender desde un punto de vista geométrico. Son conjuntos convexos aquellos que tienen la propiedad de que al unir con un segmento dos puntos cualesquiera del conjunto, el segmento queda completamente contenido en el propio conjunto.

Definición: Un conjunto S es convexo cuando: ∀*x*, *y* ∈ *S* y ∀*l* ∈[0,1]se cumple que:  $lx + (1 - l)y \in S$ .

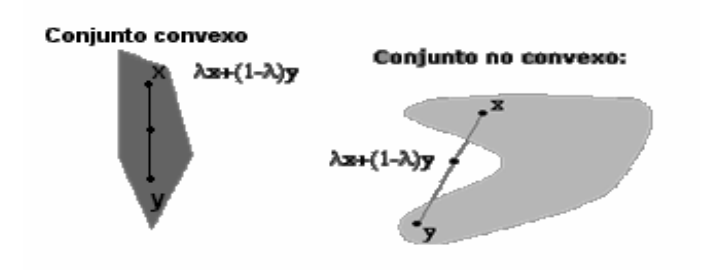

**Figura 2.1. Conjuntos: convexo y no convexo** 

Para comprender mejor la definición de conjunto convexo debe tenerse en cuenta que dados dos puntos x y *y*, los puntos de la forma corresponden justamente con los puntos del segmento que une x y *y*. Por tanto, un conjunto es convexo cuando el segmento que une cualquier par de puntos del conjunto está completamente contenido en el conjunto.

#### **Conjunto convexo y función convexa.**

Definición 1: Un conjunto C se dice que es convexo si:

$$
lx + (1 - l)y \in C
$$
 para todo  $x, y \in C$  y  $l \in [0,1]$ .

Definición 2: Asuma que una función real f(x) es definida sobre un conjunto convexo  $C \in \mathbb{R}^n$ . La función f(x) es convexa en C si:

$$
f(\lambda x + (1 - \lambda)y) \leq \lambda f(x) + (1 - \lambda)f(y)
$$

#### **Propiedades de los conjuntos convexos.**

Considérese los conjuntos *S* y *T* como conjuntos convexos en un vector de espacio *X.* Entonces:

- El conjunto  $\alpha S := \{x \mid x = \alpha s, s \in S\}$  es convexa para algún escalar  $\alpha$ .
- La suma  $S + T := \{x \mid x = s + t, s \in S, t \in T\}$  es convexa.
- El exterior e interior de S (y T) son convexos.
- La intersección S  $\cap T := \{x \mid x \in S \mid y \in T\}$  es convexa.

#### **2.2.2 Funciones y Parámetros Afines**

Una función *f* ∶ *S* → *T* es afín si *f*(*z*) = *T*(*z*) + *fo* donde *fo* ∈ *T* y *T* ∶ *S* → *T* es un plano lineal, es decir:

$$
T(b_1z_1 + b_2z_2) = b_1T(z_1) + b_2T(z_2)
$$

Para todo  $z_1, z_2 \in S$  y  $b_1, b_2 \in R$ . Estos últimos términos ( $b_1, b_2$ ) vienen a representar los parámetros afines.

Note que la función  $f: R^n \to R$  es afín si y solo si existe un  $z_0 \in R$  tal que el trazado  $z \to f(z) - f(z_0)$  sea lineal. Esto significa que todas las funciones  $f: R^n \to R$  pueden ser representadas como  $f(z) = f(z_0) + g^T(z - z_0)$  donde *g* es algún vector en  $R^n$ .

Todos los conceptos considerados hasta aquí nos serán de utilidad para lo que es la definición, planteamiento y resolución de una LMI que lo veremos a lo largo del presente trabajo.

#### **2.2.3 Definición de una LMI.**

Una Desigualdad Lineal Matricial (LMI) es una restricción de la forma:

$$
F(x) = F_0 + x_1 F_1 + \dots + x_n F_n > 0 \approx F(x) = F_0 + \sum_{i=1}^{N} x_i F_i > 0
$$

Donde:

- *x = (x1……..xn)* es un vector de escalares desconocidos (vector de variables).
- *F<sup>i</sup> i=0,……..N* son matrices simétricas reales conocidas.
- $\bullet$   $\bullet$   $\bullet$   $\bullet$   $\bullet$  que significa que todos los valores propios de  $F(x)$  son mayores que 0.

#### **Observaciones.**

• Normalmente en las aplicaciones de control las LMI no aparecen en la forma estándar [referencia 8] :

 $f(x) = F_0 + \sum x_i F_i > 0$  $=F_0 + \sum_{i=1} x_i F_i >$ *N*  $F(x) = F_0 + \sum_{i=1}^{n} x_i F_i > 0$ , sino en la forma equivalente, como por ejemplo  $F(x) = A^T X + XA + Q > 0$ , donde X es la variable (matriz simétrica).

Si se toma en cuenta que  $X = \sum_{i=1}^{M}$ *i*  $X = \sum x_i F_i$ 1 donde son los vectores de una base para las matrices simétricas de dimensión N.

Es decir, por ejemplo si se tuviera:

$$
E_1 = \begin{bmatrix} 1 & 0 \\ 0 & 0 \end{bmatrix}, \qquad E_2 = \begin{bmatrix} 0 & 1 \\ 1 & 0 \end{bmatrix}, \qquad E_3 = \begin{bmatrix} 0 & 0 \\ 0 & 1 \end{bmatrix}
$$

Y cualquier matriz simétrica:

 $\begin{vmatrix} a & b \\ b & c \end{vmatrix} = aE_1 + bE_2 + cE_3$ *a b*  $= aE_1 + bE_2 +$ J  $\overline{\phantom{a}}$ L L  $\begin{vmatrix} a & b \\ c & d \end{vmatrix} = aE_1 + bE_2 + cE_3$ , con dimensión de estado 3  $\overline{\phantom{a}}$  $\overline{\phantom{a}}$  $\overline{\phantom{a}}$ J  $\overline{\phantom{a}}$ L L L L L *c b a* Sería la representación de la matriz en la base.

Reemplazando entonces el valor de X en la LMI original tenemos:

$$
F(x) = A^T \sum_{i=1}^{M} x_i E_i + \sum_{i=1}^{M} x_i E_i A + Q > 0
$$

Sabiendo que 2  $M = \frac{n(n+1)}{2}$  es la dimensión de espacio la ecuación anterior queda

como:

$$
F(x) = \sum_{i=1}^{M} x_i A^T E_i + \sum_{i=1}^{M} x_i E_i
$$
  

$$
F(x) = Q + \sum_{i=1}^{M} x_i (A^T E_i + E_i A) > 0
$$

La forma alcanzada en la forma canónica de F(x) es:

$$
F(x) = F_0 + \sum_{i=1}^{N} x_i F_i > 0; \quad F_0 = Q; \quad F_i = (A^T E_i + E_i A); \quad N = M
$$

De donde se deduce entonces que la ecuación de Lyapunov (que será vista más adelante), es una LMI.

• Las formas  $F(x) < 0$  y  $F(x) > G(x)$  también son LMIs puesto que:

$$
F(x) < 0 \Leftrightarrow -F(x) > 0
$$
\n
$$
F(x) > G(x) \Leftrightarrow F(x) - G(x) > 0
$$

• La LMI además es una restricción convexa ya que cumple con la condición de convexidad como lo vamos a ver a continuación:

Sea  $x_1$  y  $x_2$  tales que:  $F(x_1) > 0$  y  $F(x_2) > 0$  vamos a demostrar que  $F(l x_1 + (1 - l) x_2) > 0 \quad \forall l \in [0,1]$ , para esto note que:

$$
F(Ix_1 + (1 - I)x_2) = F_0 + \sum_{i=1}^{N} (Ix_{1_i} + (1 - I)x_{2_i})F_i
$$
  
\n
$$
F(Ix_1 + (1 - I)x_2) = F_0 + I \sum_{i=1}^{N} x_{1_i}F_i + (1 - I) \sum_{i=1}^{N} x_{2_i}F_i
$$
  
\n
$$
F(Ix_1 + (1 - I)x_2) = IF_0 + (1 - I)F_0 + I \sum_{i=1}^{N} x_{1_i}F_i + (1 - I) \sum_{i=1}^{N} x_{2_i}F_i
$$
  
\n
$$
F(Ix_1 + (1 - I)x_2) = IF(x_1) + (1 - I)F(x_2)
$$

Como  $\lambda > 0$  y (1- $\lambda$ ) > 0 y  $F(x_1) > 0$ ,  $F(x_2) > 0$ , entonces:

$$
IF(x_1) + (1 - I)F(x_2) > 0
$$

Y por tanto una LMI es una restricción convexa.

La convexidad tiene una importante consecuencia: aunque la LMI no tiene una solución analítica en general, ésta puede ser resuelta numéricamente con la garantía de encontrar una solución, cuando existe una.

• Un sistema de LMIs puede ser reescrito como una única LMI. Sea  $F_1(x) > 0, F_2(x) > 0, \dots, F_m(x) > 0.$ 

Utilizando la matriz diagonal podemos tener se sistema como:

 $diag[F_1(x), \dots, F_m(x)] > 0$ 

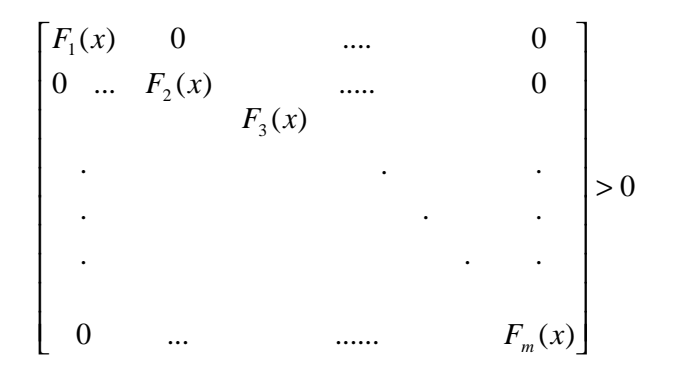

La forma canónica se obtiene haciendo:

$$
F_1(x) = F_{01} + x_1 F_{11} + x_2 F_{12} > 0
$$
  
\n
$$
F_2(x) = F_{02} + x_1 F_{21} + x_2 F_{22} > 0
$$
  
\n
$$
\begin{bmatrix} F_1(x) & 0 \ 0 & F_2(x) \end{bmatrix} = \begin{bmatrix} F_{01} + x_1 F_{11} + x_2 F_{12} & 0 \ 0 & F_{02} + x_1 F_{21} + x_2 F_{22} \end{bmatrix} > 0
$$
  
\n
$$
\begin{bmatrix} F_1(x) & 0 \ 0 & F_2(x) \end{bmatrix} = \begin{bmatrix} F_{01} & 0 \ 0 & F_{02} \end{bmatrix} + x \begin{bmatrix} F_{11} & 0 \ 0 & F_{21} \end{bmatrix} + x_2 \begin{bmatrix} F_{12} & 0 \ 0 & F_{22} \end{bmatrix} > 0
$$

Que es la forma canónica estándar. Esta observación es útil para resolver problemas con múltiples objetivos.

Entonces podemos recordar por último que:

• Una LMI entonces define un problema convexo sobre la variable **x**, el cual se puede resolver numéricamente con la garantía de encontrar una solución, si existe alguna.

• Un sistema basado en múltiples LMI's puede ser considerado como un conjunto de LMI's simples, lo que permite que se mantenga la condición de convexidad.

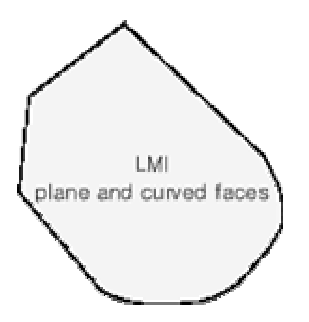

**Figura 2.2. Caras planas y curvas debido a restricciones LMI** 

#### **2.3 Problemas LMI.**

Los problemas genéricos que se resuelven por técnicas LMI's son los siguientes:

**Factibilidad del Problema:** La prueba si existen o no soluciones de **x** tal que:

```
F(x) > 0
```
Se llama factibilidad del problema. La LMI se llama no-factible en caso de no existir solución alguna.

**Optimización o Minimización lineal del problema:** consistente en la minimización de una función lineal objetiva sujeto a restricciones de tipo LMI, como por ejemplo:

Minimizar 
$$
c^T x
$$
, tal que  $F(x) > 0$ 

Que juega un papel importante en el diseño basado en técnicas LMI.

**Minimización de valores propios generalizados:** Este problema equivale a minimizar un escalar λ, donde se cumpla que:

Minimizar λ, sujeto a: 
$$
\begin{cases} F(x) - G(x) > 0 \\ F(x) > 0 \\ H(x) > 0 \end{cases}
$$

#### **2.4 LMI's en control.**

Algunos problemas de control y especificaciones de diseño tienen formulaciones de tipo LMI tales como la teoría de Lyapunov que abarca tanto análisis como diseño y control con normas H ∞ (rechazo a perturbaciones), estimaciones, identificación, diseño óptimo, diseño estructural y problemas matriciales [referencia 3].

Una de las ventajas de la formulación de las LMI's es la habilidad de combinar varias expresiones de diseño de una manera numéricamente tratable como se ha dicho anteriormente.

Dentro del área de control en sí, innumerables tipos de problemas pueden ser tratados mediante técnicas LMI's, entre los que se destacan los siguientes:

- Estabilidad Robusta de sistemas con incertidumbre lineal invariante en el tiempo (LTI).
- Estabilidad de Lyapunov.
- Estabilidad cuadrática.
- Diseño de retroalimentación de estado multi-modelo, multi-objetivo.
- Ubicación de polos.
- Sistemas dinámicos con introducción de incertidumbres.
- Control con normas H ∞ (rechazo a perturbaciones).
- Diseño de controladores robustos con ganancia fija.
- Control de sistemas estocásticos.

De todo este tipo de problemas, nuestro proyecto se concentrará principalmente en problemas tales como la estabilidad, introducción de incertidumbres y ubicación de polos, a resolverse por medio de técnicas LMI, para lo cual daremos a continuación principios fundamentales sobre las formulaciones que implican cada uno de los problemas señalados.

#### **2.4.1 Representación de Sistemas Lineales Invariantes en el Tiempo (LTI).**

Un sistema lineal invariante en el tiempo puede ser representado en el modelo espacio de estados de forma matricial:

$$
E\frac{dx}{dt} = A(x)t + Bu(t)
$$

$$
y(t) = Cx(t) + Du(t)
$$

Donde A, B, C, D, E son matrices reales, siendo E invertible. Los vectores x(t), u(t) y y(t) representan el estado, entrada, y salida del sistema.

Cuando la matriz E resulta ser una matriz identidad E=I, se puede decir que se reduce en cierta forma la complejidad del problema.

Por ejemplo, consideremos el sistema de segundo orden:

$$
mx + f x + kx = u
$$

$$
y = x
$$

Llevada a representación en modelo de espacio de estados tenemos:

$$
X_1 = x
$$
  
\n
$$
X_1 = \frac{dx}{dt} = X_2
$$
  
\n
$$
X_1 = \frac{dx^2}{dt^2} = X_2
$$
  
\n
$$
X_1 = X_2 \quad ; m X_2 + fX_2 + kX_1 = u \quad ; \quad y = X_1
$$
  
\n
$$
X_1 + 0 * X_2 = 0 * X_1 + X_2
$$
  
\n
$$
0 * X_1 + m * X_2 = u - k * X_1 - f * X_2
$$
  
\n
$$
y = X_1 + 0 * X_2
$$
  
\n
$$
en \quad \text{mod } elo \quad \text{estado} - \text{espacio} \quad \text{se} \quad \text{obtiene} :
$$
  
\n
$$
\begin{pmatrix} 1 & 0 \\ 0 & m \end{pmatrix} * \begin{pmatrix} X_1 \\ X_2 \end{pmatrix} = \begin{pmatrix} 0 & 1 \\ -k & -f \end{pmatrix} * \begin{pmatrix} X_1 \\ X_2 \end{pmatrix} + \begin{pmatrix} 0 \\ 1 \end{pmatrix} * u; \quad y = (0,1) * X_1
$$

Se resalta el hecho de que en este modelo se obtiene una matriz  $E = \begin{bmatrix} 1 & 0 \\ 0 & m \end{bmatrix}$ J  $\mathbf{I}$ L L  $=$ *m E* 0 1 0 .

#### **2.4.2. Condiciones LMI.**

Mediante técnicas LMI se han desarrollado múltiples condiciones para el análisis y diseño de sistemas de control. Criterios como las dichas en el inicio, criterios de estabilidad, minimización de tiempos de respuesta o ubicación de polos, y de rechazo a perturbaciones basadas en ciertas normas, son comunes en la bibliografía reciente [referencia 2].

De estas en especial explicaremos ciertas nociones básicas que son de interés y que con el avance del trabajo se explicarán de mejor manera:

#### **Estabilidad cuadrática de Lyapunov.**

Considérese el sistema sin entradas dado por:

$$
E x = Ax
$$

.

Se dice que este sistema es cuadráticamente estable si y solo si existe una función cuadrática positiva  $V = x^T P x$  tal que V sea negativa. A esto se le conoce como la teoría de estabilidad de Lyapunov [referencia 8][referencia 3].

Así:

$$
V = x^T P x + x^T P x < 0; \quad \text{reemplazando} \quad \text{tér min os :}
$$
\n
$$
\text{sabiendo} \quad \text{que} \quad x^T = (AxE^{-1})^T = x^T A^T (E^{-1})^T
$$
\n
$$
x^T A^T (E^{-1})^T P x + x^T P (E^{-1}) A x < 0; \quad \text{entonces :}
$$
\n
$$
x^T (A^T (E^{-1})^T P + P (E^{-1}) A) x < 0
$$
\n
$$
\text{con} \quad P > 0
$$

Con el fin de no trabajar con datos desconocidos e inciertos que nos lleven talvez a complicaciones posteriores (por ejemplo  $E^{-1}$  es un dato desconocido y si tuviera valores internos muy pequeños, tal vez ésta podría tender al infinito) se deberá realizar ciertos artificios matemáticos matriciales sin que se altere la desigualdad.

Así pues en términos de  $Q = P^{-1}$  [referencia 2], que es nuestro primer artificio matemático, tenemos que:

 $A^T (E^{-1})^T Q^{-1} + Q^{-1} (E^{-1}) A < 0$ : *de donde tenemos*  $x^T(A^T(E^{-1})^TQ^{-1} + Q^{-1}(E^{-1})A)x < 0$ 

multiplicando a ambos miembros de la desigualdad por Q a la izquierda y por Q a la derecha tenemos:

$$
QA^{T} (E^{-1})^{T} Q^{-1} Q + QQ^{-1} (E^{-1})AQ < 0
$$
  

$$
QA^{T} (E^{-1})^{T} + (E^{-1})AQ < 0
$$

Ahora multiplicando de igual manera a ambos miembros por  $E^T$  a la derecha y por *E* a la izquierda tenemos:

$$
EQA^T (E^{-1})^T E^T + E(E^{-1}) A Q E^T < 0
$$

Nuestra LMI a resolverse finalmente quedaría como:

$$
EQAT + AQET < 0 \t6
$$
  
\n
$$
AQET + EQAT < 0 \t (resultado más general en LMIs)
$$
  
\n*con*  $Q > I$ 

que como vemos ha quedado expresada en términos conocidos para evitar problemas como los descritos anteriormente. Se asume en la matemática LMI que  $Q > I$  (con  $P = Q^{-1}$ ) con el fin de asegurar el valor positivo de dicha matriz.

En resumen entonces la estabilidad cuadrática de un sistema dinámico:

$$
E\dot{x} = Ax
$$

PDF created with pdfFactory trial version [www.pdffactory.com](http://www.pdffactory.com)

es equivalente a la factibilidad de:

$$
Encontrar: Q > I; tal \quad que: \quad AQE^T + EQA^T < 0
$$

De manera similar para un modelo del tipo:

$$
x = Ax
$$

.

para que cumpla con el criterio de estabilidad se debería:

*Encontrar*: 
$$
P = P^T
$$
 con  $P > I$  ;*tal que*:  $A^T P + P A < 0$ 

Anticipamos que la resolución de las LMIs, como es el caso de esta desigualdad, se lo hace mediante algoritmos matemáticos muy complejos, de allí que su resolución se lo haga mediante el uso de programas especiales (software) que ya abarcan dichos algoritmos.

En lo que respecta a nosotros, toda LMI la resolveremos mediante la ayuda del software Control Toolbox de Matlab.

#### **Incertidumbre de Sistemas Dinámicos.**

La noción de sistema dinámico con incertidumbre es importante en la teoría de control robusta.

Para propósitos de control, el comportamiento posiblemente complejo de los sistemas dinámicos debe ser aproximado por modelos de complejidad relativamente bajos. La diferencia entre modelos de este tipo y el verdadero sistema físico se llama incertidumbre.

Una causa de la incertidumbre es el conocimiento inexacto de algunos componentes del sistema, o la alteración de su comportamiento debido a cambios en condiciones de operación, como deterioro, envejecimiento de los dispositivos, etc. La incertidumbre también proviene de parámetros físicos cuyos valores sólo se conoce aproximadamente o

varían en el tiempo. Nótese que la incertidumbre del modelo debe distinguirse de acciones externas como perturbaciones o ruido. Existen dos clases de incertidumbre:

**Incertidumbre dinámica:** que consiste en componentes dinámicos omitidos en el modelo lineal así como de variaciones en el comportamiento dinámico durante el funcionamiento del sistema. Por ejemplo, los modos flexibles de alta frecuencia, variaciones de tiempo retardadas, etc.

**Incertidumbre de Parámetros:** que proviene de las la estimación aproximada de los valores de parámetros físicos, o de las variaciones de estos parámetros durante el funcionamiento del sistema. Los ejemplos de parámetros físicos incluyen rigidez y amortiguamiento de los coeficientes en sistemas mecánicos, coeficientes aerodinámicos de dispositivos de vuelo, capacitores e inductores en circuitos eléctricos, etc.

Este tipo de incertidumbre será analizada a lo largo de nuestro trabajo ya que las condiciones de nuestro sistema están influenciadas por parámetros cuyos valores han sido aproximados o desconocidos.

Antes de pasar a otro tema es necesario primeramente conocer lo que es un parámetro afín.

**Modelos en Espacio de estados con incertidumbre:** Los modelos físicos de un sistema llevan a menudo a una descripción de estado-espacio de su comportamiento dinámico. Las ecuaciones estado-espacio resultantes involucran típicamente parámetros físicos cuyo valor sólo se conoce de manera aproximada, así como aproximaciones complejas y posiblemente fenómenos no lineales. En otras palabras, el sistema es descrito por un modelo estado-espacial con incertidumbre:

$$
Ex = Ax + Bu \qquad \qquad y = Cx + Du
$$

.

Donde las matrices de espacio de estados *A, B, C, D, E* dependen de incertidumbres y/o parámetros que varían en el tiempo o varían en algunos conjuntos limitados de espacio de matrices.

**Estabilidad Cuadrática de Lyapunov para sistemas dependientes de parámetros:** La principal desventaja al buscar una función cuadrática de Lyapunov para modelos con incertidumbre es el conservatismo de la prueba para demostrar la estabilidad de una clase de modelos. De hecho, la prueba de estabilidad cuadrática no diferencia entre sistemas que contienen parámetros variantes en el tiempo y sistemas cuyas características dinámicas varían rápidamente en el tiempo. Para reducir el conservatismo de la prueba de la estabilidad cuadrática se consideran funciones cuadráticas de Lyapunov para el sistema  $E(p)x = A(p)x$  dependiente de parámetros, es decir, funciones de Lyapunov

$$
V = x^T Q^{-1}(p)x
$$
,  $con : Q^{-1}(p) = P(p)$ 

Donde la matriz de Lyapunov  $Q^{-1}(p)$  es permitida para depender del parámetro p. De manera más específica, nos interesaremos en una función de Lyapunov que es afín en el parámetro *p*, es decir:

$$
Q(p) = Q_0 + p_1 Q_1 + \dots + p_n Q_n
$$

Donde  $Q_0$ ,...... $Q_n$  son matrices reales de dimensión *n x n* y  $p = (p_1$ ,.......  $p_n)$ . Claramente con:

$$
Q_1 = Q_2 = \dots Q_n = 0
$$

se regresaría al caso de funciones cuadráticas de Lyapunov independientes de parámetros discutido anteriormente.

**Definición:** Se dice que el sistema descrito por:

$$
E(p)x = A(p)x
$$

es cuadráticamente estable si existen matrices  $Q_0$ ,....... $Q_n$  tal que:

$$
Q(p) = Q_0 + p_1 Q_1 + \dots + p_n Q_n > I
$$
  

$$
A(p)Q(p)E(p)^T + E(p)Q(p)A(p)^T + \frac{dQ(p)}{dt} < 0
$$

Para todo  $p \in \Delta = \{ (p_1, ..., p_n) | p_j \in [p_j, p_j], j = 1, ..., k \}$  [referencia 2].

**Interpretación:** La función afín *Q(p)* que satisface la desigualdad anterior para todo *p* ∈ Δ define una función cuadrática de Lyapunov:

$$
V(x, p) = x^T Q^{-1}(p) x
$$

para el sistema  $E(p)x = A(p)x$ . De hecho, de

$$
Q(p) = Q_0 + p_1 Q_1 + \dots + p_n Q_n > I
$$
  
 
$$
A(p)Q(p)E(p)^T + E(p)Q(p)A(p)^T + \frac{dQ(p)}{dt} < 0
$$

Inferimos que  $V(x, p) > 0$  para todo  $x \neq 0$  y:

$$
\frac{dV(x,p)}{dt} = x^T (A(p)Q(p)E(p)^T + E(p)Q(p)A(p)^T + \frac{dQ(p)}{dt})x < 0
$$

para todo *x* distinto de 0 tal que el punto de equilibrio  $x^* = 0$  es (globalmente) estable si las condiciones para :

$$
Q(p) = Q_0 + p_1 Q_1 + \dots + p_n Q_n > I
$$
\n
$$
A(p)Q(p)E(p)^T + E(p)Q(p)A(p)^T + \frac{dQ(p)}{dt} < 0
$$

son satisfechas.

De manera similar para un modelo de tipo:

$$
x = Ax
$$

PDF created with pdfFactory trial version [www.pdffactory.com](http://www.pdffactory.com)

tendríamos que para que este sistema sea estable debe cumplirse que:

$$
P(p) = P_0 + p_1 P_1 + \dots + p_n P_n > I
$$
  

$$
A(p)^T P(p) + P(p)A(p) + \frac{dP(p)}{dt} < 0
$$

A continuación nos limitaremos a observar la incertidumbre invariante en el tiempo ya que es la que nos competerá tratar cuando entremos al problema planteado en el presente trabajo.

**Incertidumbre invariante en el tiempo:** Para un modelo del tipo:

$$
x = A(p)x
$$

si el conjunto incertidumbre  $\Delta \subset R^k$  mantiene constantes los parámetros de incertidumbre, entonces obviamente en la matriz de Lyapunov *Q(p)* no varía en el tiempo, es decir:

$$
\frac{dP(p)}{dt} = 0
$$

en la desigualdad  $A(p)^T P(p) + P(p)A(p) + \frac{dP(p)}{p} < 0$ *dt*  $A(p)^{T} P(p) + P(p)A(p) + \frac{dP(p)}{p} < 0$ . Por lo tanto, podemos garantizar la

estabilidad cuadrática afín del sistema  $x = A(p)x$  con  $p \in \Delta$  si nosotros encontramos matrices  $P_0, P_1, \ldots, P_k$  tal que:

.

$$
P(p) = P_0 + p_1 P_1 + \dots + p_n P_n > I
$$
  

$$
A(p)^T P(p) + P(p)A(p) < 0
$$

válido para todo  $p \in \Delta$ . Teniendo en cuenta el conjunto convexo  $\Delta := \{ (p_1, ..., p_n) \mid p_j \in [p_j, p_j], j = 1, ..., k \}$  y considerando que el conjunto de vértices  $\Delta_0$ como  $\Delta_0 := \{ p = (p_1, ..., p_n) | p_j \in \{ \underline{p}_j, \overline{p}_j \} \}$ , note que la expresión:

$$
L(p) = A(p)^{T} P(p) + P(p)A(p)
$$

es en general no afín en *p*, distinto cuando A está sobre un plano afín. Como consecuencia, para todo  $x \in R^n$ , la función  $f(x): \Delta \to R$  definida por:

$$
f_x(p) \coloneqq x^T L(p) x
$$

es en general no convexa, de manera que la negatividad de la función  $f_x$ en  $\Delta$  no es equivalente a la negatividad en los vértices  $\Delta_0$  de  $\Delta$ .

Para lograr que  $f_x$  sea una función convexa (para un  $x \in R^n$ ) se deben imponer criterios adicionales. Suponga que tanto la matriz del sistema  $A(p)$ ,  $E(p)$  y la matriz Lyapunov  $Q(p)$ son afines en *p*. Expandiendo L(p) entonces se produce:

$$
L(p) = [A_0 + \sum_{j=1}^{k} p_j A_j]^T [P_0 + \sum_{j=1}^{k} p_j P_j] + [P_0 + \sum_{j=1}^{k} p_j P_j][A_0 + \sum_{j=1}^{k} p_j A_j]
$$
  
\n
$$
L(p) = A_0^T P_0 + P_0 A_0 + \sum_{j=1}^{k} p_j [A_j^T P_0 + P_0 A_j + A_0^T P_j + P_j A_0]
$$
  
\n
$$
+ \sum_{j=1}^{k} \sum_{i=1}^{j-1} p_i p_j [A_i^T P_j + P_j A_i + A_j^T P_i + P_i A_j]
$$
  
\n
$$
\sum_{j=1}^{k} p_j^2 [A_j^T P_j + P_j A_j]
$$

Ahora, permita que  $x \in R^n$  sea arreglado y considere la función  $f_x$ *f* como  $f_x(p) \coloneqq x^T L(p)x$ . Entonces para algún  $p \in \Delta$  esta función toma la forma:

$$
f_{x}(p) = c_{0} + \sum_{j=1}^{k} p_{j} c_{j} + \sum_{j=1}^{k} \sum_{i=1}^{j-1} p_{i} p_{j} c_{ij} + \sum_{j=1}^{k} p_{j}^{2} d_{j}
$$

donde  $c_0, c_i, c_{ij}$  *y*  $d_j$  son constantes. Una condición suficiente para la implicación:  ${f (p) < 0 \text{ para } todo \ p \in \Delta_0} \Rightarrow {f_x(p) < 0 \text{ para } todo \ p \in \Delta}$ 

esto es  $f_x(p_1, \ldots, p_j, \ldots, p_k)$  es convexo en cada uno de sus argumentos  $p_j, j = 1, \ldots, k$ . Este es el caso cuando:

$$
d_{j} = \frac{\partial^{2} f_{x}}{\partial p_{j}^{2}}(p) = x^{T} (A_{j}^{T} P_{j} + P_{j} A_{j}) x \ge 0
$$

para *j* = 1,.....*k* . Desde un *x* arbitrario, nosotros obtenemos que:

$$
A_j^T P_j + P_j A_j \ge 0 \, ; \quad j = 1, \dots k
$$

es una condición suficiente para inferir la negatividad de *<sup>x</sup> f* bajo el conjunto incertidumbre  $Δ$  desde la negatividad de  $f_x$ en todos los vértices  $Δ_0$  de  $Δ$ . Esto conlleva a la proposición siguiente:

Si  $x = A(p)x$  es un modelo dependiente de parámetros afines y  $\Delta \in R^k$  es el conjunto incertidumbre definido por  $\Delta := \{(p_1, ..., p_n) | p_j \in [p_j, p_j], j = 1, ..., k\}$  entonces el sistema  $x = A(p)x$ , *p* ∈ ∆ es cuadráticamente estable si existen matrices reales  $P_0, P_1, \ldots, P_k$  tal que:

$$
A(p)^{T} P(p) + P(p)A(p) < 0, \quad para \quad todo \quad p \in \Delta_{0}
$$
\n
$$
P > I, \quad para \quad todo \quad p \in \Delta_{0}
$$
\n
$$
A_{i}^{T} P + PA_{i} < 0, \quad para \quad todo \quad i = 1, \dots, k
$$

Aquí, 
$$
A(p) = [A_0 + \sum_{j=1}^{k} p_j A_j]
$$
 y  $P(p) = [P_0 + \sum_{j=1}^{k} p_j P_j]$ . También, en este caso

 $V(x, p) = x<sup>T</sup> P(p)x$  es una función cuadrática dependiente de parámetros del sistema.

Para el sistema:

$$
E(p)x = A(p)x
$$

se cumplen los mismos criterios como el visto en el modelo anterior pero con una función de Lyapunov de la forma  $V(x, p) = x^T Q^{-1}(p)x$  [referencia 2]. Donde:

$$
Q(p) = Q_0 + p_1 Q_1 + \dots + p_n Q_n > I
$$

En otras palabras este sistema dinámico es cuadráticamente estable si existen 2 matrices Q y  $\{M_i\}_{i=1}^n$  tal que:

$$
A(p)Q(p)E(p)^{T} + E(p)Q(p)A(p)^{T} + \sum_{i} p_{i}^{2}M_{i} < 0 \quad para \quad todo \quad p \in \Delta_{0}
$$
  
\n
$$
Q(p) > I \quad para \quad todo \quad p \in \Delta_{0}
$$
  
\n
$$
M_{i} \ge 0
$$
  
\n
$$
A_{i}PE_{i}^{T} + E_{i}PA_{i}^{T} + M_{i} < 0 \quad para \quad i = 1, \dots, k
$$

#### **Ubicación de polos en regiones LMI.**

Las regiones LMI, en términos de control, son lugares en los que uno puede lograr ubicar los polos del sistema para determinar su estabilidad. Mediante estas regiones uno puede influir sobre las características del sistema dinámico, es decir, restringir tanto su amortiguamiento como su tiempo de respuesta, dependiendo de lo que sea conveniente para nosotros [referencia 2].

Varias son las regiones que se pueden determinar. Entre estas se destacan las siguientes:

**Semiplano a la izquierda de** −*a<sup>s</sup>* **:** Esta región garantiza que el sistema presente un tiempo de respuesta máximo determinado.

En la figura 2.3 se observa la región donde se desea que los polos se encuentren, que define el área a la izquierda del eje dibujado en −*a<sup>s</sup>* :
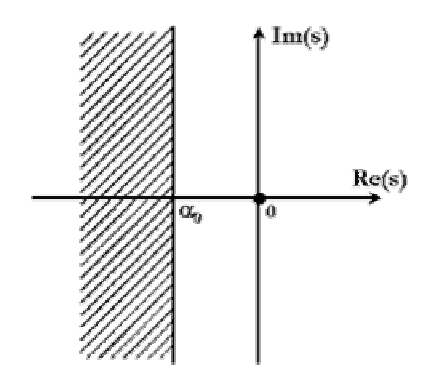

**Figura 2.3. Polos <sup>a</sup> la izquierda del eje imaginario desplazado** *a<sup>s</sup>*

Para lograr esta área se dirá entonces que debe cumplirse que:

$$
D = \{ s \in C : s + s + 2a_s < 0 \}
$$

Donde C representa el plano complejo, D es un subconjunto del plano C, y la condición final es llamada función característica de la región de estabilidad denotada por  $f<sub>D</sub>$ , la cual indica relativamente la condición  $Re(s) < -a_s$ , tal como se lo ve a continuación:

 $\text{Re}(s) < -a_s$ *s* < −*a*<sub>*s*</sub> *ó*  $2s + 2a_s < 0$  $s + jw + s - jw + 2a_s < 0$  $s + s + 2a_s < 0$ \_

**Cono centrado en el origen, con ángulo Ө:** En esta región se garantiza el amortiguamiento del sistema, debido a la restricción de la parte imaginaria de los polos del sistema. En la figura 2.4 se presenta dicha región.

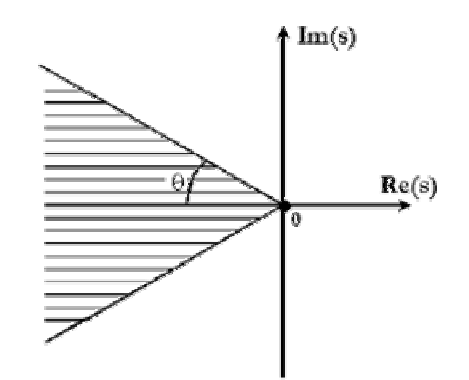

**Figura 2.4. Región definida por un cono centrado en el origen, con un ángulo Ө**

De igual manera la condición para obtener esta región es:

$$
D = \left\{ s \in C : \left[ \begin{array}{cc} (s + \overline{s}) \text{seq} & (s - \overline{s}) \cos q \\ (s - \overline{s}) \text{seq} & (s + \overline{s}) \text{seq} \end{array} \right] < 0 \right\}
$$

En donde la función  $f<sub>D</sub>$ , denota la condición necesaria para establecer el sector cónico es decir:

$$
Re(s) \tan q < F(s)
$$
\n
$$
Re(s) \tan q < -F(s)
$$

Para determinar dicha región debemos partir de las funciones de cuya intersección se tiene la región deseada, como se ve en la figura 2.5:

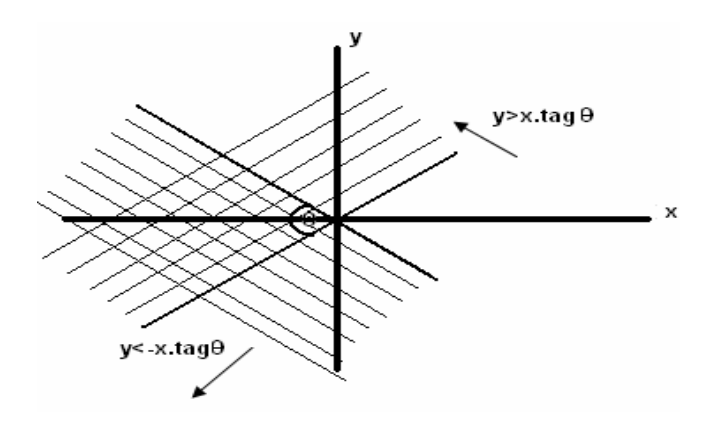

**Figura 2.5. Intersección entre funciones y > x.tagӨ y y < -x.tagӨ**

Teniendo en cuenta lo dicho pasamos a resolver la función característica  $f<sub>D</sub>$  a fin de obtener la condición necesaria citada anteriormente:

$$
\begin{bmatrix}\n(s + \overline{s})\text{senq} & (s - \overline{s})\text{cos}q \\
(s - \overline{s})\text{senq} & (s + \overline{s})\text{senq}\n\end{bmatrix} < 0
$$
\n*obteniendo los valores propios tenemos*:  
\n
$$
\begin{bmatrix}\n(s + \overline{s})\text{senq} & (s - \overline{s})\text{cos}q \\
(s - \overline{s})\text{senq} & (s + \overline{s})\text{senq}\n\end{bmatrix} * \begin{bmatrix} x \\
 y \end{bmatrix}
$$
\n
$$
x(s + \overline{s})\text{senq} + y(s - \overline{s})\text{cos}q < kx
$$
\n
$$
x(s - \overline{s})\text{cos}q + x(s + \overline{s})\text{senq} < ky
$$
\n
$$
x((s + \overline{s})\text{senq} - k) + y(s - \overline{s})\text{cos}q < 0
$$
\n
$$
x(s - \overline{s})\text{cos}q + y((s + \overline{s})\text{senq} - k) < 0
$$
\n
$$
\begin{vmatrix}\n(s + \overline{s})\text{senq} - k & (s - \overline{s})\text{cos}q \\
(s - \overline{s})\text{cos}q & (s + \overline{s})\text{senq} - k\n\end{vmatrix} < 0
$$
\n
$$
k^2 - (2(s + \overline{s})\text{senq})k + ((s + \overline{s})\text{senq} - (s - \overline{s})\text{cos}q)^2 < 0
$$
\n*de donde se tienen las siguientes raíces*:  
\n
$$
(s + \overline{s})\text{senq} + (s - \overline{s})\text{cos}q < 0; \quad (s + \overline{s})\text{senq} - (s - \overline{s})\text{cos}q < 0
$$
\ndividiendo *las raices para tan q*:  
\n
$$
(s + \overline{s})\tan q < -(s - \overline{s}); \quad (s + \overline{s})\tan q < (s - \overline{s})
$$
\n*Re(s) tan q < -F(s); Re(s) tan q < F(s)*

Hasta aquí hemos demostrado al menos dos regiones para la ubicación de polos como son la del semiplano izquierdo y la del sector cónico. Entre otras regiones que son usadas generalmente tenemos: sector disco, barras verticales, y barras horizontales. Todas estas 5 regiones las resumiremos en la siguiente tabla [referencia 3]:

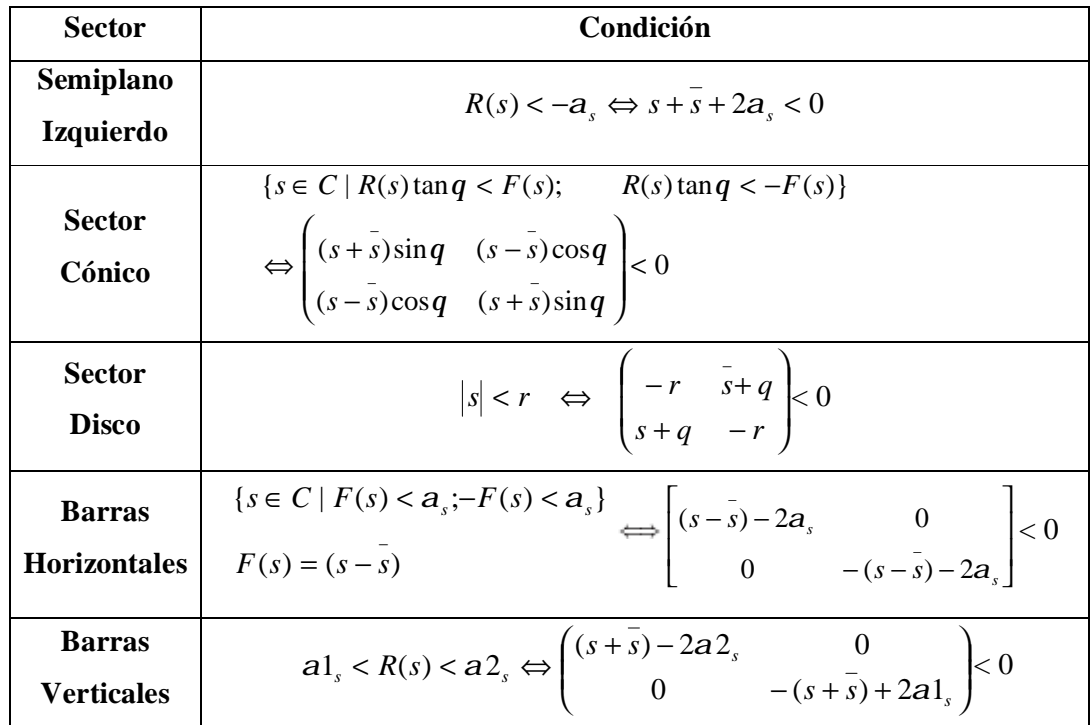

#### **Tabla 2.1. Regiones LMI**

Ahora bien, para entrar en el campo de las LMIs cada una de estas regiones pueden ser descritas en la forma:

$$
D = \{ s \in C : P + sQ + sQ^{T} < 0 \}
$$

Donde *P* ∈ *R*<sup>*mxm*</sup></sup> y *Q* ∈ *R*<sup>*mxm*</sup> son matrices reales tal que *P<sup>T</sup>* = *P*, y la función

$$
f_D(s) = P + sQ + sQ^T
$$

es llamada función característica de la región de estabilidad como vimos anteriormente. El conjunto incluye todas las regiones limitadas descritas anteriormente como sector disco, sector cónico, barras, etc. Las intersecciones finitas de tales regiones, pueden ser obtenidas mediante sistemas de tipo LMI que aproximan virtualmente cualquier región convexa en el plano complejo de la forma:

$$
\begin{pmatrix} P_1 & 0 & \cdots & 0 \\ 0 & P_2 & \cdots & 0 \\ \vdots & & \ddots & \vdots \\ 0 & \cdots & 0 & P_k \end{pmatrix} + \begin{pmatrix} Q_1 & 0 & \cdots & 0 \\ 0 & Q_2 & \cdots & 0 \\ \vdots & & \ddots & \vdots \\ 0 & \cdots & 0 & Q_k \end{pmatrix} s + \begin{pmatrix} Q_1 & 0 & \cdots & 0 \\ 0 & Q_2 & \cdots & 0 \\ \vdots & & \ddots & \vdots \\ 0 & \cdots & 0 & Q_k \end{pmatrix} s < 0
$$

que es la representación de la forma:  $f_D(s) = P + sQ + sQ^T$ .

Por ejemplo si representamos la región sector disco dada por:

$$
|s| < r \iff \begin{pmatrix} -r & - \\ -r & s + q \\ s + q & -r \end{pmatrix}
$$

mediante un sistema LMI general aproximado tendríamos:

$$
\begin{bmatrix} -r & 0 \ 0 & -r \end{bmatrix} + \begin{bmatrix} 0 & 1 \ 0 & 0 \end{bmatrix} s + \begin{bmatrix} 0 & 0 \ 1 & 0 \end{bmatrix} s
$$
  
En donde  $P = \begin{bmatrix} -r & 0 \ 0 & -r \end{bmatrix}$ ,  $Q = \begin{bmatrix} 0 & 1 \ 0 & 0 \end{bmatrix}$ ;  $y \quad Q^T = \begin{bmatrix} 0 & 0 \ 1 & 0 \end{bmatrix}$ 

Ahora las regiones de estabilidad descritas de la forma anterior nos llevan a una generalización interesante de la desigualdad de Lyapunov.

**Teorema** (M. Chiali and Gahinet) : Considérese que  $P^T = P$ , Q y A son matrices reales. Entonces A tiene todos sus valores propios en una región estable:

$$
D = \{ s \in C : P + sQ + sQ^T < 0 \}
$$

si y solo si existe una matriz real simétrica  $X = X^T > 0$  con:

$$
\begin{pmatrix} p_{11}X + q_{11}AX + q_{11}XA^{\mathsf{T}} & \dots & p_{1k}X + q_{1k}AX + q_{k1}XA^{\mathsf{T}} \\ \vdots & \vdots & \vdots \\ p_{k1}X + q_{k1}AX + q_{1k}XA^{\mathsf{T}} & \dots & p_{kk}X + q_{kk}AX + q_{kk}XA^{\mathsf{T}} \end{pmatrix} < 0
$$

donde  $p_{ij}$  y  $q_{ij}$  son las *i-j* th entradas de P y Q, respectivamente.

En otras palabras, A tiene todos sus valores propios en la región de estabilidad D con una función característica  $f_D(s) = P + sQ + \overline{s}Q^T$  si y solo si existe una matriz definida positiva X tal que:

$$
(p_{ij}X + q_{ij}XA + q_{ij}A^TX) < 0
$$

para todo *i,j*. Nótese que esta es una LMI en X y que el teorema clásico de Lyapunov corresponde a la función característica  $f(s) = s + s$ . Esto equivale entonces a sustituir  $(1, s, s) \Leftrightarrow (A, AX, XA<sup>T</sup>)$  [referencia 4].

# ${\bf Norma H}_2$ .

La norma2 en la dimensión temporal, indica energía, si la señal es proporcional a fuerza mecánica o a intensidades de corriente, lo cual es apropiado en muchos problemas de ingeniería.

La norma2 para una entrada *u (t)* es:

$$
||u||_2 := \left(\int_{-\infty}^{\infty} u(t)^2 dt\right)^{1/2}.
$$

Por ejemplo suponga que *u* es la corriente a través de una resistencia de 1ohm. Entonces la potencia instantánea es igual a  $u(t)^2$  y la energía total es igual a la integral de esta denotada por  $||u||_2^2$ u  $\|\cdot\|_2$ . Podemos generalizar esta interpretación: La potencia instantánea de una señal  $u(t)$  es  $u(t)^2$  y la energía es definida por el cuadrado de la norma2.

La norma 2 se aplica a funciones de transferencia, en ese caso, está definida por:

$$
\begin{aligned} \left\|G\right\|_2^2 &:= \lim_{T \to \infty} E \left\{\frac{1}{T} \int_0^T y^T(t) y(t) dt\right\} \\ &= \frac{1}{2\pi} \int_{-\infty}^\infty G^H(j\omega) G(j\omega) d\omega \end{aligned}
$$

En sí la norma2 de una función de transferencia vendría a ser entonces el valor eficaz de la salida (ganancia media del sistema) cuando a la entrada se aplica ruido blanco, de media cero y de intensidad uno, en cada una de las componentes del vector de entrada. Minimizar el valor eficaz de las perturbaciones aleatorias es un objetivo muy común en sistemas de control, por lo que la norma2 es muy utilizada como función de coste en los métodos LQ óptimo.

Para un sistema retroalimentado, si la función de transferencia de un sistema está definida por:

$$
T_2(s) = \frac{Z_{\infty}(s)}{W_2(s)}
$$

Se hará que la norma 2 en lazo cerrado de  $T_2(s)$  no exceda de un valor *v* si y solo si existen 2 matrices simétricas  $X_2$  y Q tal que:

$$
\begin{pmatrix}\n(A+B_2K)X_2 + X_2(A+B_2K)^T B_1 \\
B_1^T & -I\n\end{pmatrix} < 0
$$
\n
$$
\begin{pmatrix}\nQ & (C_2 + D_{22}K)X_2 \\
X_2(C_2 + D_{22}K)^T & X_2\n\end{pmatrix} > 0
$$
\nTrace(*Q*) < 2<sup>2</sup>

No profundizaremos en como se obtiene está expresión tipo LMI debido a que nuestra trabajo consiste solamente en la ubicación de polos del sistema con perturbaciones en una determinada región para alcanzar su estabilización.

#### **Norma H∞ o rechazo a perturbaciones.**

La norma ∞ de una señal es el límite superior del valor absoluto de la entrada *u(t)*:

$$
||u||_{\infty}:=\sup_{t}|u(t)|.
$$

Por ejemplo, la norma∞ de

$$
(1-e^{-t})1(t)
$$

es igual a 1.Aquí 1(t) denota una función escalón unitario.

Mientras que la norma ∞ para funciones de transferencia está definida por:

$$
||G||_{\infty} = \sup_{\omega \in \mathbb{R}} \sigma_{\max}(G(j\omega)).
$$

Mediante está norma se logra proporcionar una medida de la ganancia del sistema para el peor de los casos cuando se presenta alguna perturbación en la entrada.

Por ejemplo en un filtro paso alto con función de transferencia s/(s+1) el máximo de ganancia se alcanza cuando w tiende a infinito y su valor es 1, sin que este valor sea un máximo de la función. En funciones de transferencia SISO, la norma ∞ es simplemente la máxima amplitud de la respuesta en frecuencia.

Para un sistema retroalimentado, si la función de transferencia de un sistema está definida por:

$$
T_{\infty}(s) = \frac{Z_2(s)}{W_2(s)}
$$

Este sistema presenta un rechazo a la perturbación si  $T_*(s)$  no excede de un valor  $g$ . Esto se cumplirá si y solo si existe una matriz simétrica *X* <sup>∞</sup> tal que:

$$
\begin{pmatrix}\n(A+B_{2}K)X_{\infty} + X_{\infty}(A+B_{2}K)^{T} & B_{1} & X_{\infty}(C_{1} + D_{12}K)^{T} \\
B_{1}^{T} & -I & D_{11}^{T} \\
(C_{1} + D_{12}K)X_{\infty} & D_{11} & -\gamma^{2}I\n\end{pmatrix} < 0
$$
\n
$$
X_{\infty} > 0
$$

Por razones iguales a las mencionadas en la norma2 no profundizaremos en como se determina esta expresión tipo LMI.

A continuación veremos como usar el software LMI Control Toolbox de Matlab para plantear y resolver las LMIs mediante ciertas funciones.

# **2.5 LMI Control Toolbox de Matlab.**

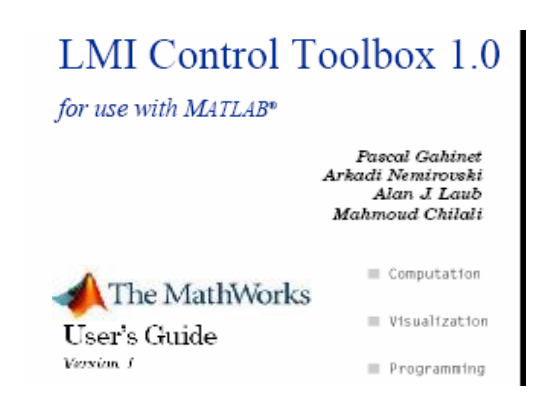

**Figura 2.6 Software LMI Control Toolbox de Matlab.** 

En los últimos años, los programas que ofrecen dar solución a las LMI's han surgido como herramientas poderosas para resolver problemas de optimización convexos basados en muchos análisis y aplicaciones de diseño, tales como control, identificación, y diseño estructural. Uno de ellos es el LMI Control Toolbox del Software Matlab.

El LMI Control Toolbox de Matlab es un programa de propósito general totalmente integrado para poder especificar y resolver problemas bajo el entorno de LMI's, ofreciendo herramientas innovadoras para el análisis LMI y un ambiente amistoso para el usuario en el sentido de que este puede desarrollar sus propias herramientas personalizadas así como aplicaciones basadas en LMI's. Cabe señalar además que el LMI toolbox usa una estructura representativa por medio de expresiones LMI que proporcionan una ayuda eficiente minimizando requisitos de memoria.

El LMI Toolbox es eficaz para resolver problemas de LMI's que generalmente tienen que ver con:

- Factibilidad del problema.
- Minimización lineal del objeto bajo expresiones de tipo LMI.
- Minimización de valores propios generalizados.

Ingenieros de control han encontrado en las LMIs herramientas matemáticas convenientes para expresar y combinar una variedad de especificaciones de diseño, tales como, introducción de incertidumbres, rechazo a perturbaciones, análisis de robustez, y ubicación de polos. El LMI Control Toolbox incluye adicionalmente herramientas para el análisis y diseño de sistemas de control usando técnicas LMI:

- Estructura de datos compacta para una fácil manipulación de modelos estadoespacio.
- Especificación y manipulación de sistemas dinámicos con incertidumbre (sistemas lineales invariantes en el tiempo, sistemas poli-tópicos, parámetros dependientes, etc.).
- Análisis de robustez, en la que se incluyen diversas medidas de estabilidad robusta, basadas principalmente en el análisis de la teoría de Lyapunov y en los criterios de Popov.
- Diseño multi-modelo / multi-objetivo de estados de retroalimentación.
- Síntesis de salidas retroalimentadas y ubicación de polos.
- Diseño de sistemas de control en lazo cerrado, etc.

# **2.6 Planteamiento y Resolución de LMIs mediante funciones del LMI Control Toolbox de Matlab.**

Las herramientas y funciones que ofrece el Control Toolbox de Matlab para planteamiento y resolución de LMIs son muchas, de estas trataremos de especificar solo aquellas que nos servirán a lo largo del diseño de nuestro controlador.

Matlab primeramente plantea nuestro sistema en espacio de estados:

.

$$
E x = Ax + Bu \qquad y = Cx + Du
$$

de manera conveniente en una sola matriz llamada Matriz de Sistema, que es representado mediante la siguiente estructura:

$$
\begin{bmatrix}\nA + j(E - I) & B & n \\
C & D & \vdots \\
\hline\n0 & -\text{Inf}\n\end{bmatrix}
$$

donde  $j = \sqrt{-1}$  [referencia 2]. La entrada superior *n* corresponde al número de estados (es decir *A* ∈ *R*<sup>nxn</sup>) mientras que la entrada –Inf es usada para diferenciar matrices de sistema de matrices singulares.

Para ello tenemos las funciones *ltisys* y *ltiss* para crear sistemas de matrices y para extraer los datos de espacio de estados respectivamente.

# **Función ltisys.**

Esta función nos permite colocar nuestro modelo de espacio de estados de la manera anteriormente descrita. La manera como se debe usar esta función la presentamos a continuación:

 $sys = Itisys (a,b,c,d,e)$ 

donde a ,b ,c ,d ,e corresponden a los valores de nuestra matriz A, B, C, D, E los cuales deben ser ingresados y la variable sys es aquella que contendrá a nuestra matriz de sistema.

# **Función ltiss.**

Esta función por el contrario nos permite extraer los datos de espacio de estados de un sistema LTI. Su planteamiento es:

 $[a,b,c,d,e]$ =ltiss(sys)

donde las variables a, b, c, d, e son las variables en las que se colocarán los datos A, B, C, D, E para la representación del sistema en espacio de estados. La variable sys en este caso es el sistema LTI de donde se extraen dichos datos. Un ejemplo de lo dicho de ambas funciones presentamos a continuación:

 $sys = Itisys (-1,1,1,0)$ 

especifica el sistema LTI:

$$
x = -x + u, \quad y = x
$$

.

Para extraer en cambio las matrices A, B, C, D, E del sistema, matriz sys, colocamos:

 $[a,b,c,d,e]$ =ltiss(sys)

La función ltisys además permite retornar la realización espacio de estados de una función de transferencia SISO *n(s)/d(s)* en el formato matriz de sistema. Su representación esta dada por:

 $sys = Itisys('tf',n,d)$ 

donde n y d representan el numerador y denominador de la función de transferencia.

Existen además otras funciones auxiliares útiles en el planteamiento de una LMI, que las presentaremos a continuación.

#### **Función sinfo, spol y ssub.**

La función sinfo nos permite conocer el número de entradas y salidas de un sistema lineal. Su planteamiento es el siguiente:

sinfo (sys)

La función spol en cambio nos da los polos de un determinado sistema:

spol (sys)

Y por último la función ssub selecciona una entrada y salida particular de un sistema retornando el subsistema correspondiente. Por ejemplo si un sistema descrito por una función de transferencia G tiene dos entradas y tres salidas, el subsistema que plantearía la primera entrada con la segunda y tercera salida sería:

ssub  $(g, 1, 2, 3)$ 

### **2.6.1 Planteamiento de sistemas con incertidumbre.**

Anteriormente habíamos definido a los sistemas con incertidumbre a aquellos en los que se desconoce ciertos parámetros de tipo físico o dinámico y aquellos en donde sus parámetros varían o no con el tiempo.

De manera particular el Control Toolbox de Matlab trata dos clases de modelos con incertidumbre: modelo politópico y el modelo dependiente de parámetros afines.

# **Modelos Politópicos.**

Este modelo se deriva del concepto de un politopo, de allí que primero pasemos a definir primero el significado de este término, para posteriormente definir lo que es un modelo politópico.

**Politopo:** Un politopo *P* es un cuerpo convexo con un número finito de puntos extremos. Una cara de un politopo es el propio politopo, el conjunto vació o la intersección del politopo con uno de los hiperplanos que lo sop*o*rtan. Del mismo modo que para cualquier otro objeto convexo, las descripciones geométricas de un politopo en términos de vértices o de las caras (desigualdades lineales) son equivalentes. El significado de este término nos ayudará a entender un poco más sobre lo que es un modelo politópico.

Se llama un sistema politópico a un sistema lineal variante en el tiempo:

.

$$
E x = A(t)x + B(t)u
$$

$$
y = C(t)x + D(t)u
$$

Cuya matriz de sistema:

$$
S(t) = \begin{bmatrix} A(t) + jE(t) & B(t) \\ C(t) & D(t) \end{bmatrix}
$$

varía dentro de un politopo fijo de matrices, es decir:

$$
S(t) \in \mathrm{Co}\{S_1,...,S_k\} := \left\{\sum_{i=1}^k \alpha_i S_i : \alpha_i \geq 0, \sum_{i=1}^k \alpha_i = 1\right\}
$$

donde  $S_1$ ,....... $S_k$  dan los sistemas vértices:

$$
S_1(t) = \begin{bmatrix} A(t) + jE(t) & B(t) \\ C(t) & D(t) \end{bmatrix}, \dots, S_K(t) = \begin{bmatrix} A(t)_K + jE(t)_K & B(t)_K \\ C(t)_K & D(t)_K \end{bmatrix}
$$

PDF created with pdfFactory trial version [www.pdffactory.com](http://www.pdffactory.com)

En otras palabras,  $S(t)$  es una combinación convexa de sistemas de matrices  $S_1$ ,....... $S_k$ . Los números no negativos  $a_1$ ,......... $a_k$  son llamados coordenadas politópicas de S. Cada uno de los modelos son también llamados inclusiones diferenciales politópicas lineales (LDI) en la literatura general y surgen en algunas situaciones prácticas.

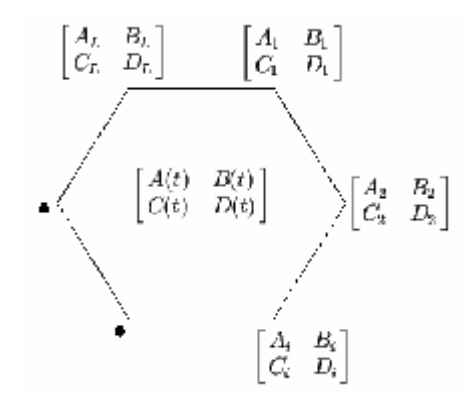

**Figura 2.7. Representación gráfica de incertidumbre politópica.** 

Un ejemplo de lo dicho es el sistema:

$$
x = (\sin x)x
$$

De quien la matriz de estado A=x tiene rangos en el politopo:

$$
A \in Co\{-1,1\} = [-1,1]
$$

Los sistemas politópicos son planteados por la lista de vértices del sistema, es decir, por los sistemas de matrices  $S_1$ ,.......  $S_k$ . Por ejemplo, supongamos que un modelo politópico toma sus valores en una cobertura convexa de tres sistemas LTI s1, s2, s3.

Esto puede ser declarado mediante la función psys de la siguiente manera:

 $polsys = psys([s1 s2 s3])$ 

Nuestra matriz de sistema completa estará dada por polsys.

## **Modelos dependientes de parámetros afines.**

Las ecuaciones de física con frecuencia envuelven incertidumbre o coeficientes variantes en el tiempo. Cuando el sistema es lineal, esto da lugar naturalmente a un PDS (sistema dependiente de parámetros) de la forma:

$$
E x = A(p)x + B(p)u
$$
  

$$
y = C(p)x + D(p)u
$$

.

donde E(p),A(p), B(p), C(p), D(p) son funciones conocidas de algún vector de parámetros p = (p1,….,pn). Estos modelos comúnmente provienen de ecuaciones de movimiento aerodinámico, circuitos, etc.

El PDS usado para una LMI sería:

$$
E(p) = E_0 + p_1 * E_1 + \dots + p_n * E_n
$$
  
\n
$$
A(p) = A_0 + p_1 * A_1 + \dots + p_n * A_n
$$
  
\n
$$
B(p) = B_0 + p_1 * B_1 + \dots + p_n * B_n
$$
  
\n
$$
C(p) = C_0 + p_1 * C_1 + \dots + p_n * C_n
$$
  
\n
$$
D(p) = D_0 + p_1 * D_1 + \dots + p_n * D_n
$$

En donde se usa la notación matriz de sistema:

$$
S(p) = \begin{pmatrix} A(p) + jE(p) & B(p) \\ C(p) & D(p) \end{pmatrix}
$$

$$
S_i = \begin{pmatrix} A_i + jE_i & B_i \\ C_i & D_i \end{pmatrix}
$$

La dependencia afín sobre p se escribe de manera más compacta en términos matriz de sistema:

$$
S(p) = S_0 + p_1 S_1 + \dots + p_n S_n
$$

Un ejemplo de ello tendríamos:

$$
A(p) =\begin{bmatrix} p_1 + 3p_2 & 5 + p_2 \ p_1 - 3p_2 & 0 \end{bmatrix}
$$
  
\n
$$
B(p) =\begin{bmatrix} 2p_2 & 0 \ 3p_1 & 0 \end{bmatrix}
$$
  
\n
$$
C(p) = \begin{bmatrix} 1 & 0 \end{bmatrix}
$$
  
\n
$$
D = 0; \quad con \quad E = I
$$
  
\n
$$
A_0 = \begin{bmatrix} 0 & 5 \ 0 & 0 \end{bmatrix}; \quad A_1 = \begin{bmatrix} 1 & 0 \ 1 & 0 \end{bmatrix}; \quad A_2 = \begin{bmatrix} 3 & 1 \ 3 & 0 \end{bmatrix}
$$
  
\n
$$
B_0 = \begin{bmatrix} 0 & 0 \ 0 & 0 \end{bmatrix}; \quad B_1 = \begin{bmatrix} 0 & 0 \ 3 & 0 \end{bmatrix}; \quad B_2 = \begin{bmatrix} 2 & 0 \ 0 & 0 \end{bmatrix}; C_0 = C(p); \quad D_0 = D
$$
  
\n
$$
S_0 = \begin{bmatrix} A_0 & B_0 \ C_0 & 0 \end{bmatrix}; \quad S_1 = \begin{bmatrix} A_1 & B_1 \ 0 & 0 \end{bmatrix}; \quad S_2 = \begin{bmatrix} A_2 & B_2 \ 0 & 0 \end{bmatrix}
$$

$$
S(p) = S_0 + p_1 S_1 + p_2 S_2
$$

En donde como vemos se logró tener un sistema de matrices con dependencia afín de los parámetros p1 y p2 los cuales pueden variar en un rango determinado.

# **Función ltisys y modelos dependientes de parámetros afines.**

Esta función, vista anteriormente, permite ahora plantear un sistema dependiente de parámetros afines. Mediante esta función se logra:

• Una descripción del vector de parámetros *p* en términos de los límites sobre los valores de los parámetros y tasas de variación.

• Plantear la lista de coeficientes de la matriz de sistema  $S_1$ ,....... $S_k$ .

Por ejemplo si tuviéramos el sistema:

$$
S(p) = S_0 + p_1 S_1 + p_2 S_2
$$

Mediante la función ltisys se puede plantear la matriz de sistema:

 $affsys = psys(pv, [s0 s1 s2])$  $s2 = l$ *tisys* $(a2, b2, c2, d2, e2)$  $s1 = \text{ltisys}(a1, b1, c1, d1, e1)$  $s0 = \text{ltisys}(a0, b0, c0, d0, e0)$ 

donde pv describe todos los parámetros  $p_1$ ,........,  $p_k$  con sus respectivos limites de variación (detallado a continuación), y la salida affsys es la matriz estructurada de todos los datos.

### **Cuantificación de parámetros de incertidumbre.**

Los parámetros de incertidumbre son cuantificados por el rango de sus valores o las posibles tasas de variación. La cuantificación se lo hace mediante la función pvec.

El rango de parámetros de incertidumbre puede ser descrito como una caja (box) en el espacio de parámetros. Esto corresponde a casos donde cada incertidumbre o parámetro variante en el tiempo  $p_i$  varía entre dos valores extremos determinados  $pi \ y \ p i$ .

$$
p_i \in [\underline{p}_i, \overline{p}_i]
$$

Si  $p = (p_1, \dots, p_n)$  es el vector de todos los parámetros de incertidumbre  $p_i \in [p_i, p_i]$ delimita un hiper-rectángulo del espacio de parámetros  $R<sup>n</sup>$  llamado caja de parámetros (parameter box).

# **Función pvec.**

Como se dijo esta función lo que permite es especificar el rango de valores y tasas de variación de un vector de incertidumbres o parámetros que varían en el tiempo.

$$
p = (p1, p2, ..., pk)
$$

El dato denotado por pvec es usado en la descripción de sistemas dependientes de parámetros.

La variación de parámetros puede representarse de dos maneras:

 $pv = pvec$  ('box', RANGE, RATE)

En donde 'box' indica que el vector es evaluado en una caja de parámetros, RANGE indica los límites superior e inferior y RATE es la tasa de variación de los parámetros (en caso de ser parámetros variantes en el tiempo). Si la tasa (RATE) es omitida, se asume que los parámetros son invariantes en el tiempo.

Otra manera es:

 $pv = pvec$  ('pol', [V1 V2 ... VN])

En donde se tiene un vector de parámetros evaluado en un politopo del espacio de parámetros. Los vértices de este politopo son los valores extremos V1, V2,…..Vn de p.

Para ejemplificar esta función consideremos un circuito eléctrico con un resistor *<sup>r</sup>* y un capacitor c con las siguientes variaciones:

$$
r \in [600, 1000] \quad , \quad c = [1, 5]
$$

El vector de parámetros correspondiente  $p = (r,c)$  toma valores en una caja de parámetros como se muestra a continuación:

PDF created with pdfFactory trial version [www.pdffactory.com](http://www.pdffactory.com)

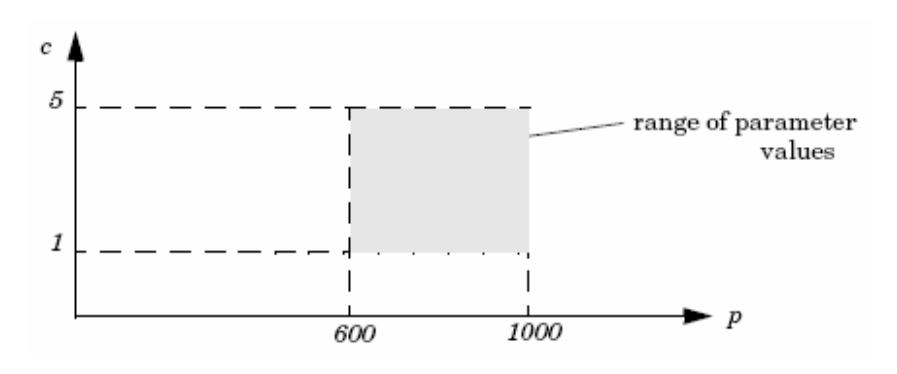

**Figura 2.8. Caja de parámetros** 

El rango de incertidumbre es especificado por los comandos:

range=[600 1000;1 5]

p=pvec('box', range)

La fila i-th de la matriz "range" enlista los limites superior e inferior de  $p_i$ .

De manera similar los limites de la tase de variación de  $p_i(t)$  son especificados mediante un tercer argumento "rate" llamado así dentro de pvec. Por ejemplo los criterios:

$$
0.1 \le p(t) \le 1, \quad |c(t)| \le 0.001
$$

Son incorporados de la siguiente manera:

rate= [0.1 1;-0.001 0.001]

 $p = pvec$  ('box', range, rate)

Todos los parámetros son asumidos como invariantes en el tiempo cuando "rate" es omitido.

Parámetros con una variación lenta pueden especificarse de esta manera.

Alternativamente, los vectores de parámetros con incertidumbre pueden ser especificados como una variación dentro de un politopo del espacio de parámetros  $R^n$ similar al descrito en la figura 2.9, con n=2.

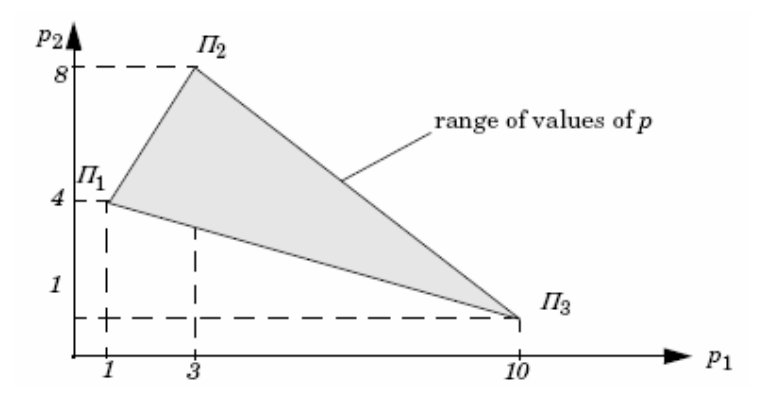

**Figura 2. 9. Rango de parámetros politópicos.** 

Este politopo es caracterizado por los tres vértices:

 $\Pi1 = (1, 4), \Pi2 = (3, 8), \Pi3 = (10, 1).$ 

Un vector de parámetros con incertidumbre *p* con este rango de valores es definida por:

pi1=[1,4], pi2=[3,8], pi3=[10,1]

 $p = \text{pvec}(\text{pol}, \text{[pi1,pi2,pi3]})$ 

El caracter 'pol' indica que el rango de parámetros es definido como un politopo.

# **Transformación de modelo afín a modelo politópico.**

Los modelos afines dependientes de parámetros:

$$
S(p) = \begin{pmatrix} A(p) + jE(p) & B(p) \\ C(p) & D(p) \end{pmatrix}
$$

Pueden ser convertidos a modelos politópicos. Suponga por ejemplo que cada parámetro  $p_i$  varía en un intervalo  $[\underline{p}_i, p_i]$ . El vector de parámetros  $p = (p_1, \dots, p_n)$  entonces toma

valores en una caja de parámetros con 2<sup>n</sup> esquinas Π1, Π2, ... Si la función *S(p)* es afín en *p*, esto permite trazar a partir de la caja de parámetros a algún politopo de matrices de sistema. De manera más precisa, este politopo es la cobertura convexa de las imágenes *S*(Π1), *S*(Π2), . . . de las esquinas de la caja de parámetros Π1, Π2, . . . . como se denota bajo la siguiente figura:

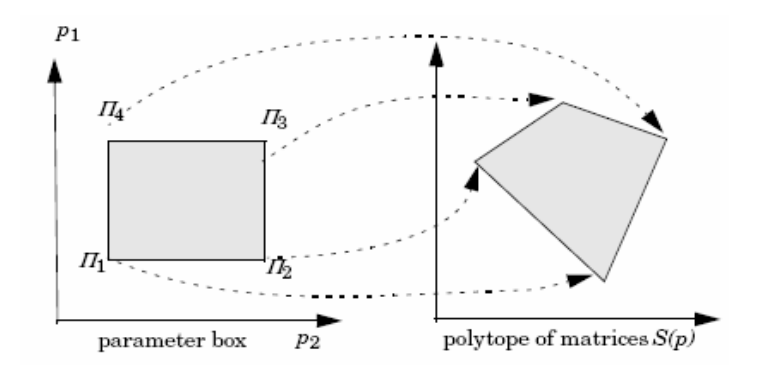

**Figura 2.10. Trazado de la caja de parámetros a un politopo de sistemas**

# **Función aff2pol.**

Dado un sistema dependiente de parámetros afines, la función aff2pol permite obtener a partir de este un modelo politópico. La sintaxis de esta función es:

 $polsys = aff2pol (affsys)$ 

donde affsys es el modelo afín. El modelo politópico resultante polsys es obtenida a partir de los vértices dados en affsys.

# **Función psys.**

Esta función es la que en sí específica de manera completa un sistema politópico o dependiente de parámetros afines.

La sintaxis de esta función es la siguiente:

 $pols = psys(syslist)$  $affs = psys(pv, syslist)$ 

Donde psys específica el modelo de espacio de estados donde las matrices de espacio de estados pueden contener incertidumbres, parámetros variantes en el tiempo, o pueden ser solamente dependientes de parámetros.

Como vimos anteriormente existen dos modelos que se tratan principalmente: modelo politópico, modelo dependientes de parámetros afines.

#### **Función psys y Modelos politópicos.**

Para este modelo se tenía el siguiente modelo de espacio de estados:

$$
E(t)\dot{x} = A(t)x + B(t)u
$$

$$
y = C(t)x + D(t)u
$$

de quien la matriz de sistema toma valores en un politopo:

$$
\underbrace{\begin{bmatrix} A(t)+jE(t)&B(t)\\ C(t)&D(t)\end{bmatrix}}_{S(t)}\in \text{Co}\!\!\left\{\!\begin{bmatrix} A_1+jE_1&B_1\\ C_1&D_1\end{bmatrix}\!\!,\ldots,\!\begin{bmatrix} A_k+jE_k&B_k\\ C_k&D_k\end{bmatrix}\!\!\right\}
$$

Donde  $S_1$ ,....... $S_k$  son sistemas vértices dados, y:

$$
C_0\{S_1, \ldots, S_k\} = \left\{\sum_{i=1}^k \alpha_i S_i : \alpha_i \ge 0, \sum_{i=1}^k \alpha_i = 1\right\}
$$

Denota la cobertura convexa de  $S_1$ ,....... $S_k$  (politopo de matrices con vértices  $S_1$ ,....... $S_k$ ).

Usando la función psys para por ejemplo plantear un modelo politópico con sistemas vértices  $S_1$ ,........ $S_4$ , es creado por:

 $pols = psys([s1, s2, s3, s4])$ 

# **Función psys y Modelos dependientes de parámetros afínes.**

Para este modelo se tenía el siguiente modelo de espacio de estados:

$$
E(p)x = A(p)x + B(p)u
$$
  

$$
y = C(p)x + D(u)
$$

donde A(p), B(p), C(p), D(p), E(p), son funciones afines de algún vector  $p = (p_1, ..., p_n)$  de parámetros reales, es decir:

$$
\frac{\begin{bmatrix} A(p) + jE(p) & B(p) \\ C(p) & D(p) \end{bmatrix}}{\begin{bmatrix} S(p) \\ C_0 & D_0 \end{bmatrix}} + p_1 \underbrace{\begin{bmatrix} A_1 + jE_1 & B_1 \\ C_1 & D_1 \end{bmatrix}}_{S_1} + \dots + p_n \underbrace{\begin{bmatrix} A_n + jE_n & B_n \\ C_n & D_n \end{bmatrix}}_{S_n}
$$

donde  $S_0, S_1, \ldots, S_n$  son matrices de sistema dados. Los parámetros  $p_i$  pueden ser variantes en el tiempo o constantes pero inciertos.

Para un modelo afín entonces primero se debe tener en cuenta la descripción pv del vector de parámetros (es decir rango de valores y tasa de variación) lo cual se plantea mediante la función pvec (vista anteriormente); para luego plantear finalmente el modelo mediante la función psys.

Por ejemplo si consideramos un modelo dependiente de parámetros afines con 4 parámetros reales, este se definirá como:

 $affs = psys(pv, [s0, s1, s2, s3, s4])$ 

La salida sería una matriz estructurada que guarda toda la información pertinente.

Para especificar el sistema con parámetros afines:

$$
\dot{x} = A(p)x, \qquad A(p) = A_0 + p_1 A_1 + p_2 A_2,
$$

Se debe escribir:

$$
s0 = \text{ltisys}(a0)
$$
  
s1 = \text{ltisys}(a1,0)  
s2 = \text{ltisys}(a2,0)  
ps = psys(pv,[s0 s1 s2])

No se debe olvidar de colocar 0 en el segundo y tercer comando, ya que estos indican la independencia de la matriz E en p1 y p2. Escribiendo:

$$
s0 = \text{ltisys}(a0)
$$
  
s1 = \text{ltisys}(a1)  
s2 = \text{ltisys}(a2)  
ps = psys(pv,[s0 s1 s2])

en cambio se especifica el sistema:

$$
E(p)x = A(p)x
$$
,  $E(p) = (1+p_1+p_2)I$ ,  $A(p) = A_0 + p_1A_1 + p_2A_2$ 

# **2.6.2 Criterio de Estabilidad**

La estabilidad de un sistema dinámico:

$$
x = Ax
$$

Con E=I, es equivalente a la factibilidad de:

$$
Encontrar P = PT tal que AT P + PA < 0 con P > 0
$$

Para verificar la estabilidad de un sistema mediante herramientas LMI de Matlab, es necesario primeramente plantear la desigualdad, para lo cual usaremos las funciones

PDF created with pdfFactory trial version [www.pdffactory.com](http://www.pdffactory.com)

lmivar, y lmiterm; y luego resolveremos el problema de factibilidad a través de la función feasp.

# **Función lmivar.**

Define matrices variables dentro de un sistema LMI y su sintaxis de manera general es la siguiente:

 $X =$ lmivar(type,struct)

Donde:

 $\bullet$  type(1)= define matrices simétricas con una estructura bloque-diagonal. Por ejemplo struct (r,1) me indica una matriz simétrica de tamaño r x r.

• type(2)= especifica una matriz rectangular de tamaño m x n. [m,n] en este caso.

 $\bullet$  type(3) = especifica matrices con otra estructura. Con esta opción, cada entrada de X es especificada como cero o  $\pm x_n$  donde  $x_n$  es la n-ésima variable de decisión.

• struct en cambio es una matriz de iguales dimensiones a X tal que:

•struct(i,j) =0 if  $X(i, j)$  is a 0 •struct(i,j) =n if  $X(i, j) = x_n$ •struct(i,j) = n if  $X(i, j) = -x_n$ 

Por ejemplo si quisiéramos definir un matriz X1 como una matriz simétrica 3×3 y X2 como una matriz  $X2$  rectangular  $2 \times 2$ . El código respectivo sería el siguiente:

setlmis([])  $X1 =$ lmivar $(1, 3 1)$  $X2 =$  lmivar(2,[2 4])

En este caso setlmis([]) siempre se coloca antes de plantear una estructura tipo LMI.

# **Función lmiterm.**

Especifica el contenido de una LMI y su sintaxis es la siguiente:

# lmiterm(termID,A,B,flag)

Para este caso termID es un vector de entradas especificando la ubicación de la matriz variable:

• termID $(1)$ :

$$
\text{termID} \quad (1) = \begin{cases} +p \\ -p \end{cases}
$$

+p en el caso de que la variable se encuentre al lado izquierdo de la desigualdad y –p en el caso de que la variable este al lado derecho de la desigualdad. El índice p descifra el orden la de LMI si es primera 1, si segunda 2, etc.

• termID(2:3) • termID(4) [0,0] para factores externos [i,j] para términos en el (i,j)-ésimo bloque del factor interno izquierdo o derecho 0 para factores externos x para términos variables de tipo *AXB*  -x para términos variables de tipo *AX B T*

donde x es el identificador de la matriz variable X retornado por lmivar.

Los términos A, B contienen el dato numérico y son colocados de acuerdo a la siguiente tabla

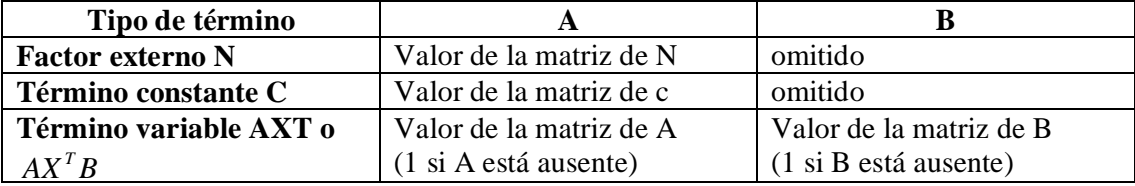

**Tabla 2.2 Valor de los argumentos A y B** 

El argumento extra flag es opcional y concierne solamente a expresiones conjugadas de la forma:

$$
(AXB) + (AXB)^T = AXB + B^T X^{(T)} A^T
$$

en bloques diagonales . Colocando flag='s', se permite especificar tales expresiones mediante un simple comando lmiterm. Por ejemplo:

```
lmiterm([1 1 1 X], A, 1, 's')
```
Añade la expresión simetrizada  $AX + X^T A^T$  del bloque (1,1) de la primera LMI y resume los 2 comandos:

lmiterm([1 1 1 X], A, 1) lmiterm([1 1 1 X],1,A')

Aparte de ser conveniente, este artificio produce también una representación más eficaz del LMI.

Veamos un ejemplo para saber como formular una LMI mediante esta función. Consideremos la LMI:

$$
\left(\begin{array}{cc}2AX_2A^T-x_3E+DD^T&B^TX_1\\&X_1^TB&-I\end{array}\right)< M^T\left(\begin{array}{cc}CX_1C^T+CX_1^TC^T&0\\0&-fX_2\end{array}\right)M
$$

Donde  $X_1, X_2$  son las variables de tipo 2 y 1 respectivamente, y  $X_3$  es un escalar variable (tipo 1). Después de inicializar la descripción LMI con setlmis y declarando las matrices variables con lmivar, los términos del lado izquierdo de esta LMI son especificados como sigue:

```
lmiterm([1 1 1 X2],2*A,A') % 2*A*X2*A' 
lmiterm([1 1 1 x3],-1,E) % -x3*E
```
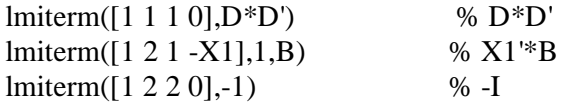

Aquí  $X_1, X_2, X_3$  deben ser los identificadores variables retornados por lmivar. Similarmente, los términos contenidos al lado derecho de la LMI son especificados por:

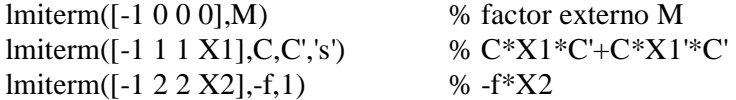

Note que  $CX_1C^T + CX_1^T C^T$  es especificado por un simple comando con la bandera 's' que asegura la propiedad de simetrización.

# **Editor de LMIs LMIEDITOR.**

Es la Interface Usuario-gráfica para la especificación simbólica de LMIs.

Para describir nuestro sistema LMI se debe:

1. Definir las variables de la matriz en la parte superior de la ventana. Su tipo y estructura se especifica como en LMIVAR.

2. Especificar cada LMI como una expresión de Matlab en la parte inferior de la ventana.

Dada esta descripción simbólica, LMIEDIT genera la representación usada por el Toolbox LMI así como la descripción del problema en términos de órdenes de LMIVAR/LMITERM.

Estas tareas son realizadas a través de los siguientes botones:

• **View commands:** visualiza los comandos LMIVAR/LMITERM necesarios para especificar los LMIs dados.

• **Save:** guarda la descripción de LMI como una cadena de Matlab.

• **Load:** carga una descripción de LMI guardada como una cadena de Matlab previamente. 'read': lee una serie de comandos LMIVAR/LMITERM desde un archivo.

• **Write:** escribe los comandos LMIVAR/LMITERM en un archivo.

• **Create:** genera la descripción interna usada por el toolbox LMI. Esta representación es acumulada en una variable de nombrada después del sistema LMI.

- **Clear all:** limpia todas las áreas de texto editables.
- **Close:** sale de LMIEDIT.

Por ejemplo si se considerará el sistema con cuatro entradas (B), cuatro salidas (C) y seis estados (A), con el conjunto de matrices escalares entrada/salida D con una estructura bloque-diagonal:

$$
D = \left(\begin{array}{cccc} d_1 & 0 & 0 & 0 \\ 0 & d_1 & 0 & 0 \\ 0 & 0 & d_2 & d_3 \\ 0 & 0 & d_4 & d_5 \end{array}\right)
$$

Se pide encontrar dos matrices  $X \in R^{6x6}$  y  $S = D^T$ , con  $D \in R^{4x4}$ 

$$
Es \n\text{ decir} \n\begin{aligned}\nX &= \begin{pmatrix}\nx1 & 0 & 0 & 0 & 0 & 0 \\
0 & x2 & 0 & 0 & 0 & 0 \\
0 & 0 & x3 & 0 & 0 & 0 \\
0 & 0 & 0 & x4 & 0 & 0 \\
0 & 0 & 0 & 0 & x5 & 0 \\
0 & 0 & 0 & 0 & 0 & x6\n\end{pmatrix} \n\begin{aligned}\nS &= \begin{pmatrix}\ns1 & 0 & 0 & 0 \\
0 & s1 & 0 & 0 \\
0 & 0 & s2 & s3 \\
0 & 0 & s3 & s4\n\end{pmatrix}\n\end{aligned}
$$

tal que:

$$
\begin{pmatrix} A^T X + XA + C^T SC & XB \\ B^T X & -S \end{pmatrix} < 0
$$
\n
$$
X > 0
$$
\n
$$
S > 1
$$

Todo esto nos lleva en el Matlab, a plantear el código correspondiente para este sistema LMI, lo cuál puede llegar a ser un poco tedioso. Para ello entonces usamos la herramienta LMIEDITOR en el que como se dijo anteriormente solo introducimos tanto las variables, con sus respectivas características, y las condiciones LMI finales, para luego de una adecuada codificación obtener el código de Matlab apropiado que define dichas LMIs, a fin de posteriormente usarlo en un programa de Matlab con extensión \*.m.

Entonces de lo dicho anteriormente tendríamos entonces el siguiente planteamiento correspondiente a nuestro sistema LMI:

| Figure No. 1: LMI Editor                                           |                           |         |                                 |           | ×     |
|--------------------------------------------------------------------|---------------------------|---------|---------------------------------|-----------|-------|
| name the LMI system:                                               | nlanta                    |         |                                 |           |       |
| describe the matrix variables<br>G.<br>variable name               | type (S/R/G)              | [61]    | o<br>view commands<br>structure |           | help  |
| $_\mathrm{s}^\times$                                               | s<br>s                    | [20:21] |                                 |           |       |
| describe the LMIs as MATLAB expressions<br>œ.<br>$\times 0$<br>S>1 | $-S \leq 0$               |         | o<br>view commands              |           | help  |
| I MI description<br>load<br>save                                   | commands<br>write<br>read |         | internal description.<br>create | clear all | close |

**Figura 2.11. Planteamiento del sistema LMI con el LMIEDITOR.** 

Para finalmente al activar la opción "view commands" dentro del LMIEDITOR como podemos observar en la ventana superior e inferior de dicha pantalla, obtener el código de matlab a usarse posteriormente, así:

| Figure No. 1: LMI Editor                                   |                                       |                                 |           |       |
|------------------------------------------------------------|---------------------------------------|---------------------------------|-----------|-------|
| name the LMI system:                                       | nlanta                                |                                 |           |       |
| describe the matrix variables                              |                                       | t view commands                 |           | help  |
| setImis[[]);<br>X=Imivar[1,[6.1]);<br>S=Imivar(1,[20;21]); |                                       |                                 |           |       |
| describe the LMIs as MATLAB expressions                    |                                       | <b>E</b> view commands          |           | help  |
| lmiterm([1 1 1 $\times$ ] $A'.1.'s$ ');                    | % LMI #1: A"X+X"A<br>% LMI #1: C'*S*C |                                 |           |       |
| Imitem([1 1 1 S]C'C];<br>$limiterm([1 2 1 \times LB'.1])$  | % LMI #1: B'%                         |                                 |           |       |
| lmiterm([1 2 2 S],1,-1);                                   | % LMI #1: -S                          |                                 |           |       |
| $limiter m([-2 1 1 \times 1.1.1])$                         | $\frac{2}{2}$ LMI #2: $\times$        |                                 |           |       |
| limiterm([3 1 1 0],1);                                     | % LMI #3:1                            |                                 |           |       |
| Imiterm([-3115],1,1);                                      | % LMI #3: S                           |                                 |           |       |
| planta=getImis;                                            |                                       |                                 |           |       |
|                                                            |                                       |                                 |           |       |
|                                                            |                                       |                                 |           |       |
|                                                            |                                       |                                 |           |       |
|                                                            |                                       |                                 |           |       |
| LML description<br>load<br>save                            | commands<br>read<br>write             | internal description.<br>create | clear all | close |

**Figura 2.12. Código de Matlab para definir el sistema LMI** 

El LMIEDITOR por lo general se lo usa solo para obtener el código en matlab de un sistema LMI, para luego usar dicho código en un archivo \*.m de matlab para cualquier aplicación que desee hacer el usuario. Es por ello que no ampliaremos mucho en cuanto a los otros comandos del LMIEDITOR.

# **Función feasp.**

El proceso para encontrar un  $x \in R^N$  (o matrices equivalentes  $X_1, \dots, X_k$  con estructura prescrita) que satisfaga un sistema LMI:

$$
A(x) < B(x)
$$

Se llama factibilidad del problema. De esto es encargada la función feasp.

El propósito de esta función es el de encontrar una solución para un sistema dado de LMIs.

La sintaxis de la misma es la siguiente:

```
[tmin,xfeas] = feasp(lmisys,options,target)
```
La función feasp calcula una solución xfeas de sistemas LMIs descritos por lmisys. El vector xfeas es un valor particular de la decisión de variables por quien todas las LMIs son satisfechas.

Por ejemplo dado el sistema

$$
N^{\mathrm{T}} L \mathbf{x} N \leq M^{\mathrm{T}} R(\mathbf{x}) M,
$$

xfeas es calculado por la resolución de un programa auxiliar convexo.

Minimizar t sujeto a: 
$$
N^T \mathcal{L}(x) \mathcal{N} - \mathcal{M}^T \mathcal{R}(x) \mathcal{M} \leq tI
$$
.

El mínimo global de este programa es el valor escalar tmin devuelto como primer argumento de salida por feasp. Los criterios LMI son factibles si  $t \text{ min} \approx 0$  y estrictamente factibles si tmin < 0. Si el problema es factible, pero no estrictamente factible, tmin es positivo y muy pequeño.

En el caso del sistema  $A^T P + PA < 0$  *con*  $P > I$  por ejemplo lo que se busca, en la reestructuración del problema según el LMI Lab, sería  $A^T P + PA < tI$ , en donde P viene a ser la matriz de Lyapunov que provee dicha estabilidad. Esto quiere decir que cuando ya en el programa de Matlab, para el anterior sistema de LMIs  $A^T P + PA < 0$  *con*  $P > I$ , se use la función feasp, si tenemos como resultado un *tmin* <0, bajo criterios de estabilidad diremos entonces que el sistema es estable y si no diremos que es inestable ( $t_{\text{min}} = t$ ).

Cabe destacar además que dicha reestructuración hecha por el LMI Lab, no afecta el problema LMI, esto por tratarse únicamente de desigualdades como lo podemos ver.

El argumento opcional target coloca un valor designado para tmin El código de optimización termina en cuanto se alcance un valor de t por debajo del valor colocado.

El valor adecuado de target es 0.

Nótese que xfeas es una solución en términos de variables de decisión y no en términos de las variables de la matriz del problema.

Usando la función dec2mat se puede derivar valores factibles de las variables de la matriz de xfeas.

El argumento options da acceso al control de ciertos parámetros de mando para la optimización del algoritmo.

• options (1): no usado.

• options (2): máximo número de iteraciones (de manera general =100).

• options (3): reestablece el radio de factibilidad, es decir, es una manera simple de controlar la magnitud de soluciones. Por lo general el valor de R (radio de factibilidad) es 10<sup>9</sup>. Colocando R a un valor negativo se activa el modo "límite flexible". En este modo, el radio de factibilidad es inicialmente colocado a  $10^8$  el cual aumenta durante el curso de la optimización de ser necesario.

• options (4): ayudan a acelerar la terminación. Cuando se coloca un valor entero J>0 el código termina si t no disminuyera por más del 1% en términos relativos durante las últimas iteraciones de J. El valor general es 10. Este parámetro en sí relaciona velocidad vs exactitud. Si se colocará un valor <10 el código termina rápidamente pero sin garantía de exactitud.

• options (5): Si esta es igual a 1 se trabaja fuera de la señal de ejecución del procedimiento de optimización. Por lo general debe estar en 0.

#### **Estabilidad Cuadrática de Lyapunov.**

Mediante la teoría de Lyapunov (citada en un comienzo) se puede definir si un sistema es estable o no. Hemos visto anteriormente como se pueden plantear las LMIs, a partir del modelo espacio de estados, de manera matemática para definir si este es o no estable, lo cual es complejo, no solo su planteamiento sino además su resolución.

Ante ello matlab nos ofrece funciones que directamente nos dan el criterio de estabilidad sobre un determinado sistema: la función feasp (vista anteriormente) y quadstab.

Cabe resaltar antes que la primera función es más comúnmente usada para problemas de factibilidad, solo que usada de una manera similar nos puede ayudar a examinar la estabilidad de un sistema.

# **Función quadstab.**

Esta función como se dijo prueba la estabilidad cuadrática de sistemas ya sean politópicos o dependientes de parámetros afines.

El problema de factibilidad para las LMIs es resuelto mediante la función feasp.

Su sintaxis es la siguiente:  $[tau, P] = \text{quadstab}(pds, \text{options})$ 

Para sistemas dependientes de parámetros:

$$
E(p)x = A(p)x
$$
,  $p(t) = (p_1(t), ..., p_n(t))$ 

o sistemas politópicos :

$$
E(t)x = A(t)x, \qquad (A, E) \in \text{Co}((A_1, E_1), \ldots, (A_n, E_n)),
$$

La función quadstab busca una función de Lyapunov  $V(x) = x^T P x$  con  $P > 0$  que establezca la estabilidad cuadrática.

La tarea realizada por quadstab es seleccionada por options(1):

Si options $(1)$  =0 (por defecto) la función quadstab evalúa la estabilidad cuadrática resolviendo el problema LMI:

Minimizar *t* con  $Q = Q^T$ , tal que:

 $A^TQE + EQA^T < tI$  para todos los valores admisibles de (A,E) *Q* > *I*

El mínimo global de este problema es devuelto en  $t$  y el sistema es cuadráticamente estable si  $t < 0$ .

Si options (1)=1 quadstab maximiza la región de estabilidad por dilatación de la caja de parámetros alrededor de su centro (solamente aplicable para modelos afín).

Pueden accederse a otros mandos de control a través de las options (2) y options (3):

Si options  $(2) = 0$  (por defecto), quadstab opera en modo rápido, usando condiciones suficientes. Colocando options $(2) = 1$  se usan condiciones conservativas.

El options(3)=0 es un límite en el número de la condición de la matriz de Lyapunov P. Por defecto es  $10^9$ .
Mediante pds se ingresa nuestro modelo a usarse ya sea este politópico o dependiente de parámetros afín.

Por último el carácter P encierra la matriz de Lyapunov  $P = Q^{-1}$ 

# **Función psinfo.**

De esta función hay algunas sintaxis a usarse para diferentes propósitos. Nosotros usaremos al menos 2:

psinfo(ps)  $sk = psinfo(ps, 'sys', k)$ 

donde ps representa a nuestro sistema.

Para el primer caso esta función (con esta sintaxis en especial) permite determinar el tipo de sistema que se está usando (politópico o dependiente de parámetros afines), el numero k de matrices de sistema envueltas en la definición y el número de estados, de entradas y de salidas del sistema.

Para el segundo caso esta función retorna el numero k de matrices de sistema en la definición de ps. La distinción k es relativa a la lista de sistemas syslist usada en psys, es decir, es un sistema en particular que se ha escogido de una lista de sistemas.

# **2.6.3 Síntesis de Realimentación de Estados.**

El LMI Control Toolbox de Matlab ofrece herramientas para la realimentación de estados con una combinación de los siguientes s objetivos:

- Función *H*<sup>∞</sup> (rechazo a perturbaciones o aspectos de robustez).
- Función  $H_2$  (aspectos LQG (linealidad cuadrática gaussiana), minimización de ruido en la entrada, etc).

• Especificación de ubicación de polos robustos (ganancias razonables, mejora de tiempo de respuesta y amortiguamiento, etc.)

Estas herramientas se aplican a problemas multi-modelo, es decir, cuando los objetivos son alcanzar la robustez de de diversas plantas modelos.

A continuación veremos como se representa un sistema multi-objeto con realimentación de estados mediante el LMI Control Toolbox de Matlab.

#### **Síntesis de Realimentación de Estados Multi-objetivo.**

La función msfsyn (que veremos más adelante) realiza la síntesis de realimentación de estados multi-objetivo con criterios de ubicación de polos. Por simplicidad, se describe el problema subyacente en el caso de un simple modelo LTI. La estructura de control es descrita por la Figura. La planta P(s) es un sistema LTI dado y se asume una medida del vector de estado x.

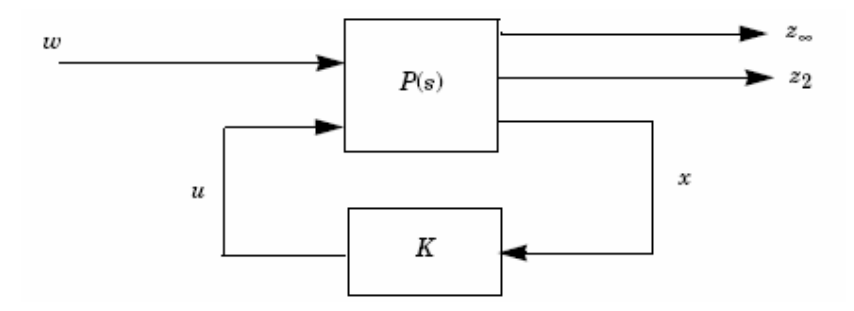

**Figura 2.13 Realimentación de estados Multi-objetivo.** 

Denótese por  $T_*(s)$  *y*  $T_2(s)$  las funciones de transferencia de lazo cerrado desde w a  $z_*$ y <sup>2</sup> *z* , respectivamente, nuestra meta es diseñar un controlador por realimentación de estados  $u = Kx$  tal que:

- Mantener la norma  $H_{\infty}$  de  $T_{\infty}(s)$ , bajo algún valor prescrito  $g_0 > 0$ .
- Mantener la norma  $H_2$  de  $T_2(s)$ , bajo algún valor prescrito  $n_0 > 0$ .
- Minimizar el criterio de relación  $H_2/H_{\infty}$  de la forma:

$$
\alpha \|T_{\infty}\|_{\infty}^2 + \beta \|T_2\|_2^2
$$

• Ubicación de polos en lazo cerrado en una región *D* en el semiplano izquierdo.

Esta formulación abstracta abarca diversas situaciones prácticas. Por ejemplo considere un problema de regulación con perturbación *d* y medida de ruido blanco *n*, y permita que *e* denote la regulación del error. Colocando:

$$
w = \left(\begin{array}{c} d \\ n \end{array}\right), \quad z_{\infty} = e, \quad z_2 = \left(\begin{array}{c} x \\ u \end{array}\right),
$$

El criterio mixto  $H_2/H_0$  tiene en cuenta ambos aspectos el rechazo a perturbaciones (Norma *H*<sub>∞</sub>: ganancia RMS de *d* hacia *e*) y aspectos LQG (norma *H*<sub>2</sub> de *n* hacia *z*<sub>2</sub>). En adición, los polos en lazo cerrado pueden ser forzados a algún sector de estabilidad del semiplano izquierdo para obtener mejores tiempos de estabilización y mejor amortiguamiento [referencia 2].

En lo que concierte a nuestro proyecto solo nos dedicaremos al tema de ubicación de polos robustos en regiones LMI, por lo que profundizaremos solo en esta parte.

#### **Formulación LMI para ubicación de polos.**

Dado una realización de espacio de estados:

$$
\begin{cases}\n\dot{x} = Ax + B_1 w + B_2 u \\
z_{\infty} = C_1 x + D_{11} w + D_{12} u \\
z_2 = C_2 x + D_{22} u\n\end{cases}
$$

de la planta P, el sistema en lazo cerrado está dado en un espacio de estados de la forma dada por:

$$
\begin{cases}\n\dot{x} = (A + B_2 K)x + B_1 w \\
z_{\infty} = (C_1 + D_{12} K)x + D_{11} w \\
z_2 = (C_2 + D_{22} K)x\n\end{cases}
$$

La formulación LMI para estos 3 diseños objetivos, vista anteriormente, es la siguiente:

Función *H*<sup>∞</sup> :

$$
\begin{pmatrix}\n(A+B_{2}K)X_{\infty} + X_{\infty}(A+B_{2}K)^{T} & B_{1} & X_{\infty}(C_{1} + D_{12}K)^{T} \\
B_{1}^{T} & -I & D_{11}^{T} \\
(C_{1} + D_{12}K)X_{\infty} & D_{11} & -\gamma^{2}I\n\end{pmatrix} < 0
$$

Función  $H_2$ :

$$
\begin{pmatrix} (A + B_2 K) X_2 + X_2 (A + B_2 K)^T B_1 \\ B_1^T & -I \end{pmatrix} < 0
$$
  

$$
\begin{pmatrix} Q & (C_2 + D_{22} K) X_2 \\ X_2 (C_2 + D_{22} K)^T & X_2 \end{pmatrix} > 0
$$
  
Trace $(Q) < v^2$ 

Ubicación de polos en regiones LMI:

$$
\left[ (p_{ij}X_{pol} + q_{ij}(A + B_2 K)X_{pol} + q_{ij}X_{pol}(A + B_2 K)^{T}) \right]_{1 \le i, j \le m} < 0
$$
  

$$
X_{pol} > 0
$$

Estos 3 tipos de condiciones se suman a un problema de optimización no convexa con variables, Q, K, X<sub>∞</sub>, X<sub>2</sub> y X<sub>pol</sub>. Para poder manejar esto en el campo de las LMI, se deberá buscar una matriz de Lyapunov simple:

$$
X := X_{\infty} = X_2 = X_{pol}
$$

que encierre todos los tres objetivos. Con el cambio de la variable  $Y = KX$ , podemos llegar a tener una formulación LMI de nuestra síntesis de realimentación de estado multiobjetivo. Con esto se buscaría entonces:

Minimizar  $ag^2 + b$  *Trace*(*Q*) en *Y, X, Q* y  $g^2$  satisfaciendo:

$$
\begin{pmatrix}\nAX + XA^T + B_2Y + Y^T B_2^T & B_1 & XC_1^T + Y^T D_{12}^T \\
B_1^T & -I & D_{11}^T \\
C_1X + D_{12}Y & D_{11} & -\gamma^2 I\n\end{pmatrix} < 0
$$
\n
$$
\begin{pmatrix}\nQ & C_2X + D_{22}Y \\
XC_2^T + Y^T D_{22}^T & X\n\end{pmatrix} > 0
$$
\n
$$
[\lambda_{ij} + \mu_{ij}(AX + B_2Y)X_{pol} + \mu_{ji}(XA^T + Y^T B_2^T)]_{1 \le i,j \le m} < 0
$$
\n
$$
\text{Trace}(Q) < v_0^2
$$
\n
$$
\gamma^2 < \gamma_0^2
$$

Denotando la solución óptima por  $(X^*, Y^*, Q^*, g^*)$ , la correspondiente ganancia de realimentación de estados estaría dada por:

$$
K^*=Y^*(X^*)^{-1}
$$

Y esta ganancia garantiza realizaciones tales como:

$$
\left\|T_{\scriptscriptstyle\infty}\right\|_{\scriptscriptstyle\infty}\leq \gamma^*,\qquad\qquad \left\|T_{2}\right\|_{2}\leq \sqrt{\mathrm{Trace}(Q^*)}
$$

Todas estas LMIs, que hemos visto a lo largo de este proceso, se han reducido a una en particular, que es la LMI planteada al final, la cual absorbe todas las tres condiciones que

se han planteado ( $H_{\infty}, H_2$ , ubicación de polos) para tratar de alcanzar la robustez del sistema.

Ahora para poder resolver dicha LMI como vemos si lo hacemos matemáticamente sería un proceso demasiado complejo. Pero gracias al Control Toolbox de Matlab, todo esto se reduce a usar una sola función que abarca todos los algoritmos pertinentes para encontrar la solución deseada. Dicha función es conocida como msfsyn.

# **Función msfsyn.**

Esta función implementa la LMI próxima a la síntesis multi-modelo  $H_2/H_{\infty}$  dada anteriormente. La ubicación de polos es expresada en términos de regiones LMI:

$$
D = \{ s \in C : P + sQ + sQ^{T} < 0 \}
$$

caracterizada por dos matrices P y Q. Las regiones LMI (sector cónico, semiplano izquierdo, sector disco, etc. ya analizadas previamente) son especificadas interactivamente con la función lmireg, mediante la cual también se puede realizar la intersección de diferentes regiones.

Denotando las funciones de transferencia desde w a  $z_{\infty}$  y  $z_{2}$ , por  $T_{\infty}$  y  $T_{2}$ , msfsyn calcula una solución al problema combinado:

- Minimizar  $a\left\|T_{\infty}\right\|_{\infty}^{2}+b\left\|T_{1}\right\|_{2}^{2}$  $2 \parallel_2$  $a \|T_{\infty}\|_{\infty}^{2} + b \|T_{\infty}$
- $\bullet$   $\left\|T_{_{\infty}}\right\|_{_{\infty}}$   $<$   $g_{_{0}}$
- $\left\|T_{2}\right\|_{2} < n_{0}$
- Ubicación de polos en lazo cerrado dentro de una región *D.*

La sintaxis para esta función es la siguiente:

 $[gopt,h2opt,K,Pcl] = mfsyn(P,r,obj,region)$ 

# donde:

• P: es la matriz de sistema de la planta para el caso de un modelo simple, o para la descripción politópica o dependiente de parámetros de la planta en el caso multi-modelo (uso de la función psys). Las dimensiones de la matriz  $D_{22}$  son especificadas por r.

• obj= $[g_0, n_0, a, b]$ : es un vector de cuatros entradas especificando el criterio  $H_2/H_{\infty}$ .

• region: especifica la región LMI a ser usada en la ubicación de polos, por defecto se comienza con el semiplano izquierdo.

En la salida, gopt y h2opt garantizan las realizaciones *H*<sub>2</sub> y *H*<sub>∞</sub>, K es la ganancia de realimentación de estados, y Pcl es el sistema en lazo cerrado expresado en una matriz de sistema o formato de modelo politópico.

Algunos diseños combinados o simples se pueden realizar mediante la función msfsyn. Algunas posibilidades de éstas las mostramos a continuación:

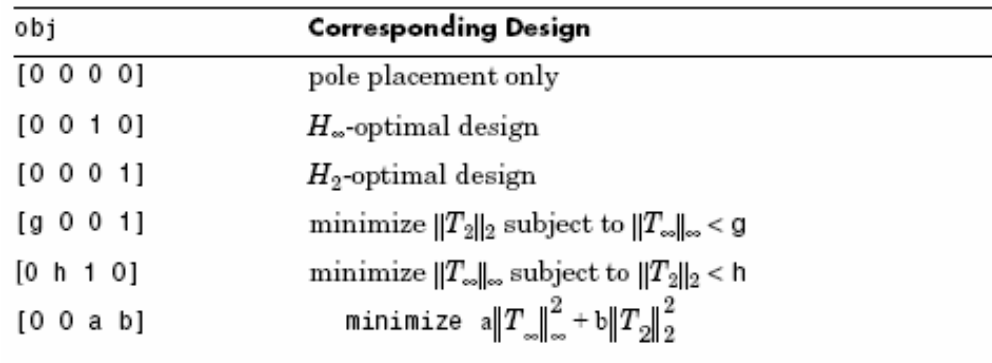

#### **Tabla 2.3. Diseños combinados con la función msfsyn**

Cabe resaltar entonces que nuestro modelo en espacio de estados para el caso de nuestro avión deberá quedar establecido de la manera vista anteriormente:

$$
\begin{cases}\n\dot{x} = Ax + B_1 w + B_2 u \\
x_{\infty} = C_1 x + D_{11} w + D_{12} u \\
z_2 = C_2 x + D_{22} u\n\end{cases}
$$

Obviamente no se usarán los criterios de norma  $H_2$  y  $H_{\infty}$ , ni el criterio  $H_2/H_{\infty}$  sino tan solo el criterio de ubicación de polos, para lo cual solo se usara la primera configuración de los diseños anteriormente mostrados, es decir tendremos que usar obj=[0 0 0 0] para ubicación de polos solamente. Todo esto es debido al objetivo planteado al inicio del presente trabajo.

# **CAPÍTULO 3**

# **DISEÑO DEL CONTROLADOR DE GRADO DE INCLINACIÓN PARA UN AVIÓN**

# **3.1 Introducción**

En este capítulo se pretende reestructurar el modelo matemático del avión tratado previamente en el proyecto anterior de tema: "ESTUDIO Y MODELACIÓN DE UN CONTROLADOR DIFUSO DE GRADO DE INCLINACIÓN PARA UN AVIÓN" del cual se deriva el presente trabajo.

El modelamiento matemático del avión en esta ocasión se caracterizará por ser dependiente de aquellos parámetros físicos con incertidumbre que intervienen en el sistema del avión, los cuales debido precisamente a su incertidumbre en muchas de las ocasiones provocan el fallo de los controladores diseñados bajo condiciones ideales, especialmente si estos no son robustos.

Bajo estos criterios, los mismos controladores obtenidos mediante las técnicas de realimentación de estados y lógica difusa a partir del modelo ideal del avión, en el que se usan los valores nominales de los parámetros físicos, serán considerados para el modelo que ahora cuenta con la presencia de incertidumbres. Los resultados que se obtengan luego de la simulación, nos indicarán si los controladores anteriores son o no robustos y a la vez confiables.

Finalmente se procederá a diseñar un controlador vía LMIs usando el modelo matemático del avión con presencia de incertidumbres físicas. De igual manera, los

resultados obtenidos, previa simulación, nos indicarán cuan robusto y confiable es este nuevo controlador.

Para el caso de todos los controladores se considerará un tiempo de establecimiento promedio de 5 segundos y un sobreimpulso no mayor al 1%.

Un límite importante a considerarse por último en el diseño de los controladores, es que la amplitud de la señal de control físicamente representada por el ángulo de deflexión del elevador, se encuentre en el rango de -0.2 a 0.2 radianes, ya que el elevador solo puede girar un ángulo comprendido en dicho rango. La amplitud del escalón a usarse como referencia será de 0.02 rad.

#### **3.2 Formulación del problema del controlador del grado de inclinación para un avión**

El problema como se ha explicado a lo largo del presente proyecto, consiste en desarrollar un controlador óptimo para el ángulo de inclinación de un avión a partir del modelo matemático que describe la planta del sistema.

Para la formulación de este problema entonces pasaremos directamente a incorporar la incertidumbre en el modelo matemático del avión formulado y tratado en el proyecto de grado señalado anteriormente; para conseguir así un modelo dependiente de parámetros físicos del sistema.

Cabe mencionarse que el modelo general a tratarse fue reducido a un modelo longitudinal que considera al plano XZ como un plano de simetría, con el objetivo de observar el comportamiento del ángulo de inclinación, que será nuestra variable a controlar.

# **3.2.1 Definición del sistema de referencia.**

Los sistemas de referencia tomados para el avión serán los sistemas de referencia a tierra, de referencia de viento y de referencia del avión.

El sistema de referencia a usarse para el modelo será el sistema de referencia del avión [referencia 1], el cual se caracteriza por estar adosado a la estructura rígida del aeroplano, y por lo tanto rota con él (figura 3.1). Su origen se encuentra en el centro de gravedad del avión, y su eje longitudinal X es paralelo a la línea de referencia del fuselaje, su eje Y apunta en la dirección del ala derecha, y su eje Z, hacia la parte inferior del avión.

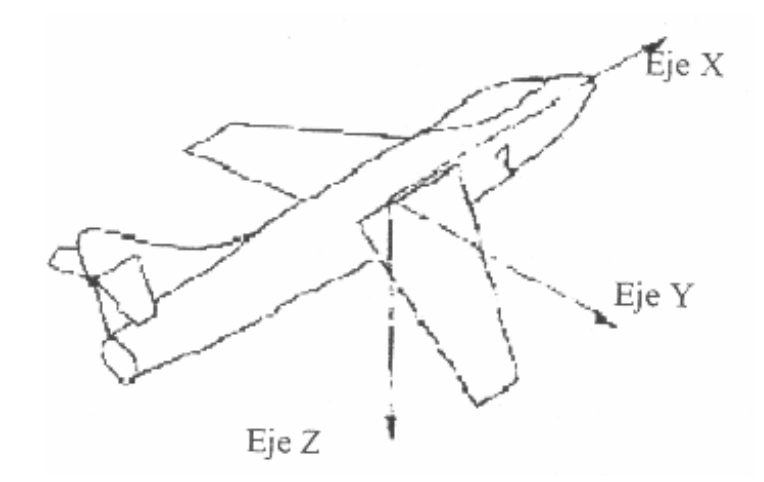

**Figura 3.1 Sistema de ejes de un avión.** 

# **3.2.2 Ecuaciones de movimiento del avión.**

La notación a usarse para las diferentes variables que intervendrán en las ecuaciones de movimiento son las siguientes:

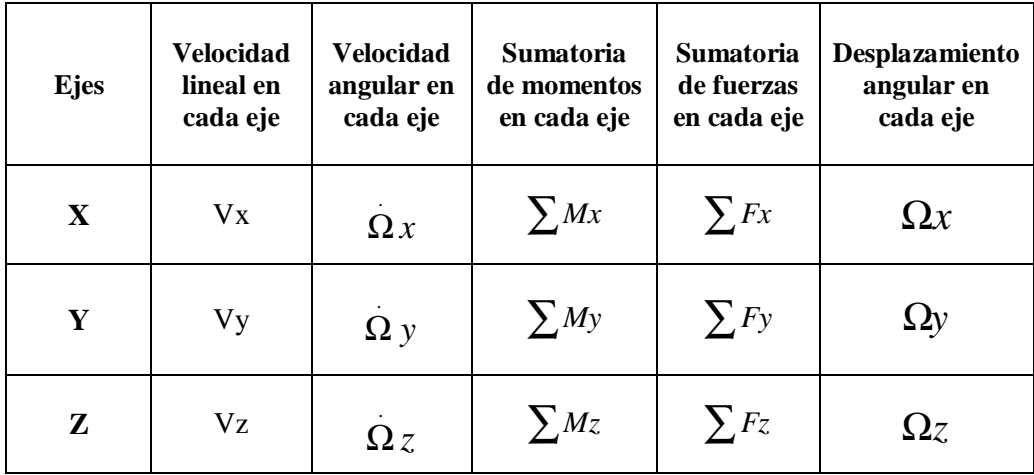

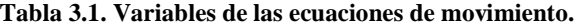

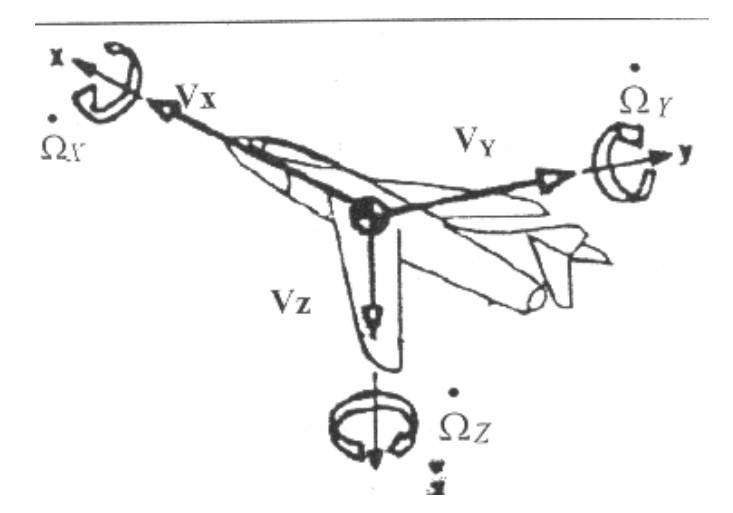

**Figura 3.2. Movimientos alrededor de los ejes.** 

De acuerdo al gráfico anterior podemos ver claramente que existen dos clases de movimiento, la primera a lo largo de los ejes de sistema de referencia del avión y la segunda es un movimiento alrededor de los ejes [referencia 1].

#### **3.2.3 Ecuaciones de Fuerza.**

Se consideran dos tipos de aceleración para describir el movimiento completo. La primera es una aceleración lineal, que corresponde al movimiento a lo largo de los ejes, mientras que la segunda es conocida como aceleración centrípeta, central o normal cuya dirección es hacia el centro, en este caso alrededor de los ejes respectivos.

La aceleración centrípeta está definida por el producto vectorial entre la velocidad lineal y la velocidad angular de acuerdo a la siguiente ecuación [referencia 1]:

$$
a_c = \dot{\Omega} \times V_L
$$

donde . Ω representa el vector de velocidad angular y *V<sup>L</sup>* será el vector de velocidad lineal.

Después de realizar dicho cálculo; las componentes de la aceleración centrípeta con respecto a cada eje nos quedarían:

$$
a_{cx} = V_z \Omega_Y - V_Y \Omega_Z
$$
  

$$
a_{cy} = -V_Z \Omega_X - V_X \Omega_Z
$$
  

$$
a_{cz} = V_Y \Omega_X - V_X \Omega_Y
$$

. .

Para el análisis de las ecuaciones dinámicas se toman en cuenta las siguientes consideraciones:

Se asume que el avión es un cuerpo rígido, lo que implica que cualquier distancia entre dos puntos arbitrarios del cuerpo del avión es constante.

Se asume también que la Tierra está fija en el espacio y la atmósfera terrestre es fija con respecto a ésta.

Y por último que la masa del aeroplano se considera constante.

Ahora tomando en cuenta la ley de Newton, realizaremos el análisis de fuerzas:

$$
\sum F=ma
$$

La aceleración total será la suma de la aceleración lineal y la centrípeta. Aplicando esta ley en cada eje tenemos:

$$
\sum F_x = m(V_x + V_z \Omega_Y - V_Y \Omega_Z)
$$
  

$$
\sum F_y = m(V_Y + V_x \Omega_Z - V_z \Omega_X)
$$
  

$$
\sum F_z = m(V_z + V_y \Omega_X - V_x \Omega_Y)
$$

#### **3.2.4 Ecuaciones de momento:**

Debemos tomar en cuenta que los ejes x-y-z son adheridos al cuerpo del avión y su origen se encuentra en el centro de masa del avión. La velocidad angular  $\Omega$  del avión es la velocidad angular del sistema x-y-z observada desde el sistema de ejes de referencia fijos del avión. De las ecuaciones de la dinámica de cuerpos rígidos en el espacio [referencia 1] se sabe que el momento cinético con respecto a cada eje es:

$$
H_x = I_x \Omega_x - I_{xx} \Omega_y - I_{xz} \Omega_z
$$
  

$$
H_y = -I_{xx} \Omega_x - I_y \Omega_y - I_{yz} \Omega_z
$$
  

$$
H_z = -I_x \Omega_x - I_{yz} \Omega_y - I_z \Omega_z
$$

Donde  $I_X, I_Y$  e  $I_Z$ , representan el momento de inercia del avión en cada eje, mientras que  $I_{XY}$ ,  $I_{XZ}$ ,  $I_{YZ}$  son los productos de inercia respecto a los planos de coordenadas.

Ahora usando la ecuación de sumatoria de momentos [referencia 1]:

$$
\sum M = \left(\frac{dH}{dt}\right)_{XYZ} + \dot{\Omega} \times H
$$

tendríamos la suma de momentos correspondiente a cada eje:

$$
\sum M_x = H_x - H_y \Omega_z + H_z \Omega_Y
$$
  

$$
\sum M_y = H_y - H_z \Omega_x + H_x \Omega_z
$$
  

$$
\sum M_x = H_z - H_x \Omega_y + H_y \Omega_x
$$

# **3.2.5 Transformación del modelo general al modelo adecuado para el control a desarrollar.**

Hasta aquí las ecuaciones de momento y fuerza se han obtenido tomando en cuenta los tres ejes del avión. Para este trabajo se analizaran solo los movimientos alrededor del eje Y, ya que nuestra salida será el ángulo de cabeceo o de inclinación Ω*<sup>Y</sup>* . Consecuentemente el plano XZ será el plano de simetría de nuestro avión. Este análisis nos dará como resultado un modelo longitudinal del avión. De allí que los productos de inercia  $I_{XY}$ ,  $I_{YZ}$  no serán considerados. De igual manera las variables  $\Omega_X$  y  $\Omega_Z$  también serán nulas y solo nos interesa las fuerzas con respecto a los ejes X y Z, así como el momento con respecto al eje Y. Así las ecuaciones de fuerza y momento quedan expresadas de la siguiente manera:

$$
\sum F_x = m(V_x + V_z \Omega_Y)
$$

$$
\sum F_z = m(V_z - V_x \Omega_Y)
$$

$$
\sum M_y = \Omega_Y I_y
$$

# **3.2.6 Descripción de los parámetros del avión.**

Ahora es necesario definir los términos básicos para referirse a sus principales variables en un vuelo longitudinal y los parámetros característicos del avión:

• Ángulo de ataque (*a* ): Es el ángulo que subtiende la línea de referencia del fuselaje y la proyección del vector velocidad del avión en su plano XZ.

• Línea de referencia del fuselaje (FRL): Es una línea imaginaria arbitraria que pasa a lo largo del fuselaje y que define el sistema de ejes del avión.

• Cuerda: Cualquier línea imaginaria sobre el plano XZ del avión que une el borde de ataque del ala con el borde de fuga.

• Ángulo de deflexión del elevador (δe): Es el ángulo que forma el elevador con el estabilizador horizontal.

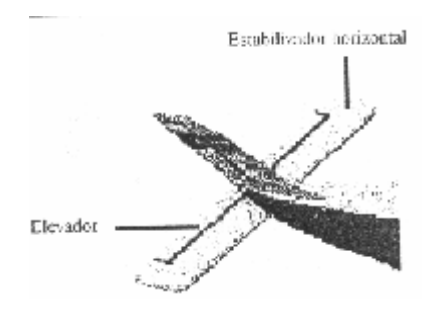

**Figura 3.3. Elevador** 

En la figura el elevador está formando un ángulo de 0° con el elevador. Si el elevador gira hacia arriba, se forma un ángulo positivo, es decir que el vértice del ángulo está dentro del estabilizador, no en su borde.

La siguiente tabla proporcionará valores numéricos importantes que definen ciertas características estructurales del avión.

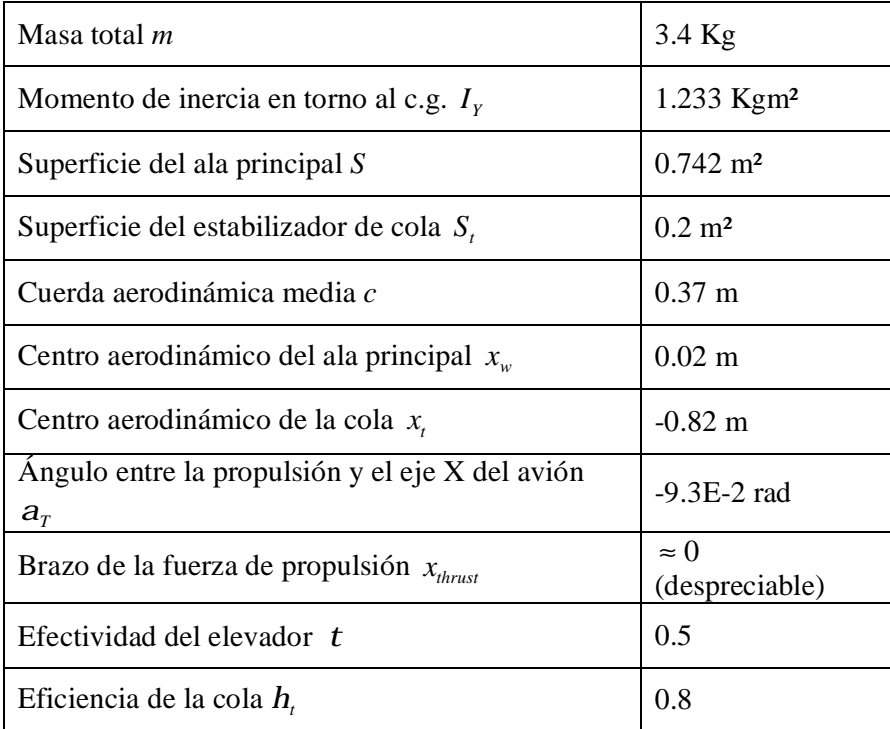

### **Tabla 3.2. Parámetros del avión.**

De los parámetros que aparecen en la tabla, los siguientes fueron medidos directamente  $S, S_t, c, x_w, x_t, a_T, x_{thrust}$  así como la razón entre las cuerdas del estabilizador horizontal que permite la obtención de *t* , y a la eficiencia de la cola se le asignó un valor típico.

Por último, el momento de inercia  $I<sub>y</sub>$  fue calculado de manera aproximada a partir de la masa del avión, la masa del motor y la distribución de estas. Este será uno de los parámetros que consideraremos como *parámetro con incertidumbre* puesto que como vemos su cálculo fue realizado mediante aproximaciones que pueden afectar de una u otra forma la dinámica del sistema. En las ecuaciones en donde intervenga este parámetro, no

se considerará su valor ideal de 1.233 Kgm², sino que será considerado como un parámetro ( *Y I* ) que varía dentro de un rango determinado.

#### **3.2.7 Fuerzas involucradas en el modelo reducido.**

En la siguiente figura se aprecia cada una de las fuerzas que influyen en el movimiento del avión.

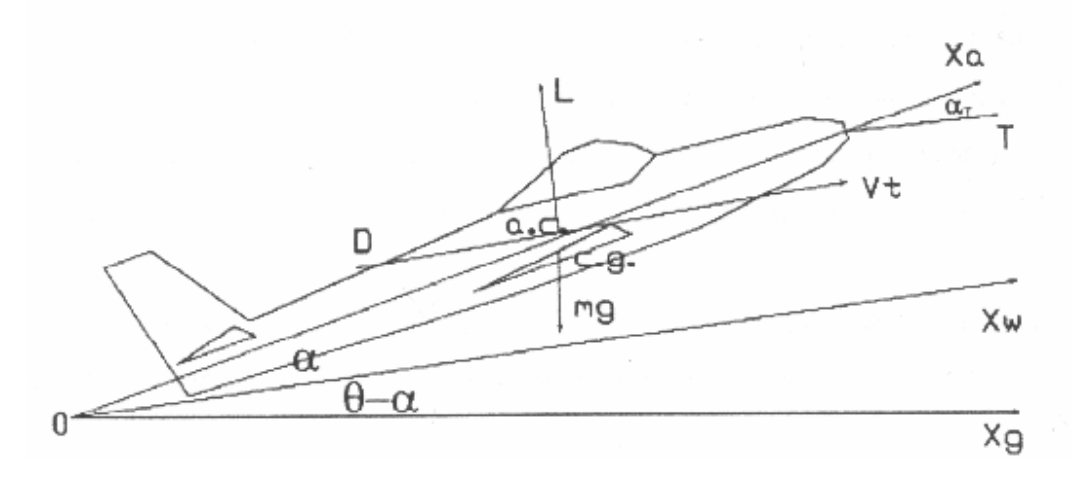

**Figura 3.4. Fuerzas involucradas en el vuelo de un avión**

El eje Xa corresponde al eje X del avión, el eje Xw, al eje del viento, y el eje Xg con respecto a la Tierra. Si además se define a *V<sup>T</sup>* como el módulo de la velocidad total del avión (considerando solo los ejes X y Z) y  $a<sub>T</sub>$  es el ángulo fijo que subtiende la propulsión *T* con el sistema de referencia del avión; de la figura 3.4 se despende el siguiente sistema de ecuaciones:

$$
\sum F_x = T\cos(a_x) + Lsen(a) - D\cos(a) - mgsen(\Omega_x)
$$
  

$$
\sum F_z = mg\cos(\Omega_x) + Tsen(a_x) - D\cos(a) - L\cos(a)
$$

Donde T es la fuerza de propulsión, L la fuerza de sustentación, D la fuerza de arrastre; y estas serán las 4 fuerzas que participen en el sistema.

#### **Fuerza de gravedad.**

A esta fuerza se la considera como constante, independiente de la altitud y con dirección fija. Esta fuerza no genera momentos en el avión, ya que estos se consideran en torno a su centro de gravedad.

#### **Fuerza de propulsión.**

Esta fuerza es generada por el motor del avión y depende de tres variables: la velocidad (*V<sup>T</sup>* ), la altitud *(H)* del avión y el punto de operación de la máquina [referencia 1].

$$
T = f(V_T, d_T, H)
$$

En nuestro caso se usa un motor de dos tiempos de combustión interna cuyo eje se sujeta una hélice de aspas fijas.

Para el modelo se ha supuesto que la variable *d<sup>t</sup>* , expresada en términos de ciclo de trabajo, está acotada entre 0 y 1 para un modelo de avión de tipo general. De este modo la ecuación para la fuerza producida por el motor queda dada por:

$$
T = (T_0 + C_{TV}.V_T)d_T
$$

Donde  $T_0$  representa la propulsión máxima para una rapidez cero (avión en reposo),  $V_T$ es el módulo de la velocidad lineal del avión,  $d<sub>T</sub>$  es una variable expresada como ciclo de trabajo y *CTV* es la tasa de cambio de fuerza con respecto a la rapidez del avión, la que tiene un valor negativo. El parámetro  $T_0$ , en el caso de nuestro avión modelo, tiene un valor de 34 N, ya que el motor es capaz de levantar al avión completo cuando la rapidez es cero. El parámetro *CTV* es -1.139kg/s y por último se asume un ciclo de trabajo intermedio es decir 0.5 para  $d<sub>T</sub>$ . Así la ecuación de fuerza de propulsión quedaría de la siguiente manera:

$$
T = (34 - 1.139V_T)0.5
$$

Esta última variable ( $d<sub>T</sub>$  tomada con un valor medio de 0.5 para el modelado ideal), se ha considerado como otro *parámetro con incertidumbre* puesto que en la realidad esta variable para nuestro modelo de avión específicamente se encuentre entre valores cercanos a 0.5. Debido a este criterio entonces se usará la siguiente ecuación de fuerza de propulsión en general.

$$
T = (34 - 1.139V_{T})Ct
$$

Donde Ct= $d<sub>T</sub>$ . La variación de este parámetro como se dijo anteriormente se lo hará con valores próximos a 0.5.

#### **Fuerzas Aerodinámicas.**

Que son producidas por el flujo de aire a lo largo de un cuerpo. La Fuerza de sustentación para el caso de nuestro avión queda expresada como [referencia 1]:

$$
F = k \frac{rN^2}{2} S
$$

Donde V es la velocidad del avión, *r* es la densidad del fluido en este caso el aire, *k* es una constante que depende de la forma del perfil del ala y *S* es la superficie del ala

En el análisis de fuerzas y momentos aerodinámicos, se consideran de manera general parámetros adimensionales llamados coeficientes de fuerzas y momentos  $C_F$  y  $C_M$ , donde el subíndice F puede ser *L* para *lift* (sustentación) o *D* para *drag* (arrastre) [referencia 1]. Esto significa que los coeficientes adimensionales pueden ser utilizados para perfiles de ala de diferentes tamaños, y el valor de las fuerzas en cada caso dependerá de la magnitud de los parámetros dimensionales.

De este modo se obtiene que las fuerzas aerodinámicas se modelen según la siguiente ecuación:

$$
F = C_F \frac{1}{2} rV^2 S
$$

# **Fuerza de sustentación.**

Aquí participan las componentes como el ala, cola y fuselaje. Cada una de estas tres fuerzas participa en el cálculo del coeficiente de sustentación; pero dado que la superficie que genera fuerzas en el fuselaje es mucho menor que la del ala, se despreciará su contribución en la fuerza de sustentación.

De la ecuación principal, anteriormente descrita, y luego de un análisis previo, la fuerza total de sustentación queda expresada como:

$$
L = \left(C_{LW}(a) + \frac{S_t}{S}h_t C_{Lt}(a_t(a, d_e))\right) \frac{r.V^2}{2} S
$$

Donde *CLW* es el coeficiente de la fuerza de sustentación para el ala, y *CLT* es el coeficiente con respecto a la cola. Los demás coeficientes son conocidos mediante tablas dadas anteriormente.

Tomando en cuenta a *C<sup>L</sup>* como el coeficiente que suma los dos coeficientes anteriores entonces tenemos que:

$$
L = C_L(a, a_t) \frac{rN^2}{2} S
$$

Con  $C_{LW}$  y  $C_{LT}$ , calculados de acuerdo a gráficos experimentales con su respectivo análisis, son descritos como sigue:

$$
C_{LW}(a) = 4a + (-8.5a + 2.9) \left( \left( \frac{\arctg((a - 0.3)19.1)}{p} \right) + 0.5 \right) + 0.15
$$
  

$$
C_{LT}(a) = 5.729a
$$

Entonces *C<sup>L</sup>* quedaría como:

$$
C_L = \left(4.785 + (2.57 - 7.54a) \left( \left( \frac{\arctg((a - 0.3).19.1)}{p} \right) + 0.5 \right) \right) + 0.619de + 0.128
$$

Ahora, si el avión vuela en condiciones de ángulo de ataque (*a* ) entre -5° y 15° aproximadamente, el coeficiente de sustentación se puede considerar como lineal en función del ángulo de ataque.

Este ángulo (*a* ) como varía dentro de ese rango (para un modelo de avión de tipo general), fue tomado con un valor aproximado de 0.1 rad, para este modelo de avión específico (equivalente a 5.73°) como valor nominal. Debido a que su valor fue aproximado este ángulo también será considerado como un *parámetro con incertidumbre,*  para el tratamiento del problema con LMIs. A lo anterior sumaremos que del hecho de que alfa fue tomado como 0.1 rad,, a este se lo hará variar en valores muy cercanos a este valor.

Hasta este punto es necesario indicar ciertas aclaraciones de vital importancia. Para diseñar el controlador mediante LMIs para el sistema del avión dependiente de parámetros con incertidumbre, que es el objetivo que se pretende alcanzar, desde un inicio se requiere prever que los parámetros que presentan incertidumbre dentro de la dinámica del avión lleguen a ser afines en el modelo matemático ya linealizado del mismo. Los parámetros señalados hasta aquí *a* , *Iy* y *Ct*, luego de un análisis anticipado, se llegaron a conocer que no son afines dentro del modelo linealizado del avión a excepción del parámetro último *Ct* (ciclo de trabajo). Es por ello que nos vemos forzados a buscar parámetros que estén en función de aquellos que presentan incertidumbre *a* , *Iy* y *Ct* y que a la vez lleguen a ser de tipo afín; lo cual es lo que procederemos a hacer a lo largo de la formulación del modelo matemático del avión.

Retomando la teoría anteriormente señalada, usando el valor nominal de*a* , en la ecuación anterior *C<sup>L</sup>* tendríamos la siguiente expresión:

$$
C_L = 0.7545 + 0.619 \, de
$$

que tomado junto con los demás valores de las características de nuestro avión, darían una fuerza de sustentación total L , expresada como :

$$
L = (0.336 + 0.275 \, \text{de})V_T^2
$$

Donde *V<sup>T</sup>* es la velocidad lineal total del avión y δe representa el ángulo de deflexión del elevador.

El coeficiente 0.336 depende *a* y fue obtenido teniendo en cuenta un valor  $a = 0.1$ ; si variara *a* dentro de un rango determinado, este coeficiente también variaría dentro de un rango específico. De allí entonces que la fuerza de sustentación L podría quedar expresada como:

$$
L = (L_1 + 0.275. \text{de})V_T^2
$$

Donde *L*<sup>1</sup> pasaría a ser un parámetro que está en función del parámetro principal *a* .

### **Fuerza de arrastre.**

Igual que la fuerza de arrastre, esta fuerza tiene su origen en el arrastre del ala, de la cola y del fuselaje, y puede ser expresada como:

$$
D = C_D(a, a_t) \frac{rN^2}{2} S
$$

donde

$$
C_{D} = C_{DW}(a) + \frac{S}{S_{t}} h_{t} C_{Dt}(a_{t}(a, de))
$$

Recordando que el subíndice w significa del ala y t de la cola.

En este caso tampoco es posible determinar el valor de la fuerza de arrastre para el fuselaje, ya que en general es muy pequeño y por lo tanto será despreciable.

Ahora, los gráficos que se obtienen a partir de las pruebas en túneles de viento permiten obtener las siguientes ecuaciones:

$$
C_{DW}(a) = 1.102a^2 + 0.1538a + 0.01637
$$
  

$$
C_{Dt}(a) = 1.237a^2 + 0.0068
$$

Y sumando ambos para obtener el coeficiente total de arrastre, obtenemos:

$$
C_D = 1.327.a^2 + 0.24.a.de + 0.067.de^2 + 0.114.a - 0.02.de + 0.018
$$

Usando de igual manera el valor de *a* igual a 0.1 rad, el coeficiente total de arrastre quedaría como:

$$
C_D = 0.043 + 0.004de + 0.067de^2
$$

Tomando en cuenta este valor y los valores de las características del avión, la fuerza de arrastre quedaría expresada como:

$$
D = (0.0297de2 + 0.0017de + 0.091)VT2
$$

Ahora, por razón de los criterios anteriormente mencionados, los valores 0.0017 y 0.091 como dependen de *a* los dejaremos expresados como variables: *D*<sub>2</sub> y *D*<sub>3</sub> respectivamente. Entonces la fuerza de arrastre finalmente obtenida es:

$$
D = (0.0297de^2 + D_2de + D_3)V_T^2
$$

#### **Momentos involucrados en el modelo reducido.**

El momento alrededor del eje Y, se descompone en el momento producido por la propulsión o  $M_T$  y el producido por las fuerzas aerodinámicas o  $M_A$ .

 $M_T$  se lo puede calcular de acuerdo a la siguiente ecuación:

$$
\boldsymbol{M}_T = T \boldsymbol{.} x_{thrust}
$$

Como  $x_{thrust}$  es despreciable, entonces este momento de igual manera lo será, por lo que el momento alrededor del eje Y se resume solo al momento producido por las fuerzas aerodinámicas.

El cálculo de cualquier momento producido por fuerzas aerodinámicas en el avión requiere conocer el coeficiente de momentos y el brazo de fuerza, que para todos los momentos aerodinámicos tendrá el mismo valor. Entonces el momento en forma general se calculará bajo la siguiente ecuación:

$$
M=C_M(a)\frac{p.V^2}{2}S.c
$$

En este caso, *c* es la cuerda aerodinámica media que en el caso de nuestro avión corresponde al valor de la cuerda del ala.

Los momentos provocados por las fuerzas aerodinámicas se dividen entre aquellos provocados por las fuerzas de sustentación y aquellos provocados por el arrastre, ambos para el ala (*w*), la cola (*t*) y el fuselaje (*f*). Entonces, la expresión general para el momento del avión en torno a su centro de gravedad debido a fuerzas aerodinámicas tienen varios coeficientes para el ala, el fuselaje y la cola, que sumados entre sí darían el coeficiente *C<sup>M</sup>* .

Finalmente, a partir de gráficas obtenidas a partir de pruebas hechas en el avión en particular se obtiene la expresión para el coeficiente de momentos del avión.

$$
C_M = -1.398a - 1.369de + 3a^2 + \Omega_Y + 0.0525
$$

Asumiendo de que *a* = 0.1 de la misma manera y tomando en cuenta las otras características del avión se obtiene la ecuación del momento para el avión:

$$
M_{Y} = \left(-0.2256 \, de + 0.164 \, \Omega_{Y} - 0.0144 \, \right) V_{T}^{2}
$$

#### **3.2.8 Obtención de las tres ecuaciones principales:**

Obtenidas las tres ecuaciones anteriores, se procede a relacionarlas, de tal forma que estas formen tres ecuaciones principales que describan el modelo longitudinal simplificado del avión.

Las relaciones obtenidas en los apartados anteriores van a ser igualadas convenientemente en:

1.) 
$$
m(V_x + V_z \Omega_Y) = T \cos(a_T) + Lsen(a) - D \cos(a) - mg \cdot sen(\Omega_Y)
$$
  
2.)  $m(V_z + V_x \Omega_Y) = mg \cos(\Omega_Y) + Tsen(a_T) - D \cos(a) - L \cos(a)$ 

Para la tercera ecuación que es la del momento se tiene que:

$$
\tilde{\Omega}_Y I_Y = \left(-0.2256de + 0.164 \Omega_Y - 0.0144\right) Y_T^2 \quad con \quad I_Y = 1.233
$$
\n
$$
\tilde{\Omega}_Y = \left(-0.183de + 0.133 \Omega_Y - 0.0117\right) Y_T^2
$$

Tenemos una aceleración angular obtenida  $(\Omega_Y)$  a partir de dos parámetros con incertidumbre que son  $a \cdot e \cdot I_y$ .

..

Lógicamente, los coeficientes de esta aceleración dejados en términos de *a* e  $I<sub>y</sub>$ , quedarían expresados como la división de estos 2 parámetros ( $a / I_y$ ). Pero este último término a formarse  $(a/I<sub>y</sub>)$ , no llegará a ser un parámetro afín en el modelo matemático linealizado de nuestro avión por obvias razones. Por ello es que de igual manera que en casos anteriores a cada uno de los coeficientes de  $\Omega$ <sup>*r*</sup> se los colocará como variables: ..  $p_1, p_2, y$   $p_3$  respectivamente, y cada uno de ellos será afectado por los parámetros con incertidumbre  $a \quad e \quad I_y$ .

Es así como entonces nuestra tercera ecuación principal correspondiente a la aceleración angular en el eje Y quedará expresada como:

$$
3.) \ \ddot{\Omega}_Y = \left( p_1de + p_2 \dot{\Omega}_Y + p_3 \right) V_T^2
$$

Antes de obtener ecuaciones de fuerza y momento finales, usaremos las siguientes representaciones de todos los parámetros vistos anteriormente:

$$
L_1 = p_4, D_2 = p_5, D_3 = p_6 \text{ y} \qquad Ct = p_7
$$

junto con  $p_1, p_2, y \mid p_3$  ya señalados dentro de la aceleración angular  $\hat{\Omega}_Y$ . Todo esto se hace solo con el fin de trabajar bajo una sintaxis sencilla.

Finalmente igualando por último las ecuaciones de fuerza y momento respectivamente, así como reemplazando los valores numéricos obtenidos anteriormente, despejamos las 3 ecuaciones principales representadas por las aceleraciones, de la siguiente forma:

$$
V x = (0.294)[(34-1.139\sqrt{Vx^2 + Vz^2})p_7 + (p_4 + 0.275de)(Vx^2 + Vz^2)\left( se\left(\frac{Vz}{Vx}\right)\right)
$$
  
-(0.0297de<sup>2</sup> + p<sub>5</sub>de + p<sub>6</sub>)(Vx<sup>2</sup> + Vz<sup>2</sup>) $\left( cos\left(\frac{Vz}{Vx}\right)\right)$   
-(33.354sen( $\Omega_Y$ )) ]-(V<sub>Z</sub>  $\Omega_Y$ )

$$
\dot{V} z = (0.294) \Big[ 33.354 \cos(\Omega_Y) - 0.093.(34 - 1.139 \sqrt{Vx^2 + Vz^2}) p_{\tau} - (0.0297 \, de^2 + p_s \, de + p_6)(Vx^2 + Vz^2) \Big( \text{sen} \Big( \frac{Vz}{Vx} \Big) \Big) - (p_4 + 0.275 \, de)(Vx^2 + Vz^2) \Big( \cos \Big( \frac{Vz}{Vx} \Big) \Big) + (V_X \, \Omega_Y)
$$
\n
$$
\ddot{\Omega}_Y = \Big( p_1 \, de + p_2 \, \dot{\Omega}_Y + p_3 \Big) \big( Vx^2 + Vy^2 \big)
$$

El sistema fue analizado y llegado a la conclusión de que es un sistema dinámico, causal, finito-dimensional, no lineal, estacionario y de tipo continuo.

Dinámico se refiere a que las variables que definen el estado del avión en un instante t dado *V x*, *V*  $z$ ,  $\Omega$ <sub>*Y*</sub>,  $y$   $\Omega$ <sub>*Y*</sub> no dependen en forma instantánea del ángulo de deflexión del . . . elevador δe. Si por ejemplo se aplica un valor del ángulo del elevador constante, Ω*<sup>Y</sup>* tomará un tiempo no nulo en alcanzar su valor de equilibrio.

El sistema es causal o anticipativo puesto que la salida en un instante dado, depende de los valores presentes y pasados de la entrada y no de los valores futuros.

Es finito-dimensional, ya que el estado  $x(t)$  en un instante cualquiera de tiempo t puede ser caracterizado completamente por un número finito de variables (en esta caso velocidades y ángulos.)

Aquí cabe resaltar que la definición de estado x(to) de un sistema en el instante to que es la información en que to que junto con la entrada  $u(t)$  para  $t \ge 0$  determina unívocamente la salida y(t) para todo *t* ≥ 0. El estado x(to) resume toda la historia del sistema desde − ∞ hasta to: conociendo los valores de las velocidades y aceleraciones, se puede predecir la respuesta del avión a valores de ángulo de deflexión del elevador δe para todo  $t \geq 0$ .

Por obvias razones el sistema no es lineal y es estacionario ya que los parámetros utilizados no dependen del tiempo.

# **3.2.9 Representación del modelo del avión con dependencia de parámetros afines en espacio de estados**

Todo sistema lineal finito-dimensional puede escribirse por medio de ecuación de estados de espacio. Para ello se definen las variables de estado. Se toman entonces las

variables de la siguiente forma:  $X_1 = \Omega_Y$ ;  $X_2 = \Omega_Y$ ;  $X_3 = V_X(t)$ ;  $X_4 = V_Z(t)$ , la salida representada por  $Y = \Omega_Y(t)$  y la entrada será  $u(t) = de(t)$ .

Entonces las ecuaciones en espacio de estados quedan de la siguiente manera:

$$
f_1 = X_1 = X_2
$$
  
\n
$$
f_2 = X_2 = \left( p_1 \text{d}e + p_2 \Omega_Y + p_3 \right) X_3^2 + X_4^2
$$
  
\n
$$
f_3 = X_3 = (0.294) \left[ (34 - 1.139 \sqrt{X_3^2 + X_4^2}) p_7 + (p_4 + 0.275 \text{d}e)(X_3^2 + X_4^2) \left( \text{ser} \left( \frac{X_4}{X_3} \right) \right) \right]
$$
  
\n
$$
- (0.0297 \text{d}e^2 + p_5 \text{d}e + p_6)(X_3^2 + X_4^2) \left( \text{cos} \left( \frac{X_4}{X_3} \right) \right)
$$
  
\n
$$
- (33.354 \text{sen}(X_1)) \left[ - (X_4 X_2) \right]
$$
  
\n
$$
f_4 = X_4 = (0.294) \left[ 33.354 \text{cos}(X_1) - 0.093.34 - 1.139 \sqrt{X_3^2 + X_4^2} \right) p_7
$$
  
\n
$$
- (0.0297 \text{d}e^2 + p_5 \text{d}e + p_6)(X_3^2 + X_4^2) \left( \text{ser} \left( \frac{X_4}{X_3} \right) \right)
$$
  
\n
$$
- (p_4 + 0.275 \text{d}e)(X_3^2 + X_4^2) \left( \text{cos} \left( \frac{X_4}{X_3} \right) \right) + (X_3 X_2)
$$
  
\n
$$
Y = X_1
$$

Luego de ello ahora procedemos a realizar la linealización del sistema para poder facilitar de esta manera los algoritmos de control.

La linealización del modelo del avión se realiza alrededor de una trayectoria de operación que será cuando el vuelo es horizontal. Los valores nominales son los siguientes:  $X_1 = 0; X_2 = 0; X_3 = 18; X_4 = 0; y$   $de = 0$ .

Para ello se evalúan las cuatro funciones mediante diferenciación parcial con respecto a cada uno de los estados para luego evaluar dichas diferenciales para los valores nominales en cada caso; para finalmente obtener el sistema:

.

$$
E x = Ax + Bu
$$

$$
y = Cx + Du
$$

Entonces para ello tenemos: que para nuestro caso la matriz E será la matriz identidad puesto que esta para nuestro caso no depende de parámetros. El resto de matrices serán como sigue:

$$
E = I; A(t) = \frac{\partial f}{\partial x} = \begin{bmatrix} \frac{\partial f_1}{\partial x_1} & \frac{\partial f_1}{\partial x_2} & \frac{\partial f_1}{\partial x_3} & \frac{\partial f_1}{\partial x_4} \\ \frac{\partial f_2}{\partial x_1} & \frac{\partial f_2}{\partial x_2} & \frac{\partial f_2}{\partial x_3} & \frac{\partial f_2}{\partial x_4} \\ \frac{\partial f_3}{\partial x_1} & \frac{\partial f_3}{\partial x_2} & \frac{\partial f_3}{\partial x_3} & \frac{\partial f_3}{\partial x_4} \\ \frac{\partial f_4}{\partial x_1} & \frac{\partial f_4}{\partial x_2} & \frac{\partial f_4}{\partial x_3} & \frac{\partial f_4}{\partial x_4} \end{bmatrix}; B(t) = \frac{\partial f}{\partial \mathbf{d}\mathbf{e}} = \begin{bmatrix} \frac{\partial f_1}{\partial \mathbf{d}\mathbf{e}} \\ \frac{\partial f_2}{\partial \mathbf{d}\mathbf{e}} \\ \frac{\partial f_3}{\partial \mathbf{d}\mathbf{e}} \\ \frac{\partial f_4}{\partial \mathbf{d}\mathbf{e}} \end{bmatrix}; C(t) = \frac{\partial Y}{\partial x} = \begin{bmatrix} \frac{\partial Y}{\partial x_1} \\ \frac{\partial Y}{\partial x_2} \\ \frac{\partial Y}{\partial x_3} \\ \frac{\partial Y}{\partial x_4} \end{bmatrix}; D(t) = 0
$$

Realizando las derivadas respectivas y evaluando conforme a los valores nominales tenemos que:

$$
E = \begin{bmatrix} 1 & 0 & 0 & 0 \\ 0 & 1 & 0 & 0 \\ 0 & 0 & 1 & 0 \\ 0 & 0 & 0 & 1 \end{bmatrix}; A = \begin{bmatrix} 0 & 1 & 0 & 0 \\ 0 & 324p_2 & 36p_3 & 0 \\ -9.804 & 0 & -10.58p_6 - 0.3348p_7 & 5.292p_4 \\ 0 & 18 & 0.03114p_7 - 10.58p_4 & -5.292p_6 \end{bmatrix}
$$

$$
B = \begin{bmatrix} 0 \\ 324p_1 \\ -95.25p_5 \\ -26.25 \end{bmatrix}; C = \begin{bmatrix} 1 & 0 & 0 & 0 \end{bmatrix}; D = 0
$$

Es decir:

$$
\begin{bmatrix} 1 & 0 & 0 & 0 \ 0 & 1 & 0 & 0 \ 0 & 0 & 1 & 0 \ 0 & 0 & 0 & 1 \ \end{bmatrix} \times \begin{bmatrix} X_1 \\ X_2 \\ X_3 \\ X_4 \end{bmatrix} = \begin{bmatrix} 0 & 1 & 0 & 0 \ 0 & 324p_2 & 36p_3 & 0 \ -9.804 & 0 & -10.58p_6 - 0.3348p_7 & 5.292p_4 \ 0 & 18 & 0.03114p_7 - 10.58p_4 & -5.292p_6 \end{bmatrix} \begin{bmatrix} X_1 \\ X_2 \\ X_3 \\ X_4 \end{bmatrix}
$$
  
+ 
$$
\begin{bmatrix} 0 \\ 324p_1 \\ -95.25p_5 \\ -26.25 \end{bmatrix} * d\mathbf{e}
$$
  

$$
Y = \begin{bmatrix} 1 & 0 & 0 & 0 \end{bmatrix} * \begin{bmatrix} X_1 \\ X_2 \\ X_3 \\ X_4 \end{bmatrix} + 0 * d\mathbf{e}
$$

Como se puede observar claramente todos los parámetros son afines ya que tanto  $p_1, p_2, p_3, p_4, p_5, p_6$  como  $p_7 \in R$ .

Se probó realizar las derivadas incluyendo los parámetros  $a, I_y, d_\tau$ , que son los parámetros con incertidumbre generales, para la obtención del modelo matemático linealizado, de lo cual se obtuvo como resultado solamente expresiones largas y sin que alguno de estos parámetros llegue a ser un parámetro afín. De allí que se justifica el uso de los artificios matemáticos realizados anteriormente para poder obtener un modelo matemático linealizado con parámetros afines.

# **Modelo matemático ideal del avión (Sistema sin incertidumbre)**

Este modelo se obtiene mediante el uso de los valores nominales de los parámetros físicos del avión  $a = 0.1$ ,  $I_Y = 1.233$ ,  $d_T = 0.5$ . Su representación es la siguiente:

$$
E = \begin{bmatrix} 1 & 0 & 0 & 0 \\ 0 & 1 & 0 & 0 \\ 0 & 0 & 1 & 0 \\ 0 & 0 & 0 & 1 \end{bmatrix}; A = \begin{bmatrix} 0 & 1 & 0 & 0 \\ 0 & 43.2851 & -0.2744 & 0 \\ -9.804 & 0 & -0.3685 & 1.7776 \\ 0 & 18 & -3.5383 & -0.1005 \end{bmatrix}
$$

$$
B = \begin{bmatrix} 0 \\ -59.2574 \\ -0.1696 \\ -26.25 \end{bmatrix}; C = \begin{bmatrix} 1 & 0 & 0 & 0 \end{bmatrix}; D = 0
$$

# **3.2.10 Análisis de Controlabilidad y Observabilidad.**

De acuerdo a resultados obtenidos en el proyecto de grado anterior del que se deriva el presente, mediante las funciones *crtb(A,B)* y rank(*crtb(A,B)*) (que determina el rango de la matriz), se llegó a determinar que el sistema es controlable puesto que el rango de la matriz de controlabilidad es igual al rango de la matriz de estados (n=4), lo que indica que nuestro sistema puede ser controlado.

Para la observabilidad (que es el hecho de que se pueda estimar el estado del sistema a partir del conocimiento de la salida), de igual manera mediante las funciones *obs (A,C)* y rank (obs(A,C)) se llegó a determinar que el sistema es observable puesto que el rango de la matriz de observabilidad es igual al rango de la matriz de estados (n=4), lo que indica que nuestro sistema es observable [referencia 1].

# **3.2.11 Análisis de Estabilidad:**

La estabilidad del sistema para el caso de nuestro sistema, en lo que respecta a LMIs, no es más que la factibilidad de:

*Encontrar una matriz*, 
$$
X = X^T
$$
 *tal que*  $A^T X + X A < 0$  *con*  $X > 0$ 

Con E=I. En el caso de que para el sistema LMI no se encontrase una matriz P que cumpla con tales condiciones, se dirá que es sistema es inestable [referencia 2].

función *lmivar.* 

Para ello entonces primero plantearemos la LMI estableciendo primeramente las variables que en este caso sería únicamente la variable X. Esto lo hacemos mediante la

Con esto pasamos luego a formular el sistema LMI, escrito anteriormente  $A^T X + XA < 0$  *y*  $X > 0$ . Por lo general se sugiere colocar no  $X > 0$  sino  $X > I$  con el fin de hacer aun más estricto al problema de factibilidad. Esta formulación se lo realiza mediante la función *lmiterm.* 

Para describir nuestro sistema LMI nos valdremos entonces en este caso del LMIEDITOR para obtener el código en Matlab con las funciones *lmivar* y *lmiterm*, así:

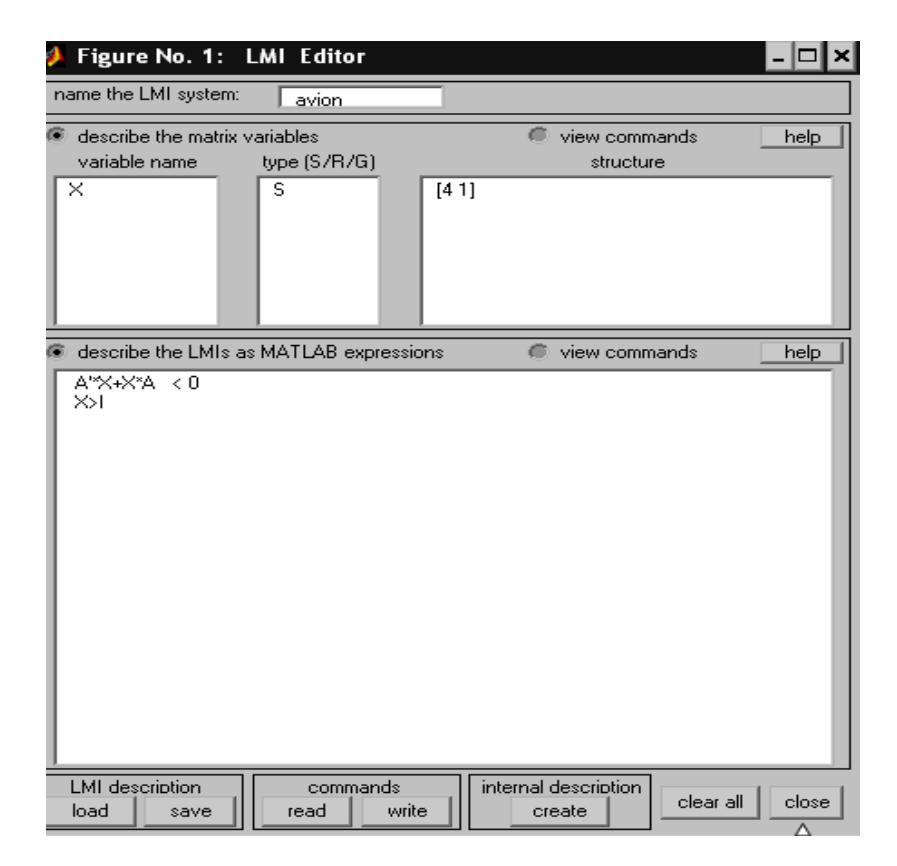

**Figura 3.5. Planteamiento LMI simple de la Planta.** 

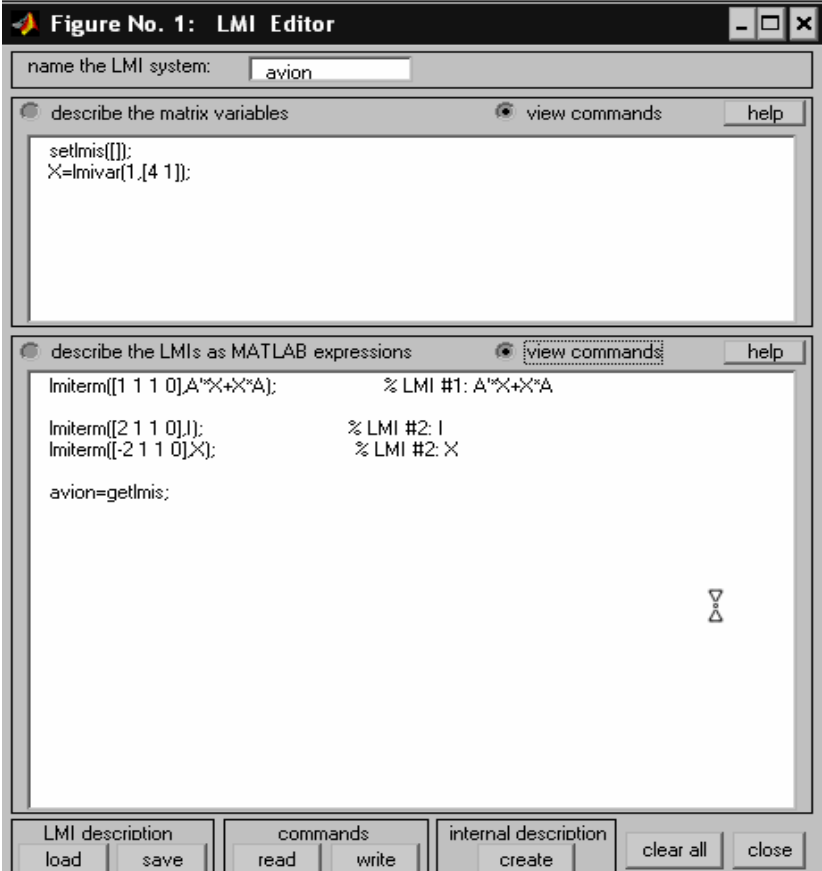

**Figura 3.6. Código en Matlab de la LMI de la Planta.** 

Una vez planteadas tanto las variables, como los sistemas LMIs en el Control Toolbox de Matlab, procedemos a escribir un programa en MATLAB que permita verificar si es o no factible:

*Encontrar una matriz*,  $X = X^T$  *tal que*  $A^T X + XA < t$  *min I con*  $X > I$ 

Todo esto lo realizamos mediante la ayuda de la función *feasp,* la cual como resultado nos arrojará un *tmin<0* en el caso de que se cumplan las condiciones que conllevaría a deducir que el sistema es estable, o un tmin>0 en el caso de no cumplirse las condiciones anteriores definiendo correspondiente un sistema inestable.

Por medio entonces del uso del LMI Control Toolbox de Matlab, usando las funciones anteriores bajo el archivo *estabilidad.m*, se pudo obtener la siguiente respuesta para nuestro sistema LMI.

#### tmin =  $2.4911e-013$

y una matriz de Lyapunov P (que representa la matriz X para nuestro caso):

 $\overline{\phantom{a}}$ Ì  $\overline{\phantom{a}}$ I I I l ſ = - 6.0156 - 0.3200 - 0.0848 1.1111 0.8264 - 0.0101 2.2358 - 0.0848 0.6108 0.1185 - 0.0101 - 0.3200 80.9301 0.6108 0.8264 - 6.0156 *X*

con valores propios iguales a:

$$
[-1.273E-13; 0.7734; 2.2275; 81.3945]
$$

donde todos son >0 excepto por el primer término. Con todo esto podemos concluir entonces dos cosas:

• No se pudo encontrar una matriz X tal que sus valores propios sean mayores que la identidad (*X>I).*

• Debido a lo anterior es marginalmente factible cumplir la condición  $A^T X + XA \le tI$ , ya que minimizando *tmin* sujeto a la condición  $A^T X + XA < t$  min *I* se pudo llegar a encontrar un tmin = 2.4911e-013 (tmin toma un valor pequeño positivo por lo que tmin ya es  $>0$ ) y por tanto *tminI* es *>0* y no 0 absoluto o un valor <0.

Al final entonces debido a que no se cumple con ninguna de las condiciones anteriores se llegó a determinar que nuestro sistema es inestable. Cabe resaltar que haciendo la prueba con la condición X>0 el sistema también llegó a ser inestable ya que se encontraron resultados parecidos.

# **3.3 Controlador obtenido mediante realimentación de estados frente al sistema sin incertidumbre**

Para modificar el desempeño del sistema entonces se puede usar solamente una matriz de ganancia K con realimentación negativa y con ella se introducirá una señal de referencia r(t), para lograr estabilizar el sistema, lo cual es suficiente.

$$
u(t) = -Kx(t)
$$

De ser necesario se puede acoplar además una ganancia de precompensación N que permita que la salida del sistema producida por perturbaciones tienda a cero. Para encontrarla se usa la siguiente ecuación [referencia 1]:

$$
N = -1/C(A-BK)^{-1}B
$$

Con esta ganancia N a más de a la matriz de ganancia K, se obtiene una señal de control de la forma [referencia 1]:

$$
u(t) = Nr(t) + (-K)x(t)
$$
  

$$
u(t) = Nr(t) - Kx(t)
$$

Con lo cual llegaríamos a tener nuestro sistema de la siguiente manera:

$$
x(t) = (A - BK)x(t) + BNr(t)
$$
  

$$
y(t) = Cx(t)
$$

Para que el sistema sea estable será necesario que los autovalores de la matriz *(A-BK)* sean negativos (teorema 5.5 de estabilidad interna) [referencia 1]. Además se fijará ciertas características de desempeño que debe cumplir el sistema controlado. Por ejemplo que el tiempo de establecimiento este alrededor de los 5 segundos y el valor del sobreimpulso sea menor al 1%.

#### **Obtención del vector de ganancia K y del precompensador N.**

Los valores de K y N fueron obtenidos a partir del modelo matemático ideal del avión, en el que se usan los valores nominales de los parámetros físicos que intervienen en la dinámica del sistema.

Mediante la función *acker* del programa de cálculo Matlab se puede llegar a calcular este vector de ganancia. Esta función requiere como entradas las ganancias de las matrices A y B del sistema de lazo abierto y los valores de polos deseados.

Para que el sistema llegue a estabilizarse, los polos del sistema en lazo cerrado deberán estar en el semiplano izquierdo. Es por ello que luego de varias pruebas los polos adecuados para el sistema fueron los siguientes [referencia 1]:

$$
pol_1 = -6;
$$
  $pol_2 = -6;$   $pol_3 = -6;$   $pol_4 = -6;$ 

Con estos polos y mediante el uso de la función *acker*  $((A, B)$ ,  $[pol, pol, pol, pol, pol, 1]$ ) se obtiene el valor de ganancia K.

$$
K = [-3.8333 -1.1617 \quad 0.8574 \quad 0.0714]
$$

La ganancia de precompensación N obtenida fue la siguiente:

$$
N = -1/C(A-BK)^{-1}B
$$

Con ello tenemos que el valor de N es -3.5792.

Cabe señalarse además que la amplitud de la señal de referencia a usarse para el ángulo de deflexión del elevador será de 0.02 radianes [referencia 1].

Con los valores de N y K anteriormente obtenidos se procede a construir el sistema en lazo cerrado mediante la herramienta *Simulink* de Matlab, para luego de la simulación obtener las oportunas respuestas. Esto lo podemos observar mediante las figuras que se presentan a continuación:
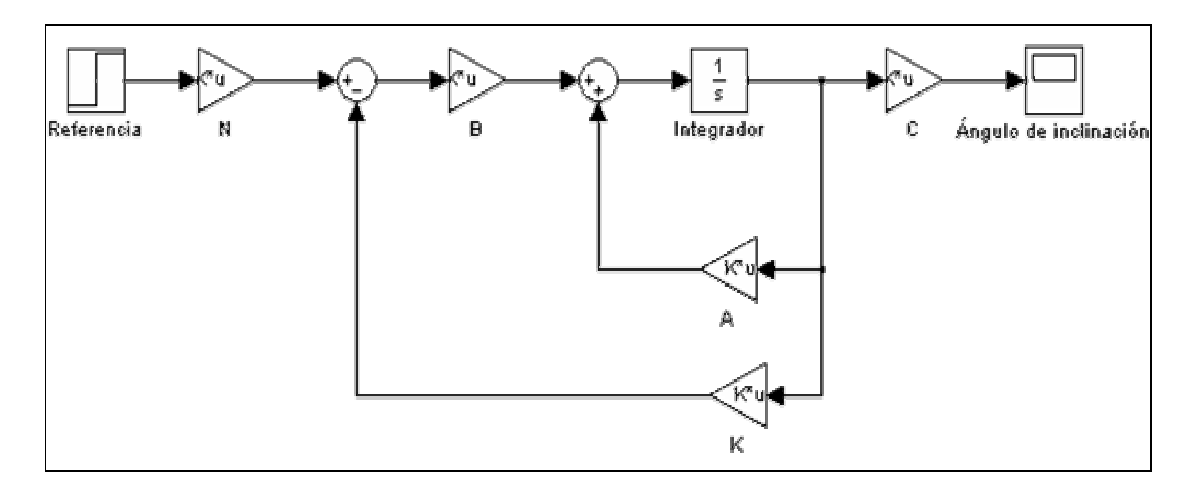

**Figura 3.7. Modelo de Realimentación de estados con ganancia K y precompensador N.** 

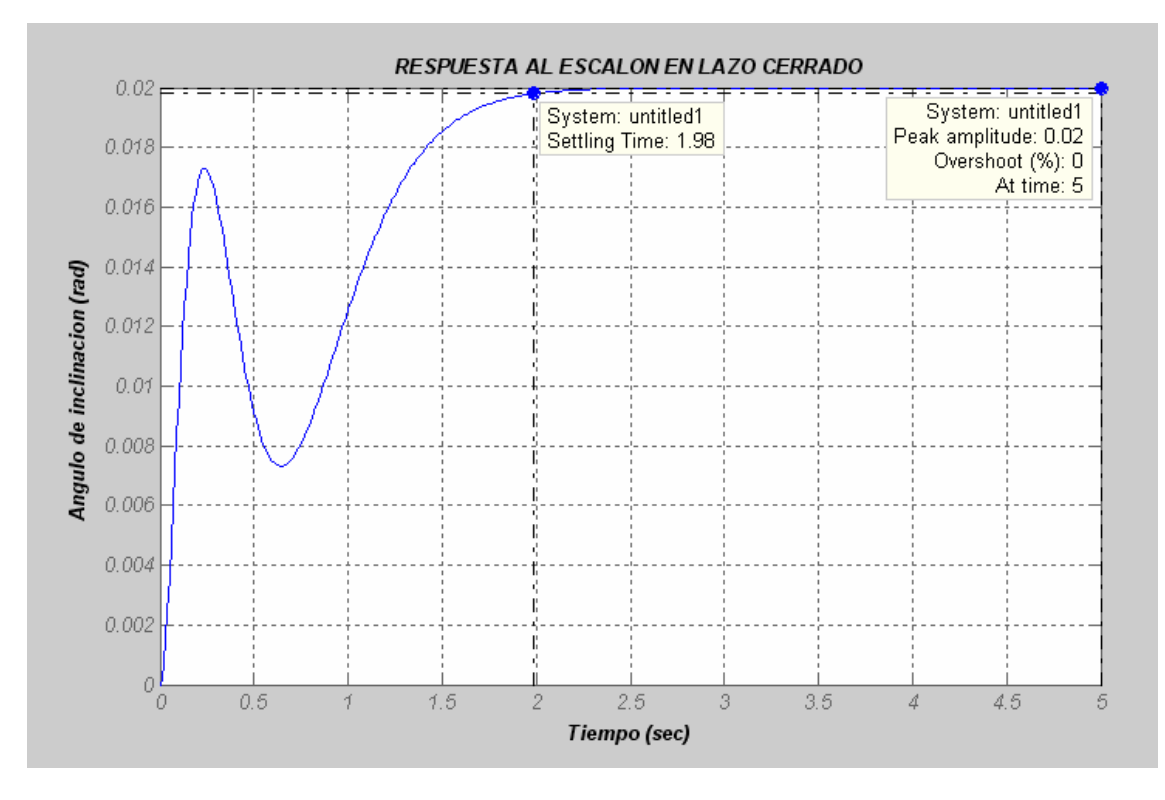

**Figura 3.8. Respuesta en lazo cerrado del sistema con realimentación de estados** 

Como se puede ver, para el caso del sistema sin incertidumbre, la respuesta obtenida presenta un tiempo de establecimiento de 1.98 segundos (dentro de la banda del  $\pm 1\%$ ) y una oscilación considerable sin obtener un sobreimpulso mayor al 1% (sobreimpulso =  $0\%$ ) en 5 seg.); en otras palabras se cumple con los requerimientos establecidos para el sistema.

#### **3.4 Diseño de un controlador PD difuso aplicado a la planta**

Como sabemos el control difuso no es más que la aplicación de la inferencia difusa (observaciones y reglas cualitativas) a la automatización de procesos.

Un controlador difuso en sí infiere los consecuentes de un conjunto más o menos grande de reglas simples (base de conocimiento); tal proceso de razonamiento se puede realizar en paralelo, obteniéndose el resultado (consecuente) mediante una sencilla suma lógica.

Los componentes principales en la estructura de control difuso son: fuzzificación de entradas, aplicación de los operadores difusos AND y OR al antecedente, implicación del antecedente al consecuente, suma de los consecuentes a través de las reglas y defuzzificación.

Una configuración básica de un sistema de control difuso se muestra en la figura 3.9.

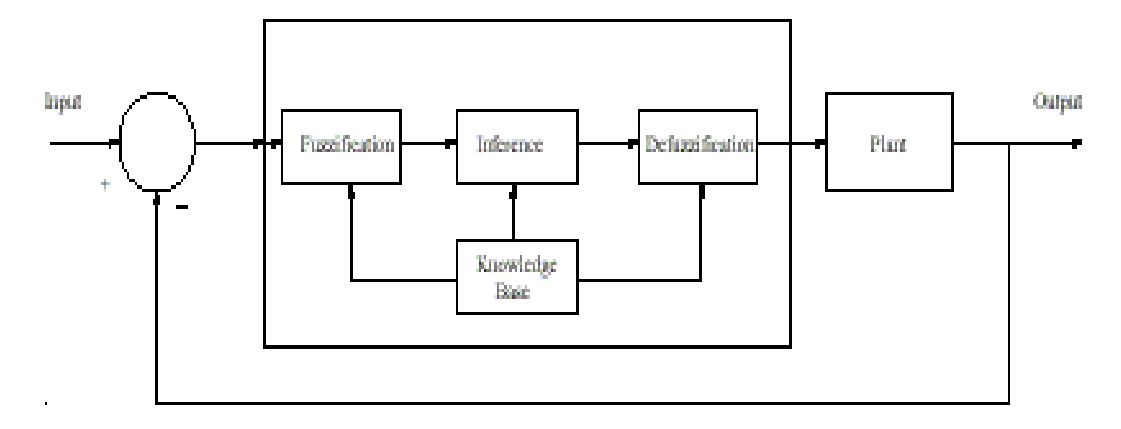

**Figura 3.9. Sistema de control difuso** 

En base a esta estructura se procederá a diseñar un controlador difuso tipo PD.

### **Controlador PD difuso**

Cabe destacar que el controlador PD difuso ya establecido para el problema del grado de inclinación de un avión, fue diseñado a partir del sistema estable del avión, logrado mediante realimentación de estados, puesto que se llegó, luego de varias pruebas, a la conclusión de que no se puede establecer un controlador difuso con el sistema inestable [referencia 1]. Este controlador PD difuso por ya haber sido diseñado y definido anteriormente, será descrito de manera general en el presente proyecto.

Para establecer el sistema de interferencia difusa de la planta, cabe resaltar que se hizo uso de la herramienta FUZZY LOGIC TOOLBOX de Matlab.

Mediante el uso del FIS EDITOR de esta herramienta, se determinaron las entradas del sistema, que para este caso son dos llamadas error y error punto respectivamente.

El tipo de inferencia escogido: *Mamdami*, tal como se define para el Fuzzy Logic Toolbox, considera las funciones de membresía de salida como conjuntos difusos [referencia 1].

La fuzzificación es el método de evaluación de las funciones de membresía. Una vez que las entradas han sido fuzzificadas, se conoce el grado en que cada parte del antecedente participará en la regla. Si el antecedente de la regla tiene más de una parte, el operador difuso se aplica para obtener un número que representa el antecedente para esa regla. Ese número será aplicado a la función de salida.

La operación definida para la operación AND fue *prod* (producto) y para el método OR fue *prob* (probabilística)*.*

El método escogido para el proceso de implicación fue *prod* (producto) que escala el conjunto difuso que tiene el proceso como salida.

La agregación se produce cuando se unen las salidas para cada regla en una sola. El método de agregación es conmutativo, por lo que el orden en que se ejecutan las reglas es irrelevante. El método de agregación usado en el diseño fue *max* (máximo).

El último paso de todo el proceso implícito es la defuzzificación. La entrada para este último proceso es un conjunto difuso (el que resulta de la agregación) y la salida es un número. Así que dado un conjunto difuso que abarca un rango de valores de salida, se necesita devolver un número. Se trata entonces de pasar un conjunto difuso a una salida bien definida [referencia 1].

El método usado para la defuzzificación fue el del cálculo del *centroide* usado comúnmente, que devuelve el centro del área definida por el conjunto difuso.

Todas las características escogidas anteriormente se las usa luego de un análisis experimental es decir luego de varias pruebas de simulación. Estas finalmente quedan estipuladas en el FIS EDITOR de la siguiente manera:

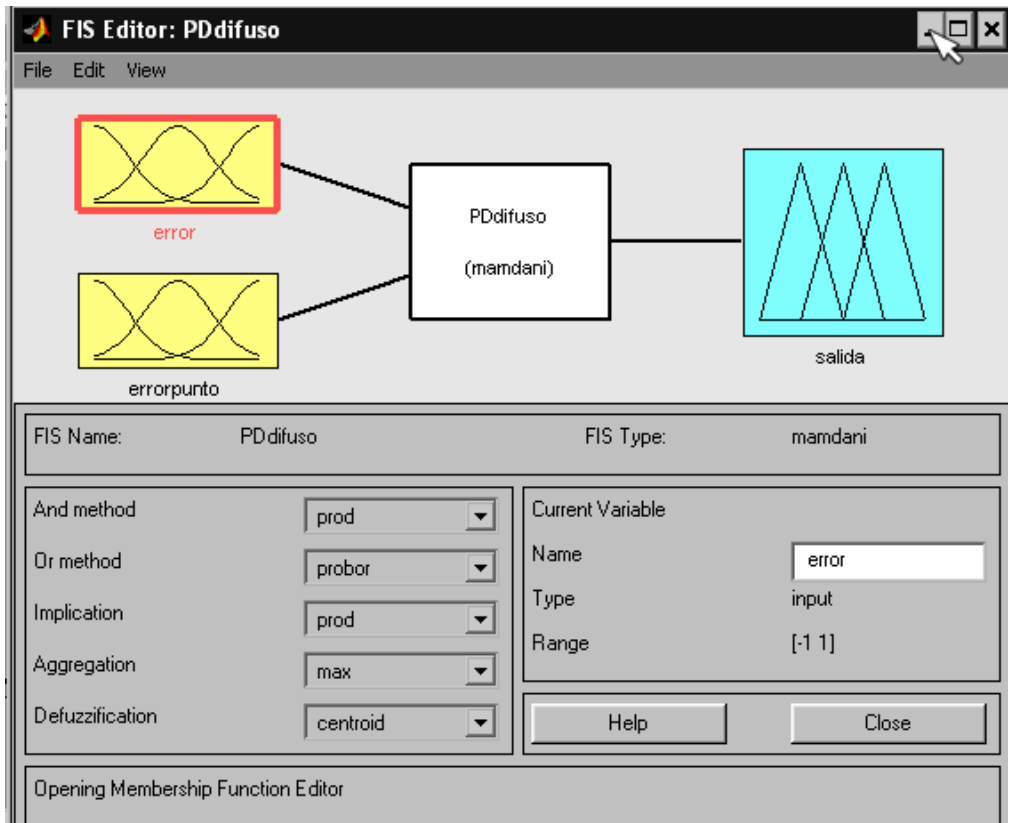

**Figura 3.10. FIS-EDITOR del controlador PD difuso** 

**Funciones de membresía:** Para estas se usó la función MEMBERSHIP FUNCTION EDITOR perteneciente al Fuzzy Logic Toolbox, que permite mostrar y editar las funciones de membresía. Se determinaron 3 funciones de membresía para la variable de entrada: negativo, cero y positivo, normalizadas a un rango de -1 a 1. La función de membresía usada fue *gaussmf* (distribución gaussiana) en el editor de funciones. Por otro lado funciones de membresía para la variable de salida fueron 5: gran negativo, pequeño negativo, cero, pequeño positivo y gran positivo, que también son distribuidas en el rango normalizado de -1 a 1. Así entonces las funciones de membresía tanto para la entrada como para la salida quedan de la siguiente manera:

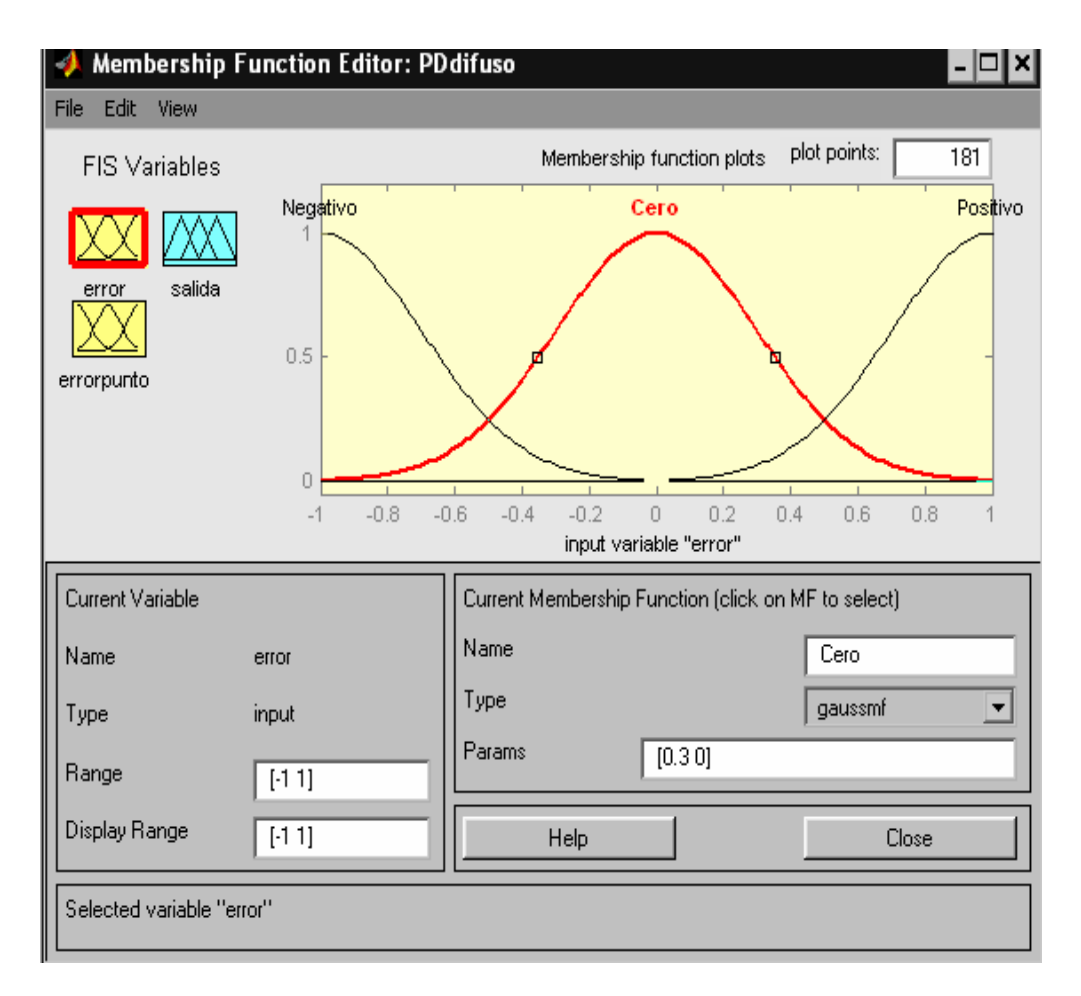

**Figura 3.11. Funciones de membresía para la variable de entrada Error** 

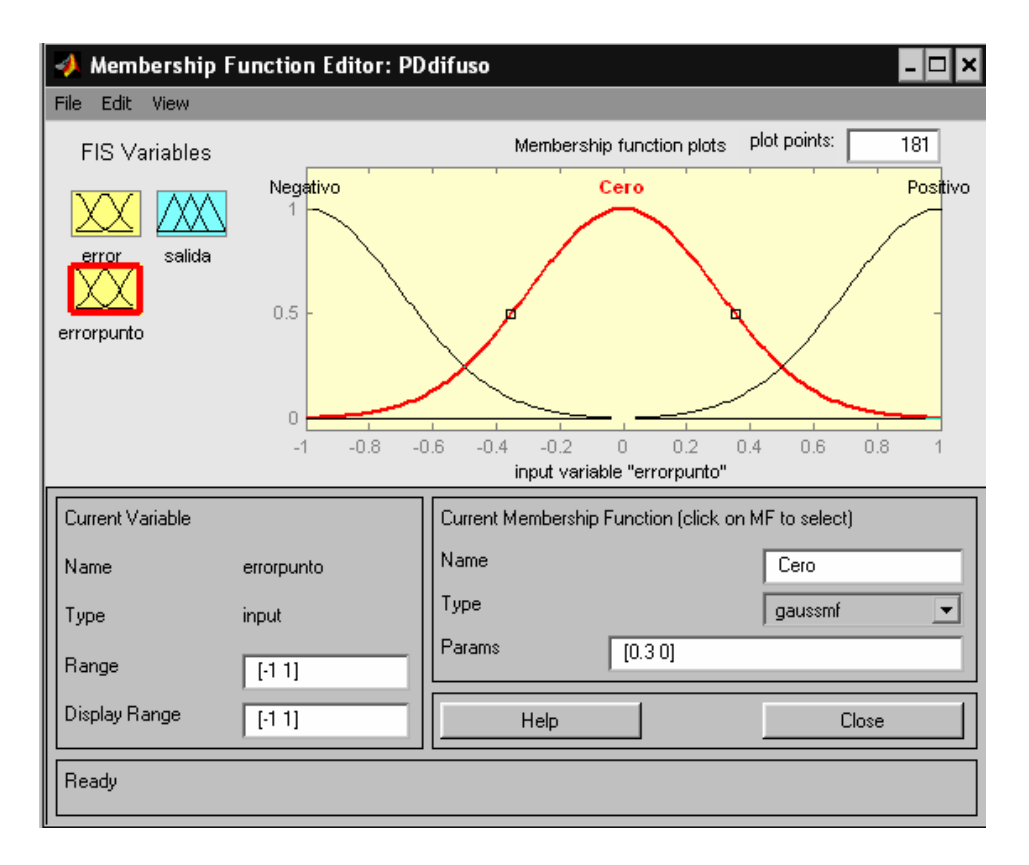

**Figura 3.12. Funciones de membresía para la variable de entrada Error punto** 

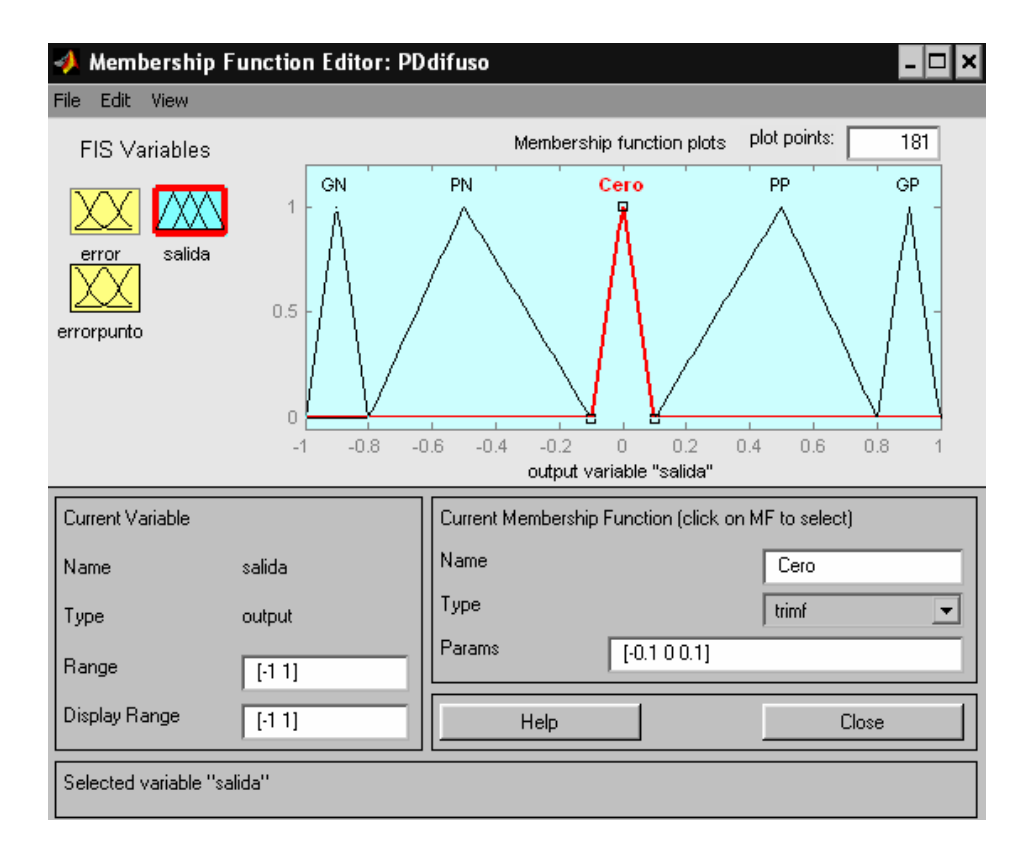

**Figura 3.13. Funciones de membresía para la variable de salida** 

**Reglas IF-THEN:** Una regla difusa If-Then tiene la forma general: *If x is A Then is B*, donde A y B son los valores lingüísticos definidos por los conjuntos difusos de las variables x e y, respectivamente. A la parte If de la regla se la llama *antecedente* y a la parte Then se la llama *consecuente*. Para nuestro sistema los valores lingüísticos de los antecedentes fueron: negativo, cero y positivo, mientras que para la salida fueron: gran negativo, pequeño negativo, cero, pequeño positivo y gran positivo. Las reglas construidas, fueron basadas en una matriz de reglas simétricas obtenidas en experiencias anteriores, de las cuales se pudieron establecer 9 reglas resultantes de la combinación de los antecedentes respectivos. Luego de varias pruebas de simulación hechas al sistema se decidió eliminar tres de estas reglas ya que estas no contribuían al desempeño del sistema, por lo que al final quedaron establecidas 6 reglas resultantes [referencia 1]. Estas finalmente fueron

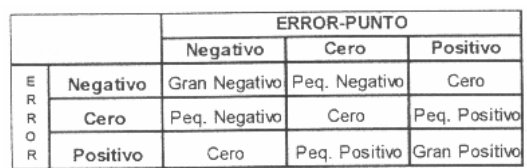

detalladas en el proceso mediante el RULE EDITOR del Fuzzy Control Toolbox.

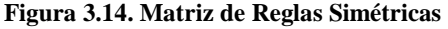

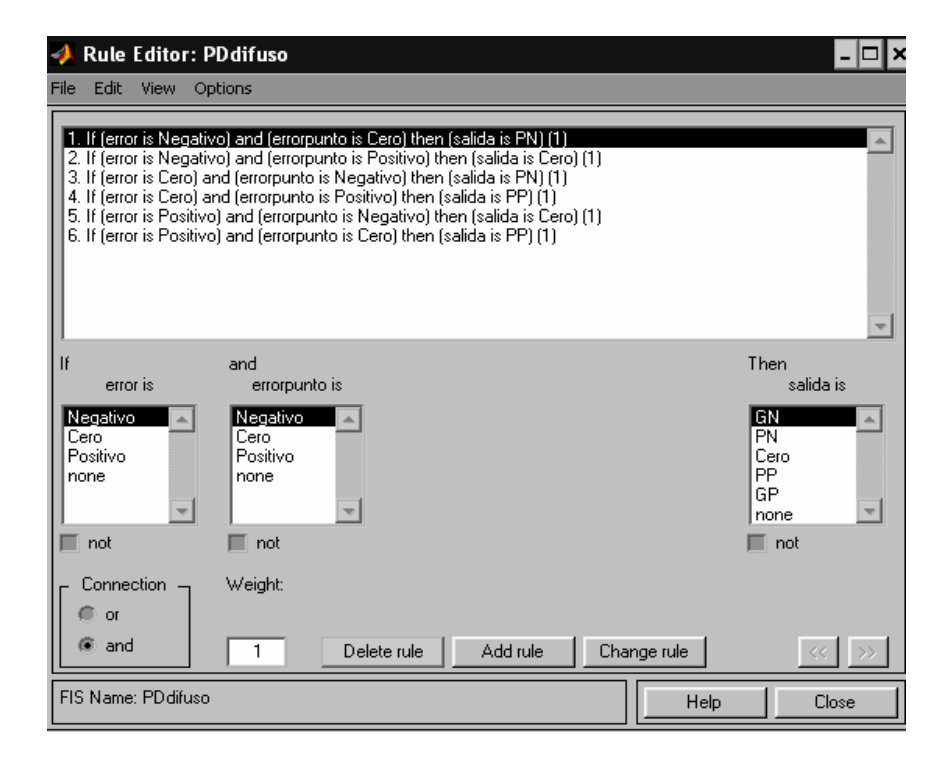

**Figura 3.15. Reglas del control PD difuso finales en el Rule Editor.** 

**Simulación:** Cabe mencionarse que luego de algunas pruebas no pudo definirse un controlador difuso para el sistema inestable del avión. Es por ello que para este sistema en particular se pudo diseñar un controlador difuso solo usando el sistema ya estabilizado del avión para obtener una mejor respuesta. El sistema estabilizado y usado junto con el controlador difuso es el obtenido mediante realimentación de estados con la matriz de ganancia K y el precompensador N.

Cabe mencionarse que al no usarse el precompensador N dentro del sistema estabilizado, mediante el controlador difuso se obtiene una respuesta fuera de las características de desempeño deseadas.

Bajo estas consideraciones lo que se necesita finalmente para un desempeño estable de la planta, es el de variar el valor de las ganancias tanto de entrada: proporcional (Kp) y derivativa (Kd), como de salida. Así los mejores resultados de desempeño se obtuvieron colocando las ganancias: Kp=625 y Kd=16.8, con una ganancia de salida de 0.25.

El modelo completo queda establecido entonces de la siguiente manera:

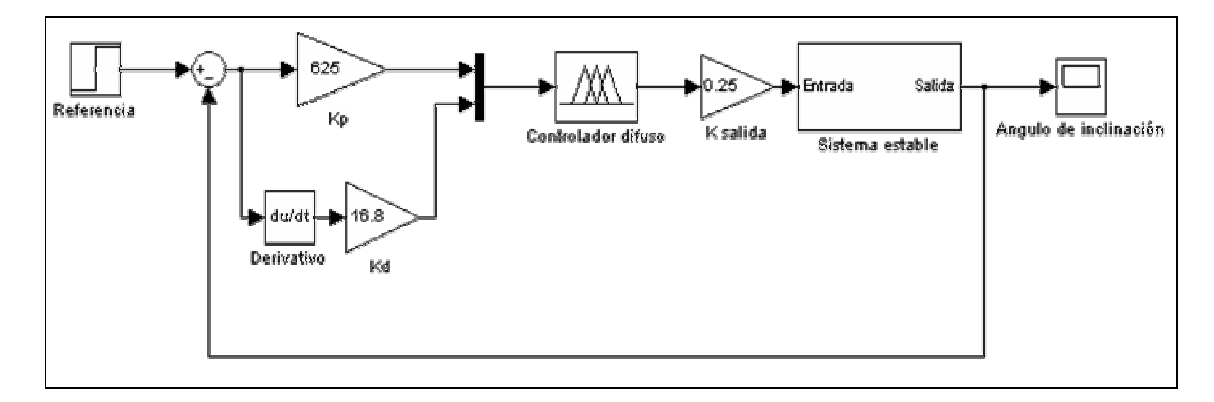

**Figura 3.16 Modelo completo con controlador PD difuso.** 

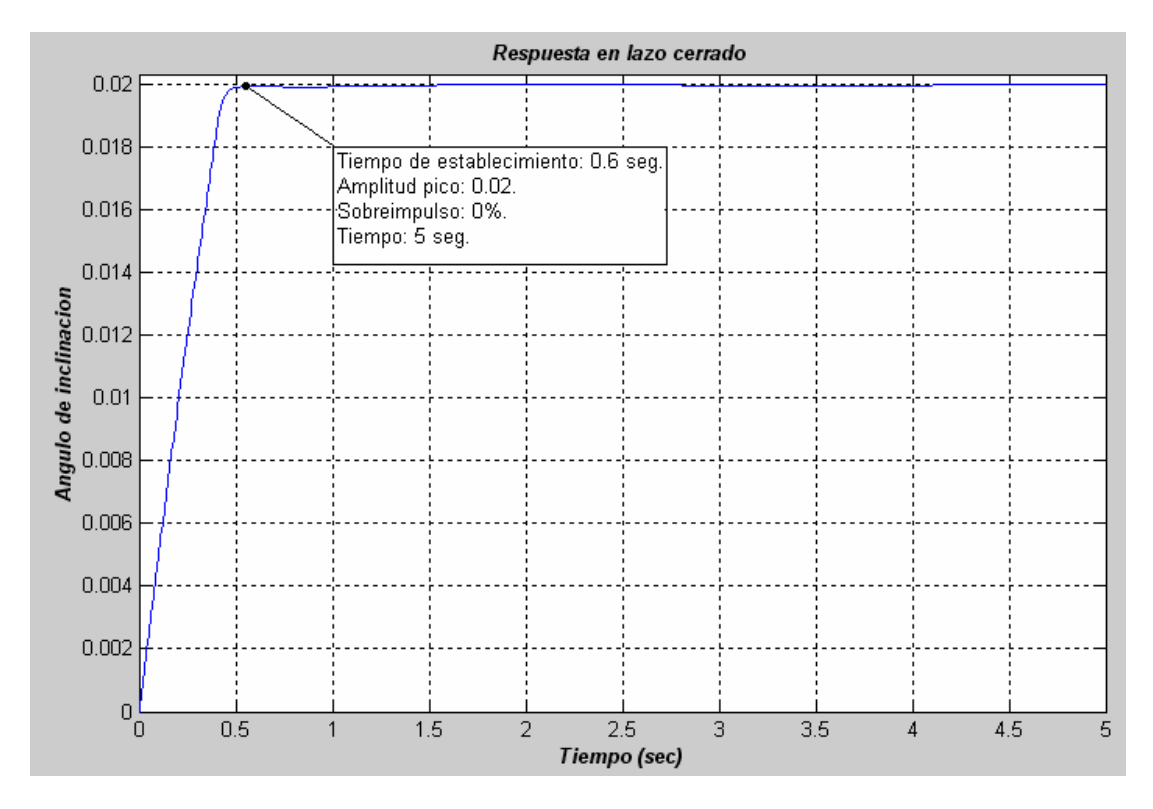

**Figura 3.17 Respuesta al escalón del sistema con controlador PD difuso.** 

Como se puede apreciar claramente, tanto el tiempo de establecimiento de 0.6 seg (banda del  $\pm 1\%$ ) como el sobreimpulso de 0% a 5 seg, demuestran un desempeño adecuado del sistema. Esto para el sistema ya estabilizado del avión obtenido a partir del modelo sin incertidumbre.

# **3.5 Controladores de realimentación en espacio de estados y difuso frente al sistema con incertidumbres**

Ahora someteremos nuestro sistema linealizado a incertidumbres, que como vimos en un comienzo vienen dadas por 3 parámetros en especial: Ángulo de ataque (*a* ), momento de inercia (*Iy*) y ciclo de trabajo (Ct), con valores nominales aproximados de 0.1 rad, 1.233 Kgm² y 0.5, respectivamente.

Para el caso de estos diseños, lo que se procede a hacer es variar cada uno de estos 3 parámetros dentro de un rango de terminado, para de esta manera obtener los diferentes modelos en espacio de estados y junto con ellos proceder a comprobar la robustez o no de los controladores previa simulación. Para la variación de los parámetros usaremos una aplicación conocida como *Simulación de Montecarlo* que permite variar y aproximar el nivel de incertidumbre en uno o más parámetros a través de una distribución de probabilidad conocida. La distribución de probabilidad que se usará será la de distribución normal o gaussiana.

Bajo esta distribución de probabilidad lo que se busca es colocar el valor del parámetro desconocido en un rango de variación, dentro del cual se encuentra su valor real. Para ello se utilizan conceptos como la media *m* (valor esperado del parámetro) y la desviación estándar *s* (valores alejados de la media, conocida como la raíz cuadrada de la varianza) [referencia 6].

La función de densidad normal es simétrica respecto del punto  $x = m$ , y tiene dos puntos de inflexión. Estos se encuentran en  $x = m - s$ ;  $y \quad x = m + s$ .

Se cumplen las siguientes relaciones:

- Probabilidad que *x* se encuentre entre  $m s$ ; *y*  $m + s = 68\%$ .
- Probabilidad que *x* se encuentre entre  $m 2s$ ; *y*  $m + 2s = 95\%$
- Probabilidad que *x* se encuentre entre *m* − 3*s* ; *y m* + 3*s* = 99.7%.

Estas relaciones se visualizan más claramente en la siguiente figura:

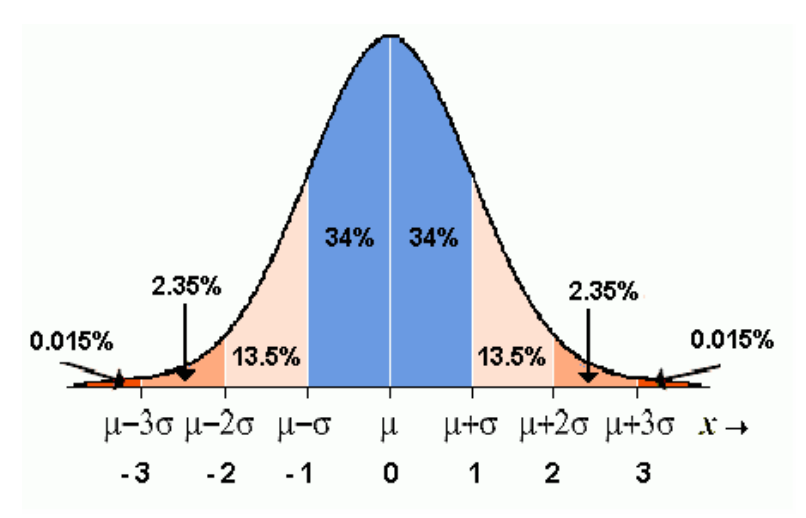

**Figura 3.18. Distribución normal o gaussiana** 

Para el caso de cada uno de los parámetros *a*,*Iy*,*Ct* , tomaremos la probabilidad de que sus valores se encuentren entre *m* − 2*s* ; *y m* + 2*s* (zona en la que existe el 95% de que su valor este en ese rango de valores). Luego de ciertas consideraciones establecidas para el modelo del avión y luego de varias pruebas realizadas se llegó a determinar la media y la desviación estándar para cada uno de estos parámetros, como se lo puede ver en la siguiente tabla:

| Parámetro | <b>Media</b><br>(m)                  | Desviación<br>Estándar $(s)$ | $m-2s$                    | $m+2s$                    |
|-----------|--------------------------------------|------------------------------|---------------------------|---------------------------|
| a         | $0.1 \text{ rad } (5.72)$<br>$\circ$ | $0.01(1.5\%)$                | 0.07 rad $(4.58^{\circ})$ | 0.13 rad $(6.88^{\circ})$ |
|           | $1.233$ Kgm <sup>2</sup>             | $0.01(1.5\%)$                | $1.203$ Kgm <sup>2</sup>  | $1.263$ Kgm <sup>2</sup>  |
|           | 0.5                                  | 0.05(5%)                     | 0.4                       | 0.6                       |

**Tabla 3.3 Criterios para los parámetros con incertidumbre** 

Como observaciones cabe mencionarse que anteriormente se había explicado que el parámetro *a* podía variar entre valores cercanos a 0.1 para este modelo de avión en particular. Mediante pruebas se llego a comprobar que *a* máximo puede llegar a tener una desviación de hasta un 1.5% puesto que con esta consideración se pueden alcanzar las especificaciones de diseño descritas (sobreimpulso máximo del 1% y un tiempo de estabilización promedio de 5 seg.). Si se la desviación llega hasta un 5% se puede lograr estabilizar el sistema pero ya no bajo las especificaciones mencionadas, y si esta alcanza un mayor porcentaje el sistema muy difícilmente puede ser estabilizado.

A partir de este parámetro, que es el más influyente dentro del sistema, se llegó a establecer que el parámetro Iy (momento de inercia), máximo puede presentar una desviación de hasta un 1.5%. Mientras que para el caso del ciclo de trabajo (Ct) se determinó que su influencia en el sistema no es tan definitiva como los dos parámetros anteriores, es por ello que se consideró su desviación alrededor del 5%.

Conocidas estas consideraciones se procederá a continuación a simular los modelos en lazo cerrado obtenidos tanto para realimentación de estados como para control PD difuso frente al sistema linealizado con incertidumbres; con el fin de conocer si a pesar de ello mantienen las condiciones de desempeño deseadas.

La simulación de los controladores se lo hará con los modelos en espacio de estados obtenidos a través de todas las combinaciones posibles de los tres parámetros (*a*,*Iy*,*Ct* ), pero en especial con los valores extremos correspondientes a los valores máximos y mínimos de cada uno de estos parámetros, de cuya combinación es posible obtener 8 diferentes modelos en espacio de estados. Si para todos estos modelos se comprueba que los controladores responden de manera adecuada, se dirá por tanto que los controladores son robustos y confiables; caso contrario se dirá que son controladores no robustos puesto que frente a la incertidumbre, no permiten que el sistema cumpla con las características de desempeño deseadas.

Recordemos que tanto para el caso de realimentación de estados como para control difuso se usarán los diseños obtenidos anteriormente bajo el modelo del avión sin incertidumbre, puesto que no existe forma de analizar y diseñar otros controladores mediante estas técnicas que permitan obtener las condiciones de desempeño deseadas para todos los sistemas en espacio de estado posibles, producto de la incertidumbre.

# **Respuesta del sistema con incertidumbre en lazo cerrado con controlador por realimentación de estados.**

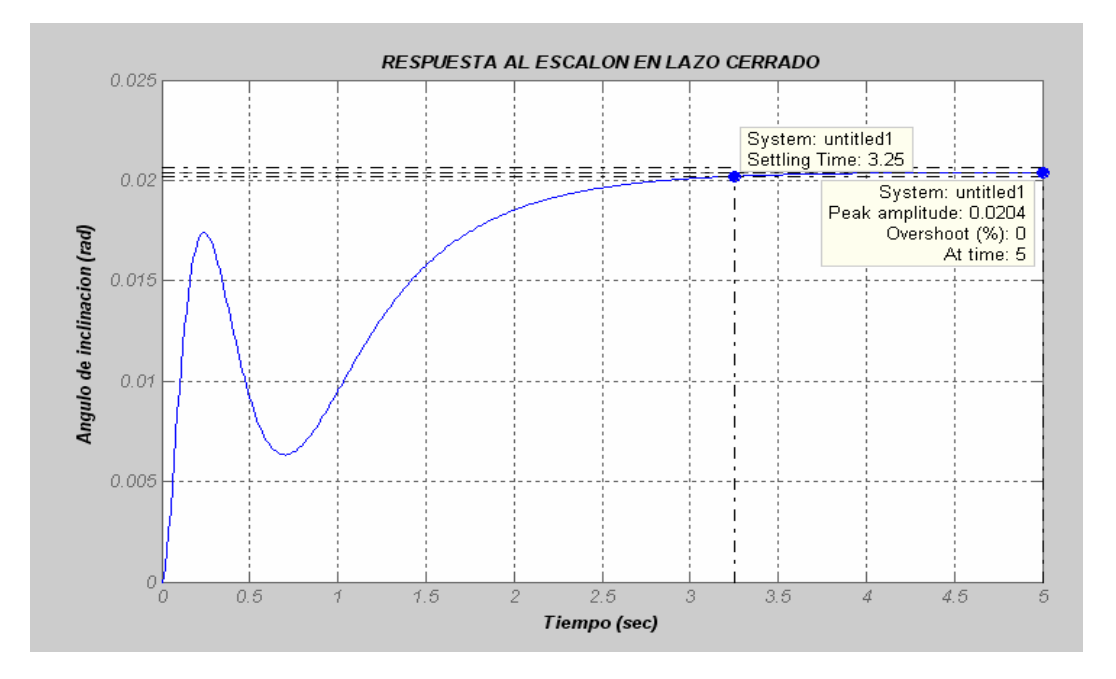

**Figura 3.19. Control por Realimentación de Estados: Respuesta del sistema con valores de**  *a* **min, Iy min y Ct min** 

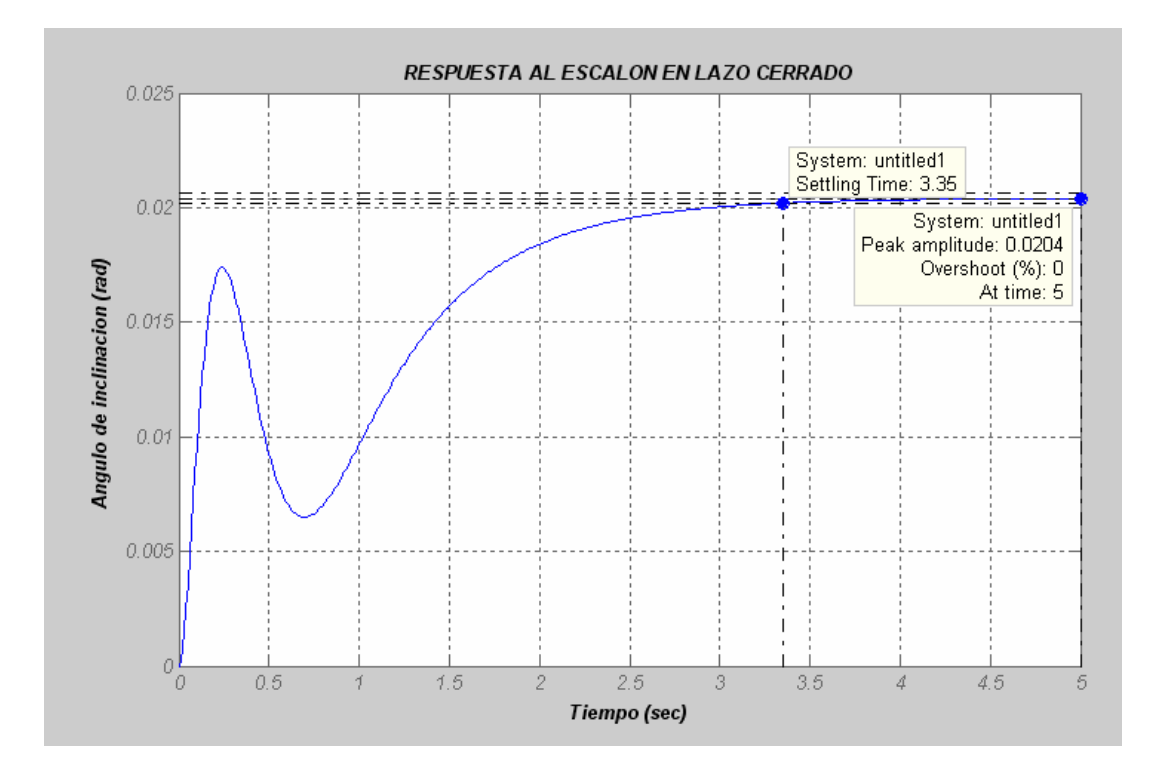

**Figura 3.20. Control por Realimentación de Estados: Respuesta del sistema con valores de**  *a* **min, Iy min y Ct max** 

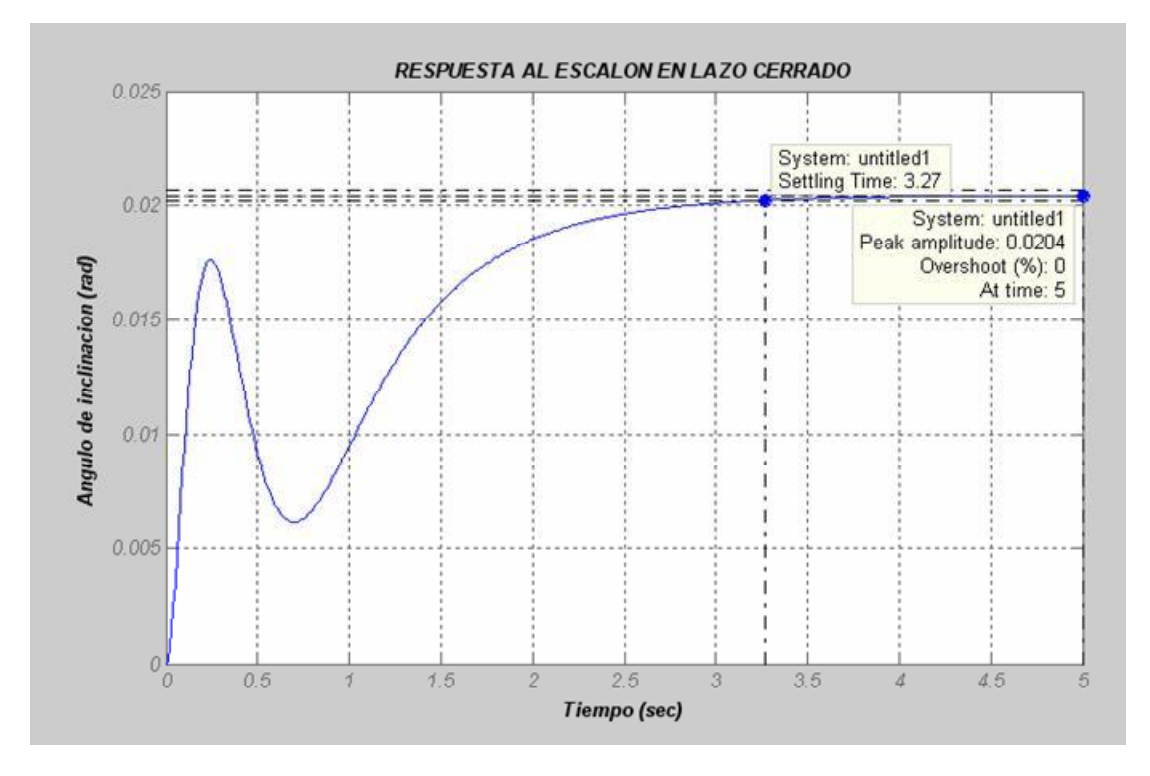

**Figura 3.21. Control por Realimentación de Estados: Respuesta del sistema con valores de**  *a* **min, Iy max y Ct min** 

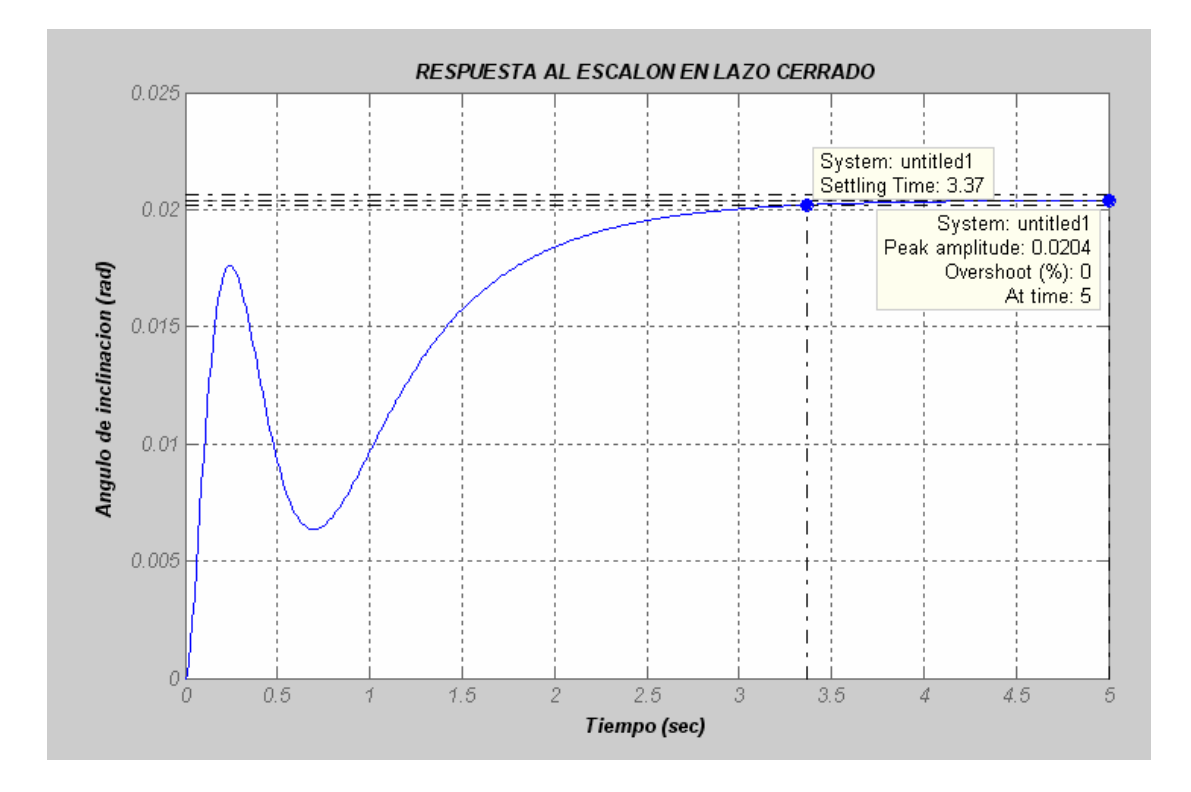

**Figura 3.22. Control por Realimentación de Estados: Respuesta del sistema con valores de**  *a* **min, Iy max y Ct max** 

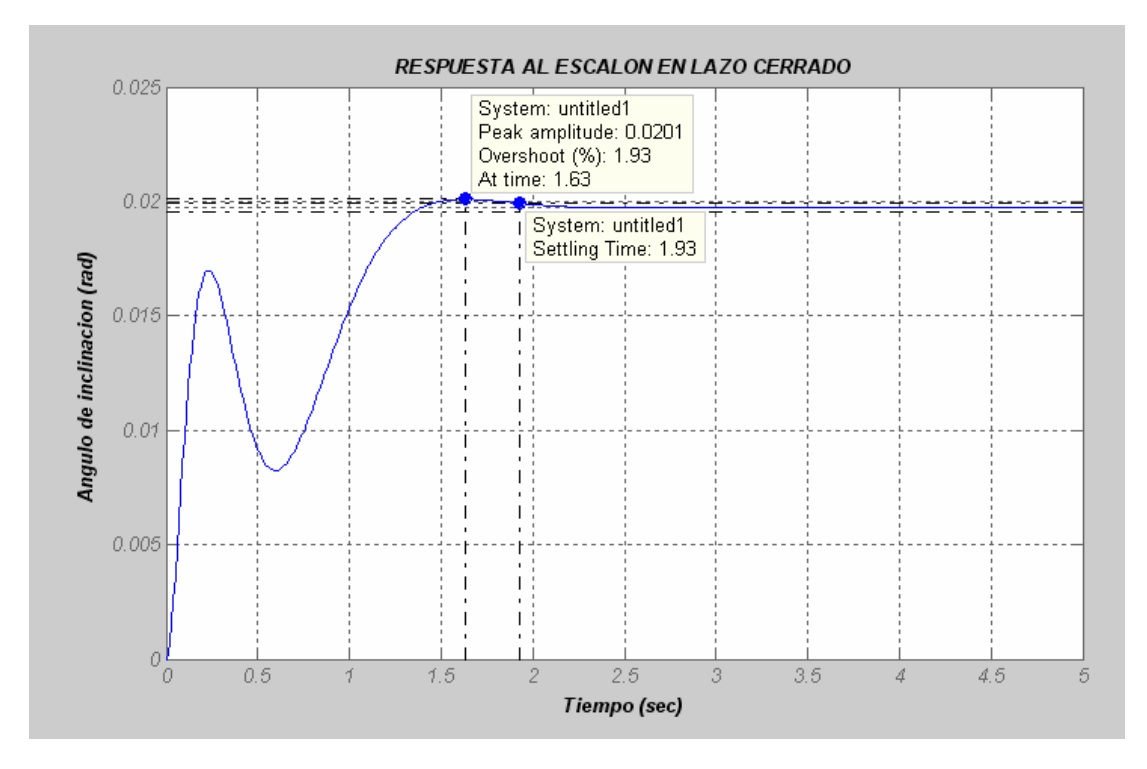

**Figura 3.23. Control por Realimentación de Estados: Respuesta del sistema con valores de**  *a* **max, Iy min y Ct min** 

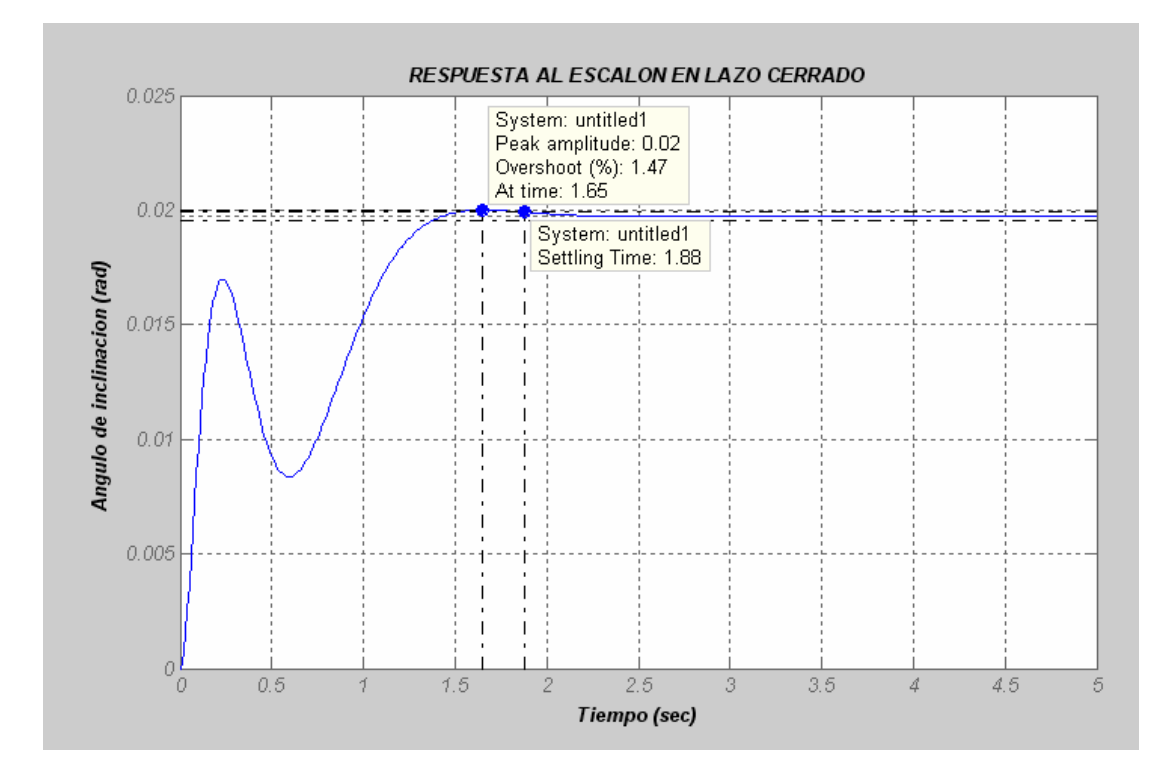

**Figura 3.24. Control por Realimentación de Estados: Respuesta del sistema con valores de**  *a* **max, Iy min y Ct max** 

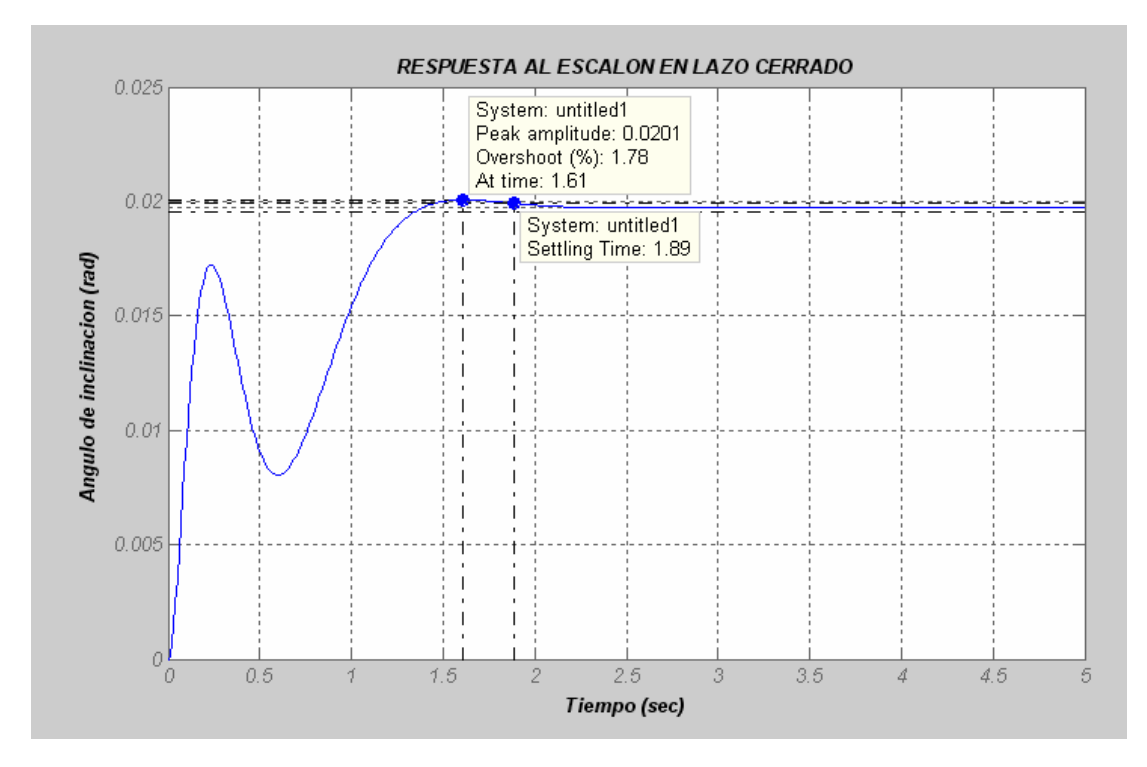

**Figura 3.25. Control por Realimentación de Estados: Respuesta del sistema con valores de**  *a* **max, Iy max y Ct min** 

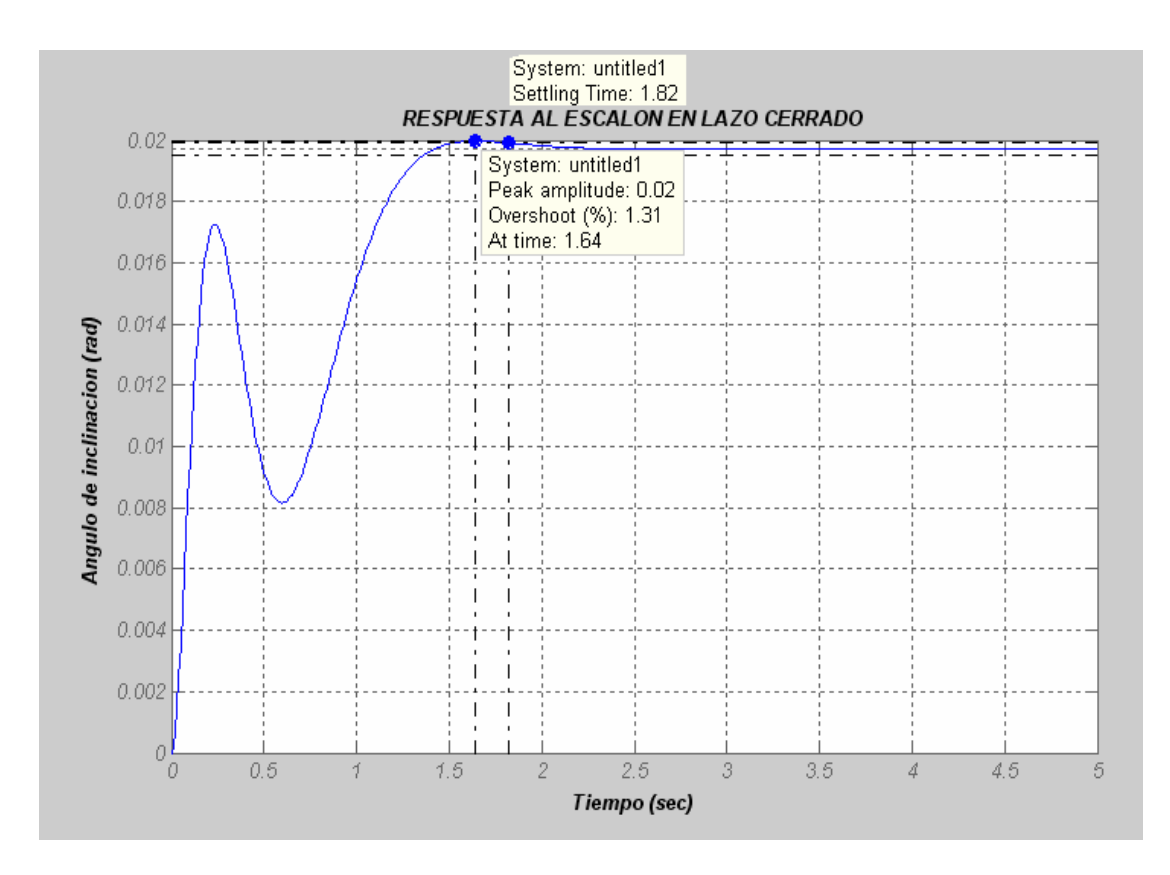

**Figura 3.26. Control por Realimentación de Estados: Respuesta del sistema con valores de**  *a* **max, Iy max y Ct max** 

Luego de la simulación como se puede apreciar para cada uno de los casos, se tiene un determinado tiempo de establecimiento menor a los 5 seg dentro de la banda establecida del  $\pm 1\%$ ; con sobreimpulsos mayores al 1% (máximo de 1.93%) y un error en estado estacionario máximo del 2%; razón por la cual se concluye que el controlador diseñado por realimentación de estados para un sistema con incertidumbre no es robusto.

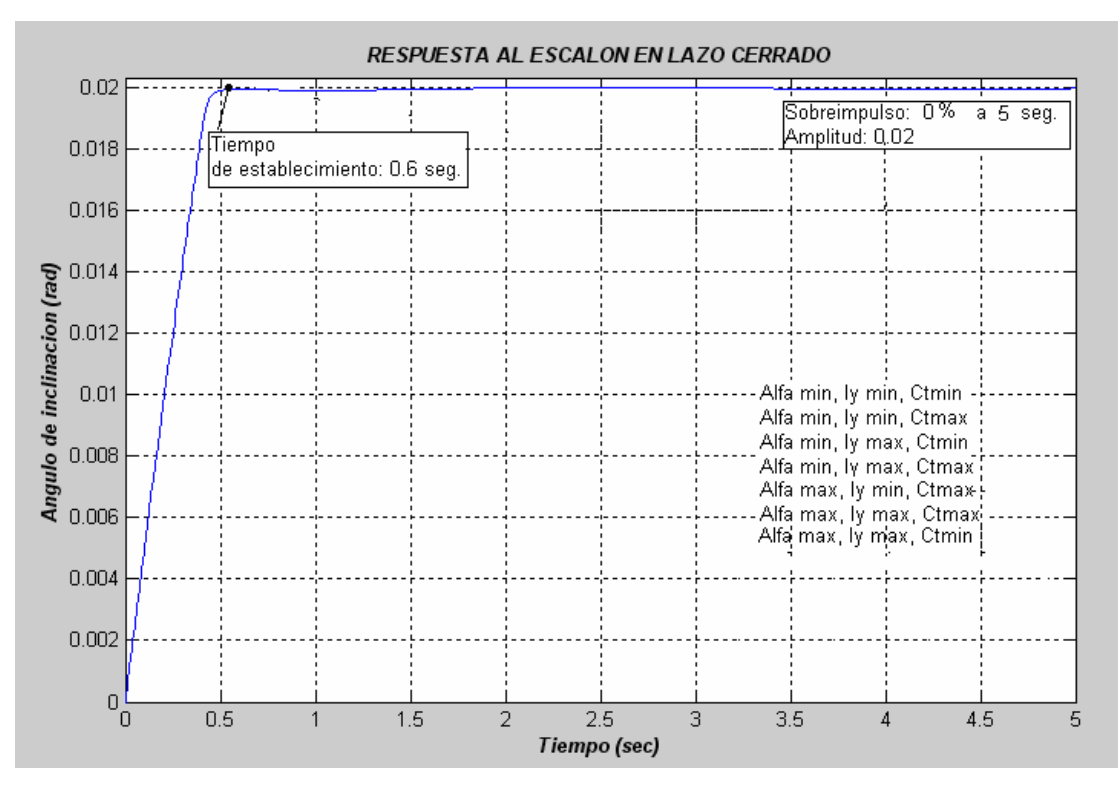

#### **Respuesta del sistema con incertidumbre en lazo cerrado con controlador PD difuso.**

**Figura 3.27. Control PD difuso: Respuesta del sistema estable con controlador PD difuso con los diferentes valores de** *a* **, Iy y Ct** 

Bajo la simulación del sistema estable con incertidumbre con controlador PD difuso se puede se llegar a ver mediante la figura 3.27 que este controlador funciona para la mayoría de variaciones de Alfa, Iy y Ct, obteniéndose un tiempo de establecimiento de 0.6 seg con un sobreimpulso de 0%; lo que hace pensar que este controlador, hasta cierto grado, es robusto. Pero al simular el controlador para valores de Alfa max, Iy min y Ct min, junto con otros valores cercanos a estos, pierde su robustez estimada como se lo puede ver en la figura 3.28:

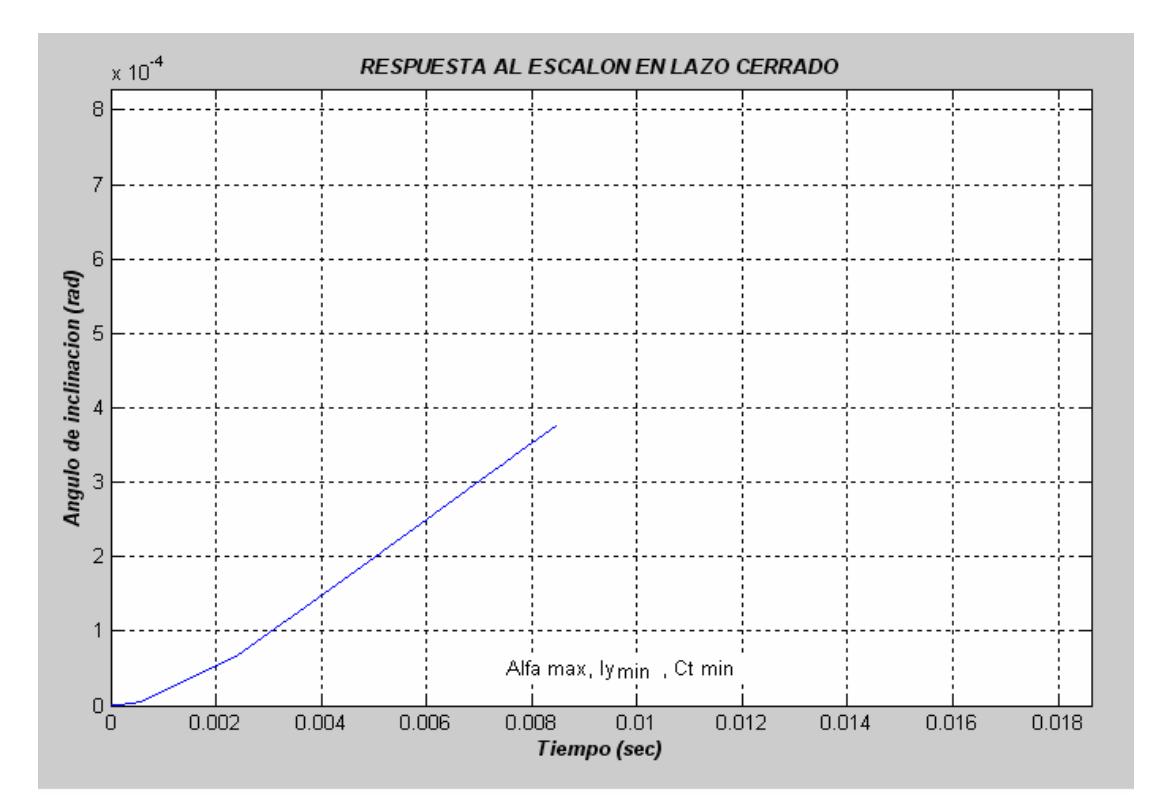

**Figura 3.28. Control PD difuso: Respuesta del sistema estable con controlador PD difuso con valores de** *a* **max, Iy min y Ct min** 

Con este resultado finalmente se deduce que el controlador obtenido mediante lógica difusa, no es robusto.

### **3.6 Diseño de un controlador mediante ubicación de polos vía LMIs**

Para el diseño de este controlador usaremos la herramienta LMI Control Toolbox del software Matlab, la cual planteará y resolverá la LMI correspondiente a nuestro modelo dependiente de parámetros afines.

Mediante la teoría de LMIs se tratatará de encontrar un controlador *u=Kx* (matriz de ganancia positiva K) que permita la estabilización del sistema.

El modelo matemático a usarse será el modelo dependiente de parámetros afines que fue establecido desde un comienzo especialmente para el tratamiento con LMIs, puesto que como hemos visto estamos trabajando con un sistema con incertidumbres.

El diseño a implementarse utiliza para este caso la ley de realimentación de estados más control integral, que presenta la estructura mostrada en la figura 3.29. Este esquema tiene la ventaja de poder garantizar una condición de desempeño ante perturbaciones estacionarias, en la cual el sistema puede realizar un seguimiento de la señal de referencia sin error. Esto representa una condición más interesante que la que se obtiene por realimentación simple de estados [referencia 7].

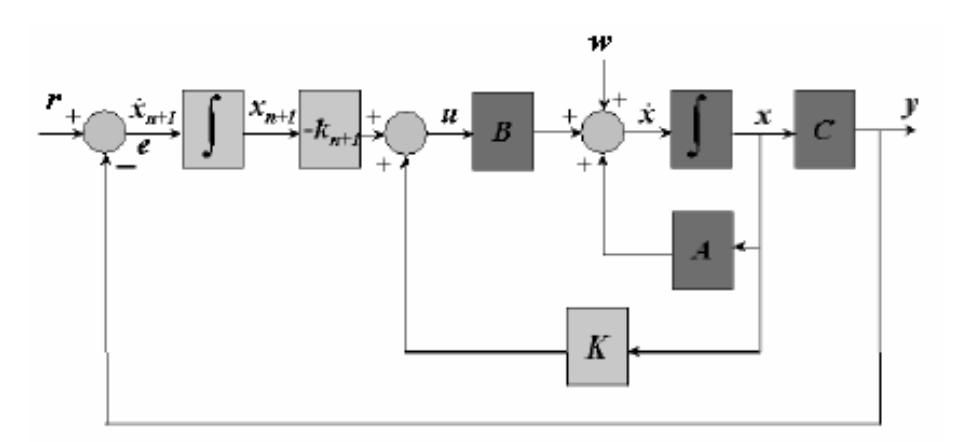

**Figura 3.29. Esquema de control por realimentación de estados más control integral** 

Para el esquema se tiene que el sistema linealizado a lazo cerrado queda definido por las siguientes ecuaciones diferenciales:

$$
\overline{x} = (\overline{A} + \overline{B}\overline{K})\overline{x} + \begin{bmatrix} 0 \\ 1 \end{bmatrix} r + \overline{B}w
$$

$$
y = \overline{C}\overline{x}
$$

Donde el vector de estados está dado por:

$$
\bar{x} = \begin{bmatrix} x \\ x_{n+1} \end{bmatrix}
$$

Y las matrices del sistema a lazo cerrado pasan a ser

$$
\overline{A} = \begin{bmatrix} A & 0 \\ -C & 0 \end{bmatrix} \quad \overline{B} = \begin{bmatrix} B \\ 0 \end{bmatrix} \quad C = \begin{bmatrix} C & 0 \end{bmatrix}
$$

PDF created with pdfFactory trial version [www.pdffactory.com](http://www.pdffactory.com)

En la expresión de *x* , como se puede apreciar figura 3.29, aparece el nuevo vector de estados del sistema, donde se observan los estados originales de la planta y un nuevo estado que resulta de la incorporación de un integrador asociado a la señal de error resultante de la diferencia entre la referencia y el valor de la salida del sistema, con lo que se pretende asegurar el seguimiento de la señal de referencia que permita eliminar el error del sistema ante valores constantes de la misma.

El vector de ganancias de realimentación de estado estaría dado por:

$$
\overline{K} = [K \quad k_{n+1}]
$$

Entonces en función de las matrices originales del sistema podemos aplicar las condiciones LMI establecidas, considerando las matrices del sistema extendido.

Entonces según este diseño de control y debido al aparecimiento de un nuevo estado, la representación en espacio de estados de nuestro sistema según la formulación LMI en lazo abierto, quedaría expresada de la siguiente manera:

$$
\dot{x} = \overline{A}x + \overline{B}(u+w)
$$
  
\n
$$
z_{\infty} = \overline{C_{\infty}}x + D_{\infty}(u+w)
$$
  
\n
$$
z_{2} = \overline{C_{2}}x + D_{2}u
$$

En donde:

$$
\overline{A} = \begin{bmatrix} A & 0 \\ -C & 0 \end{bmatrix} = \begin{bmatrix} 0 & 1 & 0 & 0 & 0 \\ 0 & 324p_2 & 36p_3 & 0 & 0 \\ -9.804 & 0 & -10.58p_6 - 0.3348p_7 & 5.292p_4 & 0 \\ 0 & 18 & 0.03114p_7 - 10.58p_4 & -5.292p_6 & 0 \\ -1 & 0 & 0 & 0 & 0 \\ 0 & 0 & 0 & 0 \end{bmatrix}
$$

$$
\overline{B} = \begin{bmatrix} B \\ B \\ 0 \end{bmatrix} = \begin{bmatrix} 0 \\ 324p_1 \\ -95.25p_5 \\ 0 \\ 0 \end{bmatrix}
$$

$$
\overline{C} = \begin{bmatrix} 1 & 0 & 0 & 0 & 0 \end{bmatrix}
$$

$$
D = \begin{bmatrix} 0 & 0 & 0 & 0 \end{bmatrix}
$$

Siendo la matriz *E* igual a la Identidad (*E=I)*. Recordemos que colocamos nuestro sistema conforme a esta representación, ya que solo con este formato se podrá usar la función *msfsyn* que permitirá utilizar el criterio de ubicación de polos robustos que precisamos. Cabe señalar que la perturbación *w*, está definida de manera general dentro de la sintaxis interna de la función *msfsyn*, por lo que constará dentro de nuestro sistema, pero no se llegará a analizarla ni a tratarla ya que para ello se requiere del uso de las normas *H*<sup>∞</sup> y *H*<sup>2</sup> , las cuales como se dijo desde un comienzo no serán usadas. Nuestra salida *y* como se pudo apreciar estará descrita por z<sub>2</sub> y z<sub>∞</sub>, ya que solo mediante ellas se establece la salida de un sistema general mediante uso de LMIs.

El sistema reestructurado según las consideraciones anteriores y de acuerdo a la formulación para el uso de la función *msfsyn* dentro del LMI Control Toolbox de Matlab, quedaría de la siguiente manera:

$$
\vec{x} = \vec{A} \cdot \vec{x} + \vec{B_1} \cdot \vec{w} + \vec{B_2} \cdot \vec{u}
$$
\n
$$
\vec{B_1} = \begin{bmatrix}\n0 \\
324 p_1 \\
-95.25 p_5 \\
-26.25 \\
0\n\end{bmatrix}; \quad\n\vec{B_2} = \begin{bmatrix}\n0 \\
324 p_1 \\
-26.25 \\
0\n\end{bmatrix}; \quad\n\vec{B} = \begin{bmatrix}\n\vec{B_1} & \vec{B_2}\n\end{bmatrix}
$$
\n
$$
(z_{\infty} = \Omega_y = X_1); \quad\nz_{\infty} = \overline{C_1} \cdot \vec{x} + D_{11} \cdot \vec{w} + D_{12} \cdot \vec{u}; \quad\nz_{\infty} = \overline{C_1} \cdot \vec{x} + D_1 \cdot \vec{w} + D_{13} \cdot \vec{u}; \quad\nz_{\infty} = \overline{C_1} \cdot \vec{x} + D_1 \cdot \vec{w} + D_2 \cdot \vec{u}; \quad\nz_{\infty} = \overline{C_1} \cdot \vec{x} + D_1 \cdot \vec{w} + D_2 \cdot \vec{u}; \quad\nz_{\infty} = \overline{C_1} \cdot \vec{x} + D_1 \cdot \vec{w} + D_2 \cdot \vec{u}; \quad\nz_{\infty} = \overline{C_2} \cdot \vec{x} + D_2 \cdot \vec{x} + D_2 \cdot \vec{x} +
$$

Una vez definido el sistema, procederemos mediante los comandos adecuados del LMI Control Toolbox de Matlab a plantear nuestro modelo dependiente de parámetros afines.

Primero debemos definir nuestro sistema dependiente de parámetros de la siguiente manera:

$$
E(p) = E_0 + p_1 * E_1 + \dots + p_n * E_n
$$
  
\n
$$
A(p) = A_0 + p_1 * A_1 + \dots + p_n * A_n
$$
  
\n
$$
B(p) = B_0 + p_1 * B_1 + \dots + p_n * B_n
$$
  
\n
$$
C(p) = C_0 + p_1 * C_1 + \dots + p_n * C_n
$$
  
\n
$$
D(p) = D_0 + p_1 * D_1 + \dots + p_n * D_n
$$

PDF created with pdfFactory trial version [www.pdffactory.com](http://www.pdffactory.com)

$$
A0 = \begin{bmatrix} 0 & 1 & 0 & 0 & 0 \\ 0 & 0 & 0 & 0 & 0 \\ -9.8040 & 0 & 0 & 0 & 0 \\ 0 & 18 & 0 & 0 & 0 \\ -1 & 0 & 0 & 0 & 0 \end{bmatrix}; B0 = \begin{bmatrix} 0 \\ 0 \\ 0 \\ -26.2489 \\ 0 \end{bmatrix}
$$
  
\n
$$
CO = \begin{bmatrix} 1 & 0 & 0 & 0 & 0 \\ 0 & 1 & 0 & 0 & 0 \\ 0 & 0 & 0 & 1 & 0 \\ 0 & 0 & 0 & 1 & 0 \\ 0 & 0 & 0 & 1 & 0 \\ 0 & 0 & 0 & 0 & 1 \end{bmatrix}
$$
  
\n
$$
A1 = A0*0; B1 = \begin{bmatrix} 0 \\ 0 \\ 0 \\ 0 \\ 0 \end{bmatrix}; C1 = 0*C0; D1 = 0*D0; E1 = 0
$$
  
\n
$$
A2 = \begin{bmatrix} 0 & 0 & 0 & 0 & 0 \\ 0 & 324 & 0 & 0 & 0 \\ 0 & 0 & 0 & 0 & 0 \\ 0 & 0 & 0 & 0 & 0 \\ 0 & 0 & 0 & 0 & 0 \\ 0 & 0 & 0 & 0 & 0 \\ 0 & 0 & 0 & 0 & 0 \end{bmatrix}; B2 = B0*0; C2 = 0*C0; D2 = 0*D0; E2 = 0
$$
  
\n
$$
A3 = \begin{bmatrix} 0 & 0 & 0 & 0 & 0 \\ 0 & 0 & 36 & 0 & 0 \\ 0 & 0 & 0 & 0 & 0 \\ 0 & 0 & 0 & 0 & 0 \\ 0 & 0 & 0 & 0 & 0 \\ 0 & 0 & 0 & 0 & 0 \\ 0 & 0 & 0 & 0 & 0 \\ 0 & 0 & 0 & 0 & 0 \end{bmatrix}; B4 = B0*0; C4 = 0*C0; D4 = 0*D0; E4 = 0
$$

$$
A5 = A0*0; \quad B5 = \begin{bmatrix} 0 \\ 0 \\ -95.25 \\ 0 \\ 0 \end{bmatrix}; \quad C5 = 0*C0; \quad D5 = 0*D0; \quad E5 = 0
$$
  

$$
A6 = \begin{bmatrix} 0 & 0 & 0 & 0 & 0 \\ 0 & 0 & 0 & 0 & 0 \\ 0 & 0 & -10.58 & 0 & 0 \\ 0 & 0 & 0 & -5.2920 & 0 \\ 0 & 0 & 0 & 0 & 0 \end{bmatrix}; \quad B6 = B0*0; \quad C6 = 0*C0; \quad D6 = 0*D0; \quad E6 = 0
$$
  

$$
A7 = \begin{bmatrix} 0 & 0 & 0 & 0 & 0 \\ 0 & 0 & 0 & 0 & 0 \\ 0 & 0 & -0.3348 & 0 & 0 \\ 0 & 0 & 0.0311 & 0 & 0 \\ 0 & 0 & 0 & 0 & 0 \end{bmatrix}; \quad B7 = B0*0; \quad C7 = 0*C0; \quad D7 = 0*D0; \quad E7 = 0
$$

A continuación, la dependencia afín de los parámetros la pasaremos a escribir de manera más compacta mediante la matriz de sistema *S(p)*:

$$
S(p) = S_0 + S_1 p_1 + S_2 p_2 + S_3 p_3 + S_4 p_4 + S_5 p_5 + S_6 p_6 + S_7 p_7
$$

Para ello en primer lugar, cada uno de los coeficientes de la matriz de sistema:  $S_0$ ........ $S_7$ las definiremos mediante la función *ltisys* de la siguiente manera:

$$
S_n = \text{ltisys}(A_n, B_n, C_n, D_n, E_n)
$$

Posteriormente pasamos a especificar los vectores de los parámetros con incertidumbre como rangos en un politopo del espacio de parámetros  $R^n$  con  $n=8$ . Para nuestro caso este politopo se encuentra caracterizado por 8 vértices:

$$
P1 = (p_{11}, p_{21}, p_{31}, p_{41}, p_{51}, p_{61}, p_{71});
$$
  
\n
$$
P2 = (p_{12}, p_{22}, p_{32}, p_{42}, p_{52}, p_{62}, p_{72});
$$
  
\n
$$
P3 = (p_{13}, p_{23}, p_{33}, p_{43}, p_{53}, p_{63}, p_{73});
$$
  
\n
$$
P4 = (p_{14}, p_{24}, p_{34}, p_{44}, p_{54}, p_{64}, p_{74});
$$
  
\n
$$
P5 = (p_{15}, p_{25}, p_{35}, p_{45}, p_{55}, p_{65}, p_{75});
$$
  
\n
$$
P6 = (p_{16}, p_{26}, p_{36}, p_{46}, p_{56}, p_{66}, p_{76});
$$
  
\n
$$
P7 = (p_{17}, p_{27}, p_{37}, p_{47}, p_{57}, p_{67}, p_{77});
$$
  
\n
$$
P8 = (p_{18}, p_{28}, p_{38}, p_{48}, p_{58}, p_{68}, p_{78});
$$

Donde cada uno de los componentes de estos vértices está dado por los diferentes valores de los parámetros afines  $p_1, p_2, p_3, p_4, p_5, p_6, y_7$ , resultantes de las combinaciones entre los valores máximos y mínimos de los 3 parámetros físicos (*a*,*Iy*,*Ct* ); puesto que como sabemos cada uno de los 7 parámetros anteriores está en función de estos 3 últimos.

Con esto formaremos el vector de parámetros *pv* con el de rango de valores anteriormente expuesto. A este vector lo definiremos mediante la función *pvec* de la siguiente manera:

#### *pv=pvec* ('pol', [P1, P2,P3,P4,P5,P6,P7,P8])

En donde 'pol' indica que se define un politopo a través de los 8 vértices correspondientes.

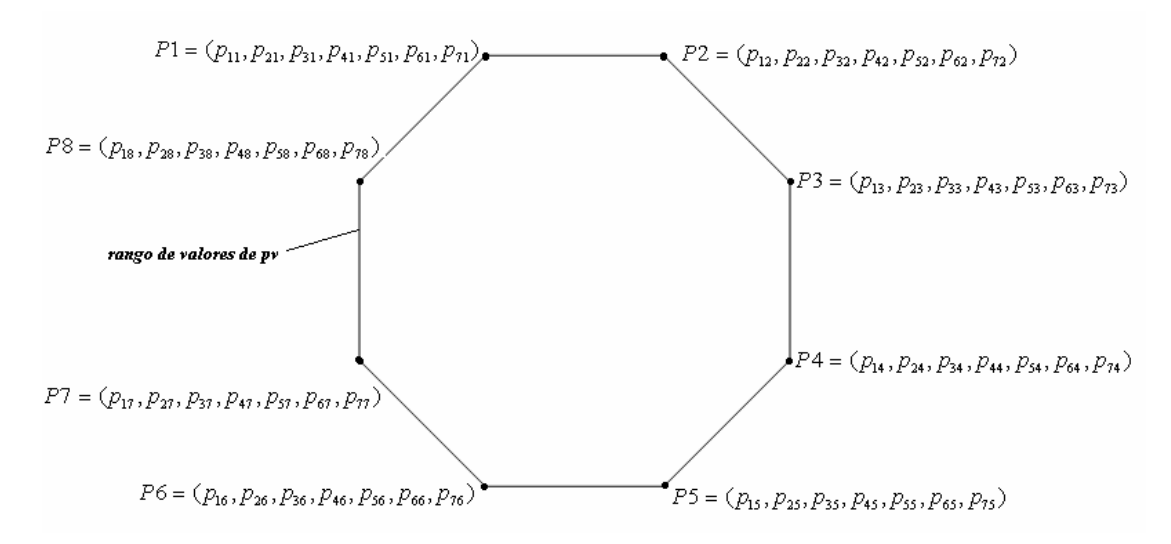

**Figura 3.30. Rango de parámetros definidos en un politopo** 

$$
S(p) = \begin{pmatrix} A(p) + jE(p) & B(p) \\ C(p) & D(p) \end{pmatrix}
$$

Lo cual se logra mediante la ayuda de la función *psys*. Usando esta función; nuestra expresión para obtener el modelo dependiente de parámetros afines quedaría como:

$$
pds = psys(pv, [S_0, S_1, S_2, S_3, S_4, S_5, S_6, S_7])
$$

Hecho esto, procedemos ahora a usar la función *lmireg* la cual desplegará un menú que nos indica que tipo de regiones LMI podemos usar para lo que es la ubicación de polos como por ejemplo los sectores: cónico, disco, semiplano izquierdo, etc. En la figura 3.31 podemos ver dicho menú.

```
To get started, select "MATLAB Help" from the Help menu.
>> lmireq
Select a region among the following:
h) Half-plane
d) Disk
c) Conic sector
e) Ellipsoid
   Parabola
p)
    Horizontal strip
s).
   Matrix description of the LMI region
m)
    Quit
q).
choice:
```
**Figura 3.31. Regiones LMI** 

Cabe destacar que nosotros podemos hacer uso de varias regiones a la vez, obteniendo como resultado una región resultante que es la de la intersección de las regiones usadas.

Una interesante región usada para propósitos de control es el conjunto descrito por  $S = (a_s, r, q)$  de números complejos  $x + jy$  tal que:

$$
x < -a_s < 0, |x + jy| < r, (\tan q) x < -|y|
$$

como se puede apreciar en la figura 3.32 [referencia 4].

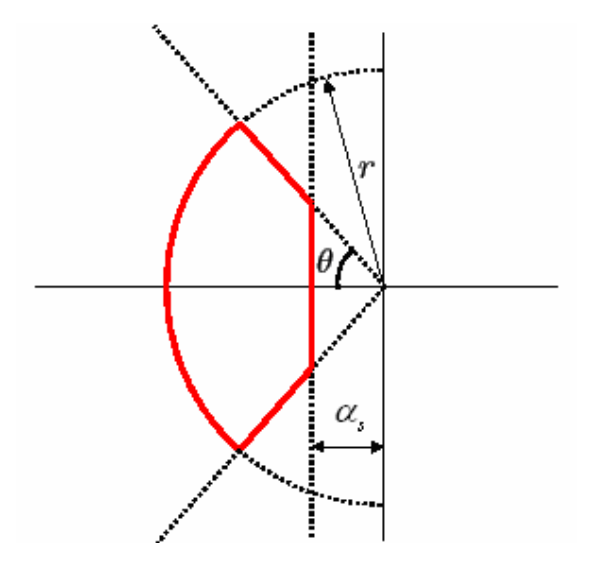

**Figura** 3.32. **Región**  $S = (a, r, q)$ 

Esta región en sí corresponde a la intersección de las regiones: semiplano izquierdo, sector disco y sector cónico. Limitando los polos en lazo cerrado a esta región se asegura una mínima tasa de decaimiento *a<sup>s</sup>* (determinada por la ubicación del polo, los polos lejos del origen en el semiplano izquierdo *s* determinan un decaimiento rápido de la señal mientras que los polos cerca al origen determinan un decaimiento lento de la señal), un mínimo coeficiente de amortiguamiento *z* = cos*q* (cuando ξ es cercano a cero las respuestas del sistema son oscilatorias, mientras que si se acerca a 1 es menor el amortiguamiento de las oscilaciones hasta el punto de no presentarlas.), y una máxima frecuencia natural no amortiguada  $w_d = r \sin q$ . Esto a su vez limita el sobre pico máximo (Mp), la frecuencia de modos oscilatorios, la tasa de decaimiento, el tiempo de crecimiento (tr), tiempo de pico (tp) y el tiempo de establecimiento (ts). Algunos de estos criterios los podemos ver mediante la figura 3.33 [referencia 5].

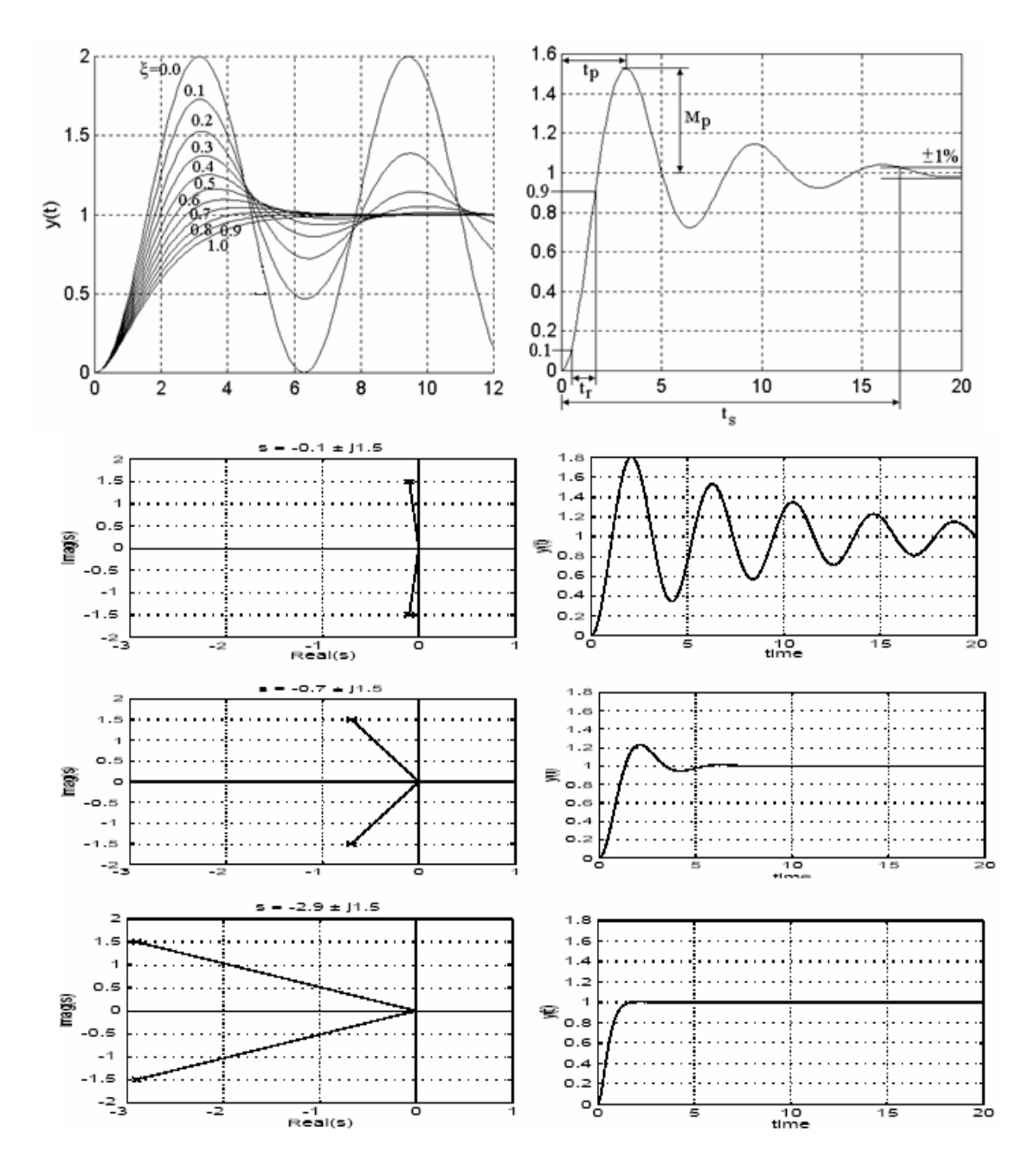

**Figura 3.33. Respuesta al escalón para un sistema con distintos coeficientes de amortiguamiento** *z* **, y variaciones de la tasa de decaimiento debido a la ubicación de los polos.** 

Para nuestro sistema en particular, por los criterios expuestos anteriormente, se buscará ubicar nuestros polos en la región  $S = (a_s, r, q)$ , puesto que como hemos visto mediante esta zona se pueden controlar de manera adecuada diversos factores que a su vez permiten obtener el desempeño deseado para nuestro sistema.

Luego de varias pruebas realizadas se obtuvo que los valores de los coeficientes que definen una región adecuada para el desempeño de nuestro sistema fueron:  $a_s = -1.15$ ;  $r = 20y$   $2\theta = \pi/2$  rad ( $\approx 45^\circ$ ). Cabe destacar que bajo el programa, en lo que respecta a la región cónica, se debe ingresar el valor de 2Ө correspondiente al valor de toda la abertura del cono. De allí que se específica que el ángulo Ө debe estar en un

intervalo de  $0 < q > 180$ .

Una vez descrita la región donde se ubicarán los polos, procedemos por último a usar la función *msfsyn*, que considerando todos los criterios dados, nos proporcionará la matriz de Lyapunov (*X*) que resuelve la LMI, junto con el controlador adecuado (matriz de ganancia positiva  $\overline{K}$ ) que contendrá tanto la ganancia K para realimentación de estados como la ganancia  $k_{n+1}$  para el control integral.

Para la simulación, al igual que en casos anteriores usaremos usa señal de referencia de amplitud 0.02 que corresponde al valor del ángulo de deflexión *de* .

Posterior a la simulación del sistema con incertidumbre en lazo cerrado, se obtuvieron las siguientes respuestas:

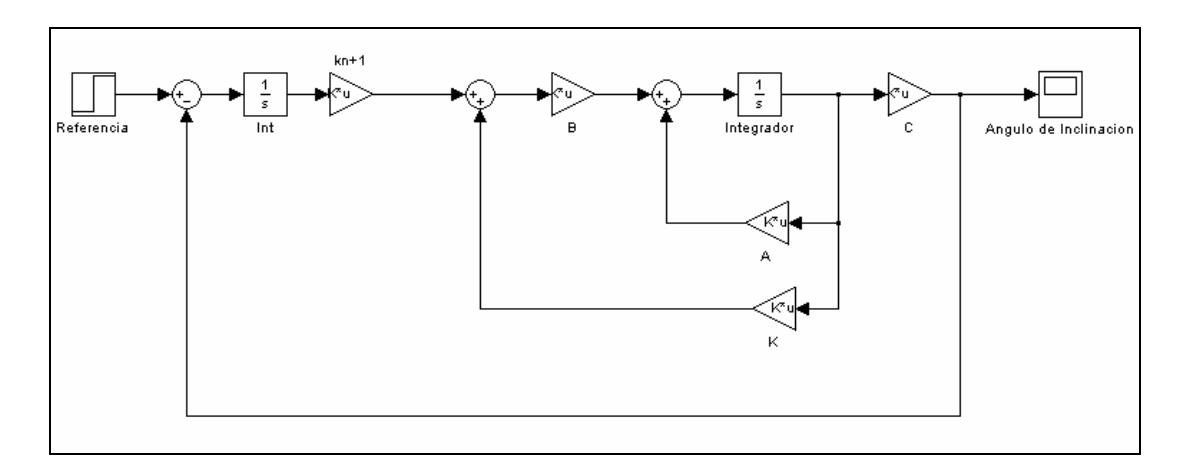

**Figura 3.34. Modelo del controlador obtenido vía LMIs aplicado a la planta.** 

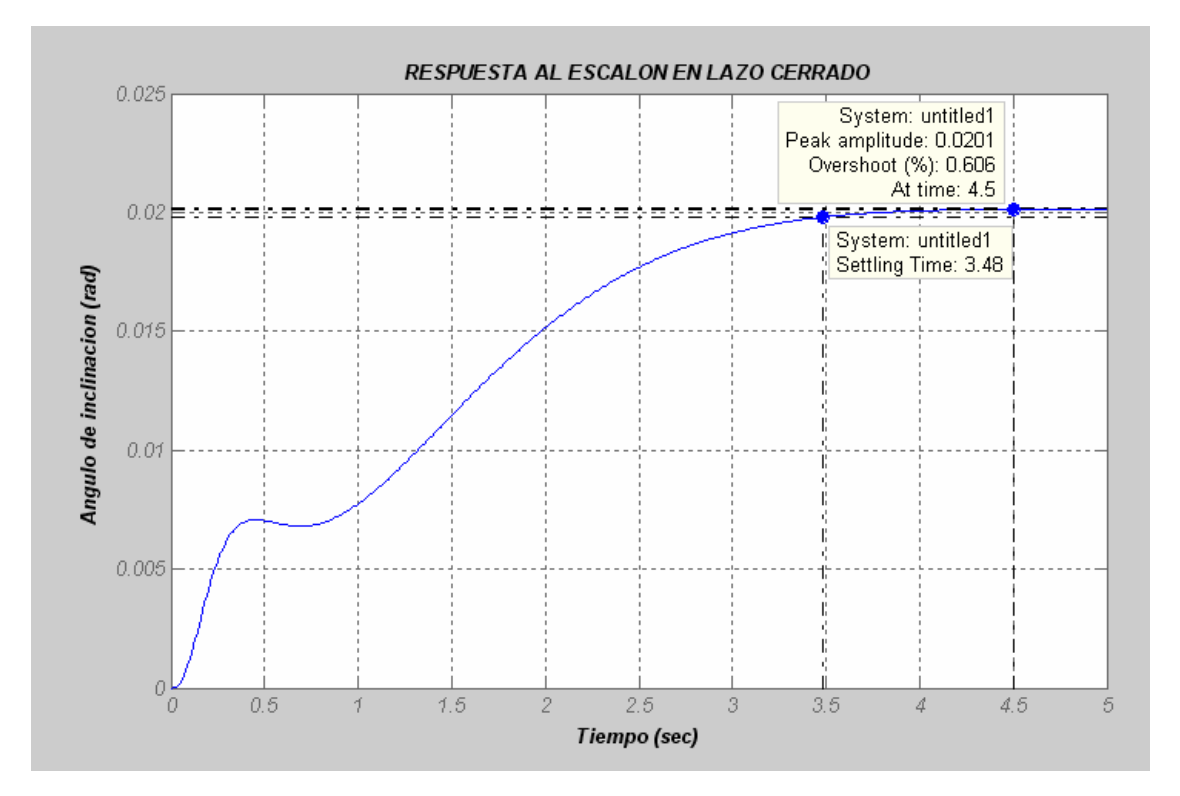

**Figura 3.35. Control vía LMIs: Respuesta del sistema con incertidumbre para valores de**  *a* **min, Iy min y Ct min** 

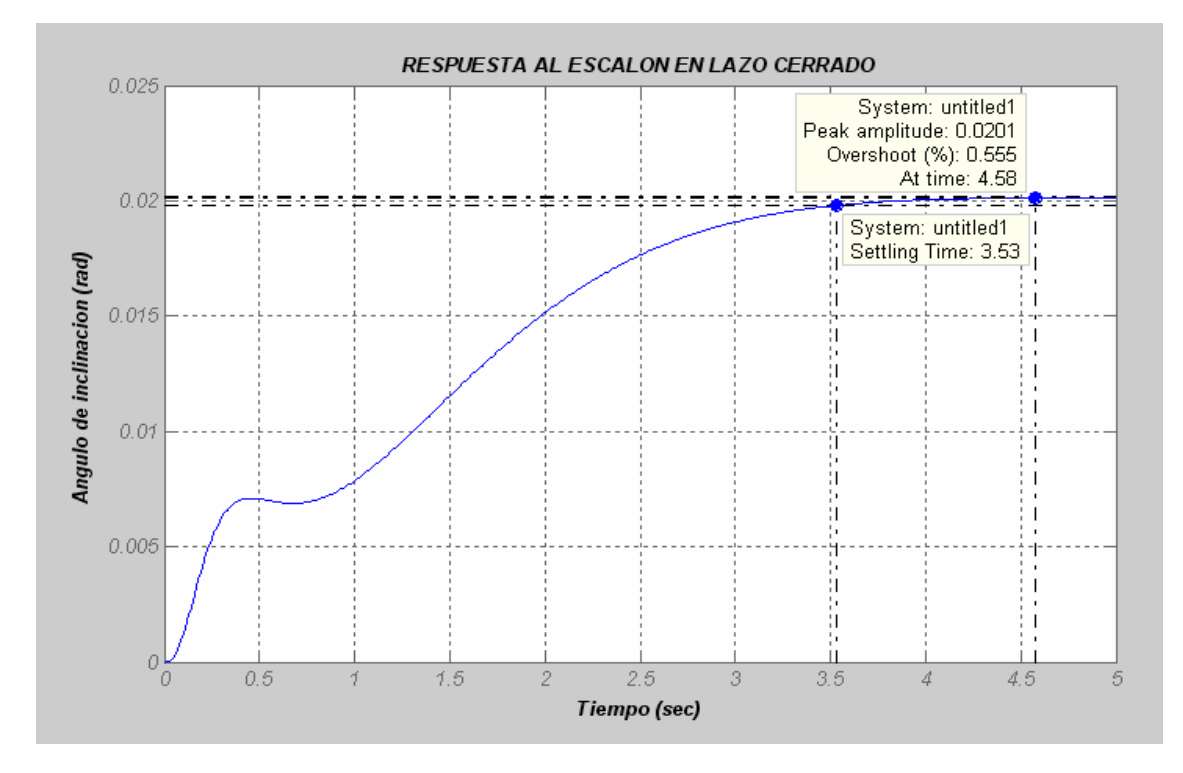

**Figura 3.36. Control vía LMIs: Respuesta del sistema con incertidumbre para valores de**  *a* **min, Iy min y Ct max** 

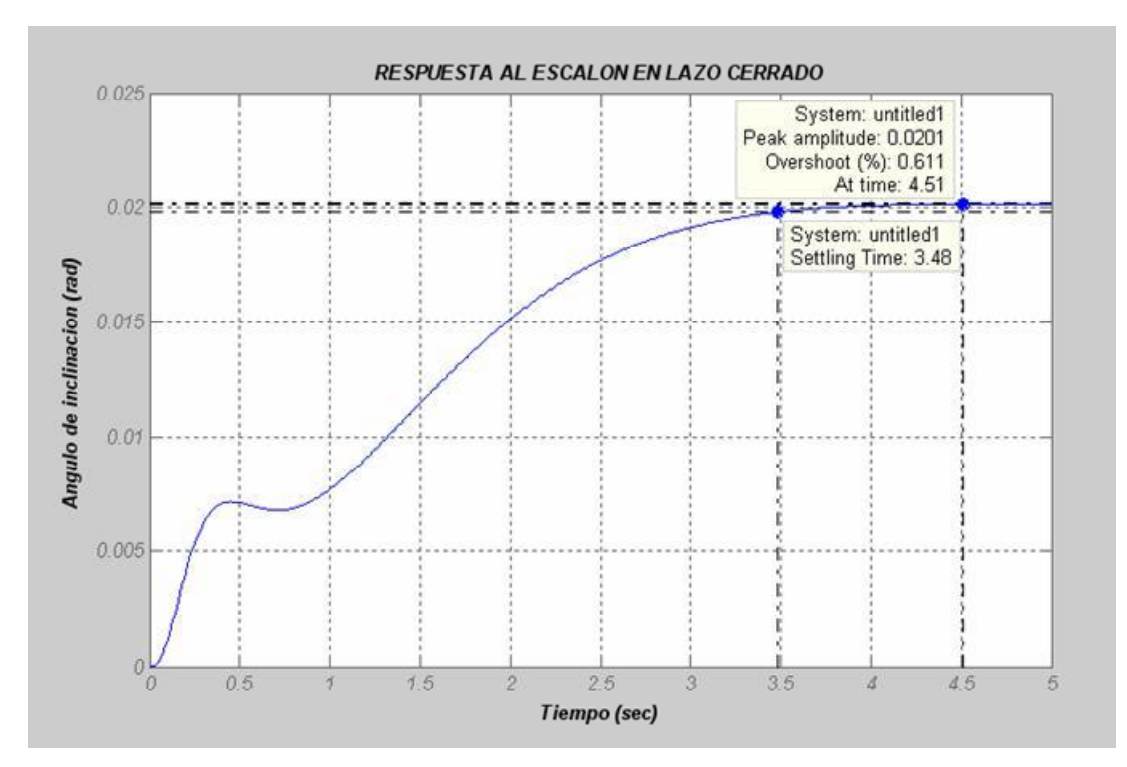

**Figura 3.37. Control vía LMIs: Respuesta del sistema con incertidumbre para valores de**  *a* **min, Iy max y Ct min** 

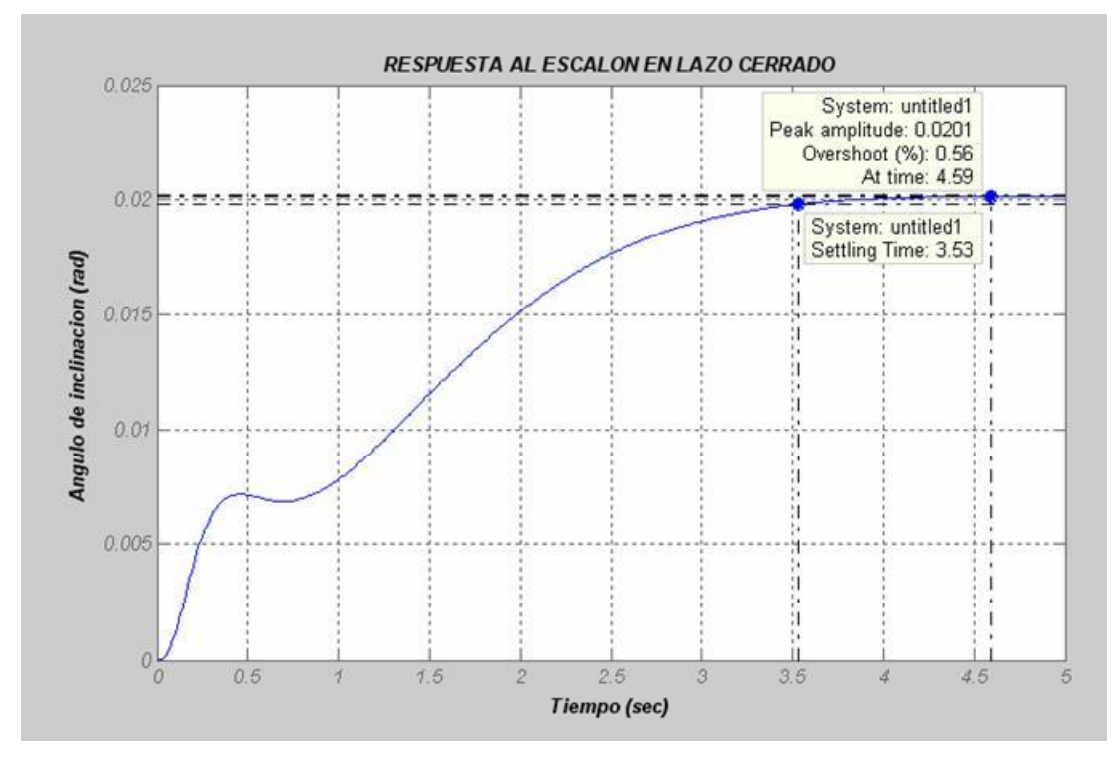

**Figura 3.38. Control vía LMIs: Respuesta del sistema con incertidumbre para valores de**  *a* **min, Iy max y Ct max** 

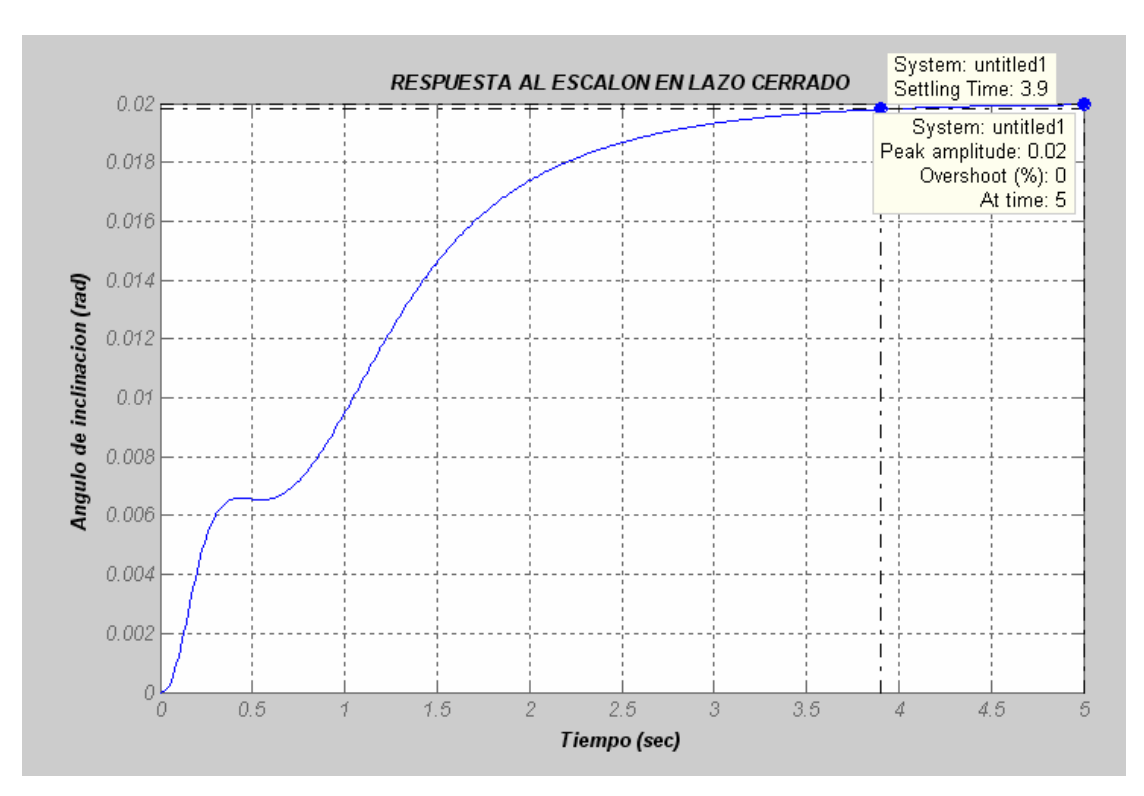

**Figura 3.39. Control vía LMIs: Respuesta del sistema con incertidumbre para valores de**  *a* **max, Iy min y Ct min**

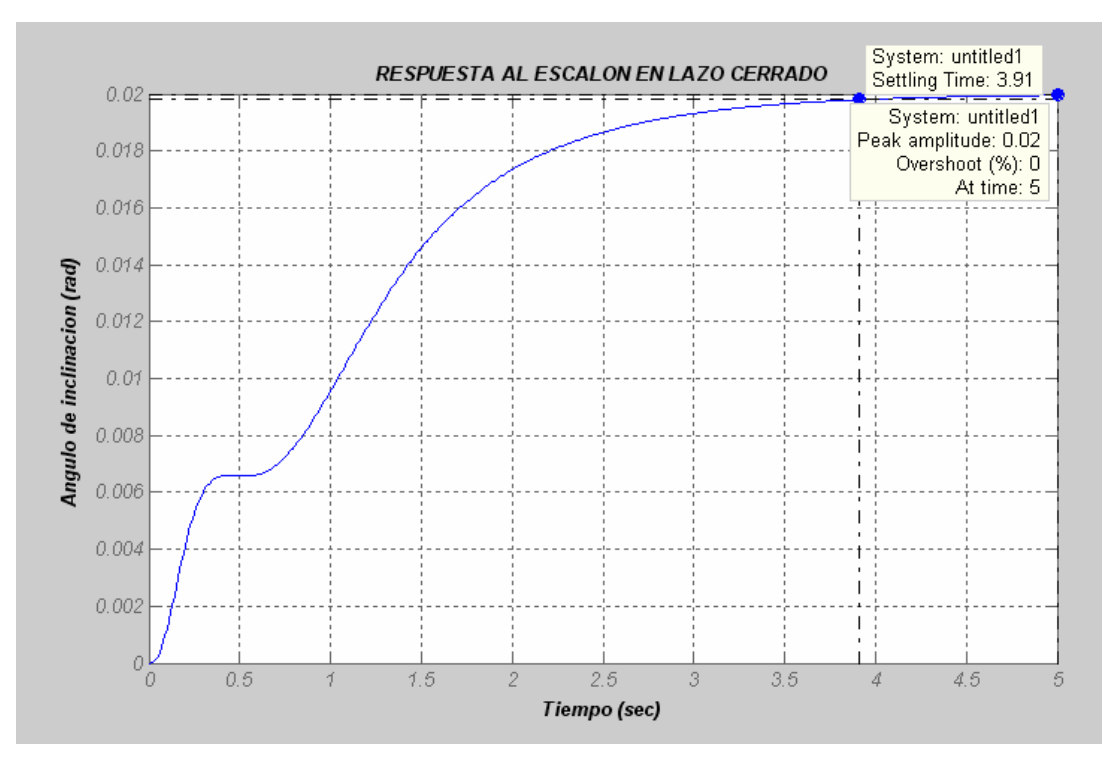

**Figura 3.40. Control vía LMIs: Respuesta del sistema con incertidumbre para valores de**  *a* **max, Iy min y Ct max**

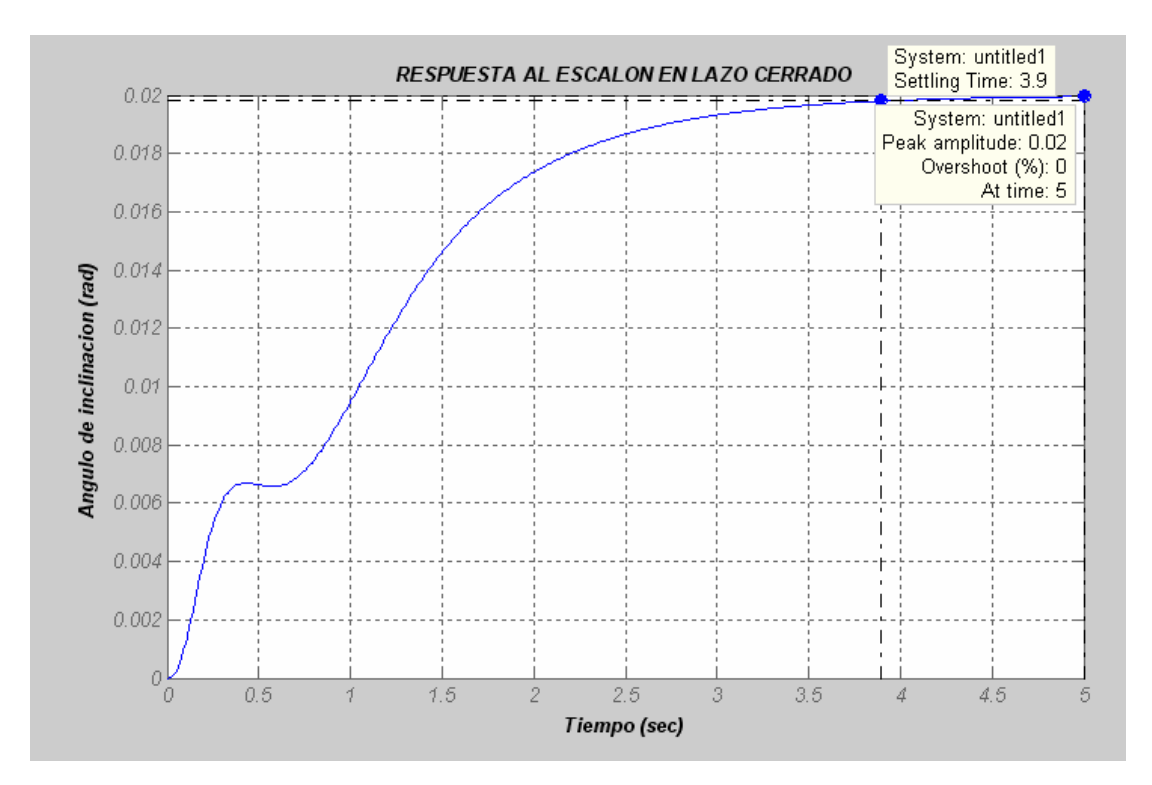

**Figura 3.41. Control vía LMIs: Respuesta del sistema con incertidumbre para valores de**  *a* **max, Iy max y Ct min**

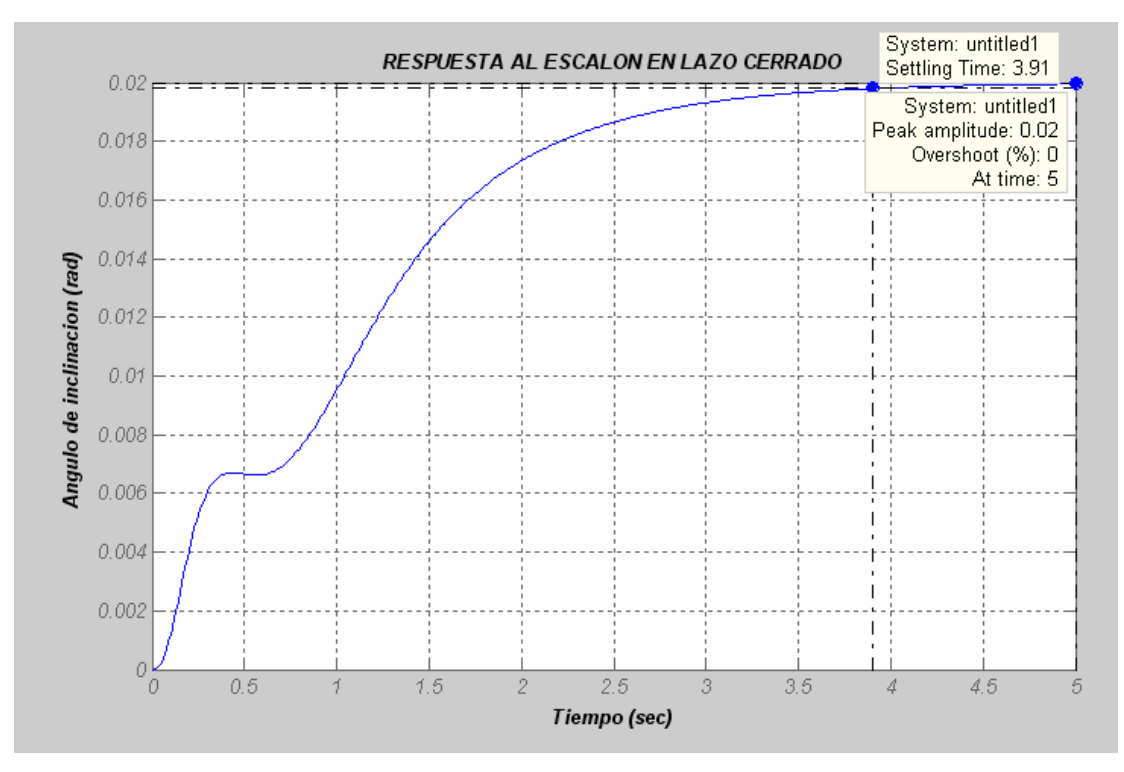

**Figura 3.42. Control vía LMIs: Respuesta del sistema con incertidumbre para valores de**  *a* **max, Iy max y Ct max**

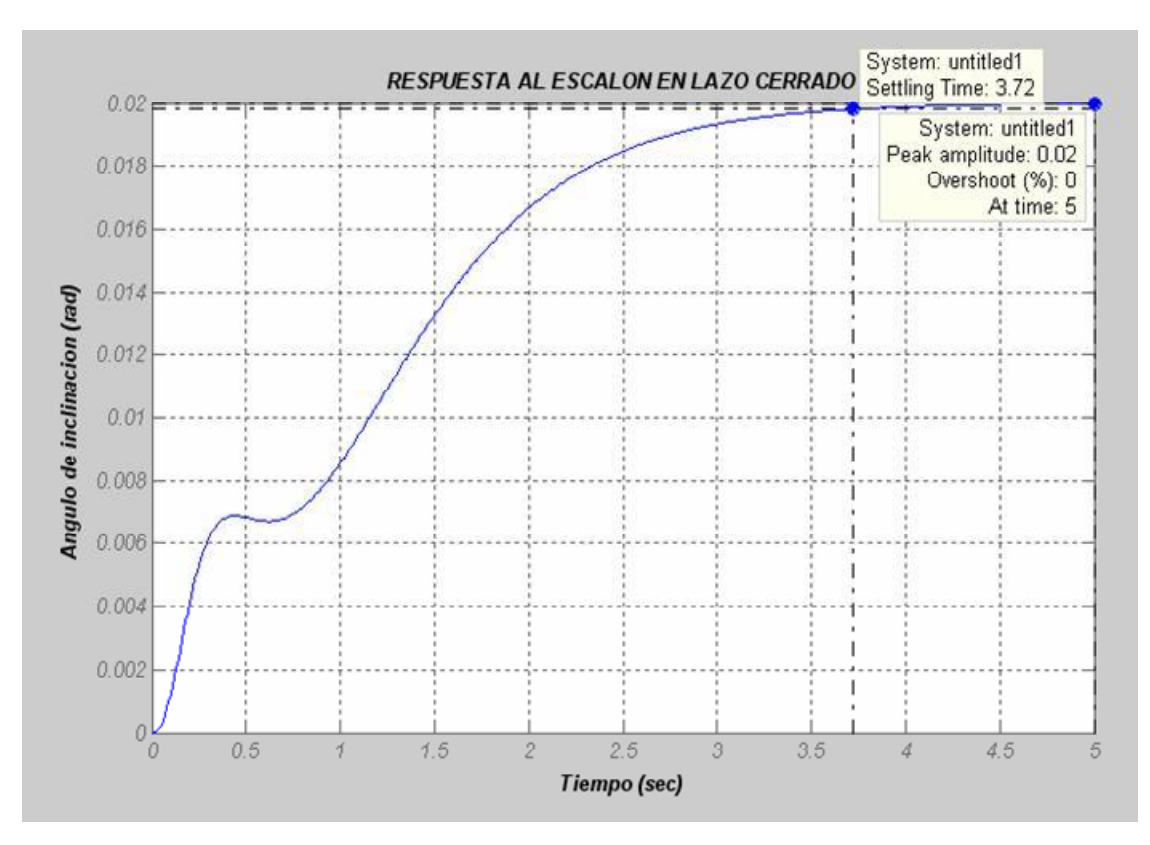

**Figura 3.43. Control vía LMIs: Respuesta del sistema con incertidumbre para valores nominales:**  *a* **=0.1 rad, Iy= 1.233 Kg.m² y Ct=0.5**

Los resultados y valores obtenidos fueron los siguientes:

• Se tuvo que el sistema encontrado es estrictamente factible con un *tmin* = -4.073 E-013 (*tmin I<0* condición para la estabilidad).

• Una ganancia  $\overline{K} = [K \ k_{n+1}]$ ,  $\overline{K} = [10.2432 \ 0.8378 \ -2.1498 \ 1.0678 \ -14.1058]$ , con  $K = [10.2432 \quad 0.8378 \quad -2.1498 \quad 1.0678]$  y  $k_{n+1} = [-14.1058]$  respectivamente.

• Una matriz de Lyapunov X con valores propios mayores o iguales a 0 (condición para que el sistema sea estable):

| $X = 1e-04*$                                   | $0.0031-0.0173 \, 0.0071-0.0076 \, 0.0005$ |
|------------------------------------------------|--------------------------------------------|
| $X = 1e-04*$                                   | $0.0071-0.0296 \, 0.0184-0.0102 \, 0.0013$ |
| $-0.0076 \, 0.0911-0.0102 \, 0.0585 \, 0.0004$ |                                            |
| $0.0005-0.0014 \, 0.0013 \, 0.0004 \, 0.0002$  |                                            |

\nValues *propios de*  $X = 1e-04*$ 

\n

| $0.0001$ |
|----------|
| $0.0184$ |
| $0.0184$ |
| $0.2286$ |

Entre otros resultados se tiene que el sistema posee un coeficiente de amortiguamiento  $z = 0.707$ , una tasa de decaimiento  $a<sub>s</sub>$  rápida y una frecuencia natural  $w<sub>n</sub> = 14.14$  rad/seg.

Además los polos ubicados mediante LMIs fueron los siguientes:

 -1.3590 - 3.9216- 3.1898i - 3.9216+ 3.1898i -12.3026- 7.2529i -12.3026+ 7.2529i *Polos ubicados*:

Con estos resultados finalmente se tiene que el modelo con incertidumbre se ha estabilizado, ya que se cumple con todas las características de estabilidad. De manera general se logró un tiempo de establecimiento menor a los 5 seg (dentro de la banda establecida del ±1% ); y un sobreimpulso menor al 1% (un máximo de 0.611%). Se concluye entonces que el controlador diseñado mediante LMIs para el sistema linealizado del avión con incertidumbre cumple con los requerimientos de desempeño solicitados, por lo que se lo considera como un controlador robusto.

## **CAPITULO 4**

## **COMPARACION DE RESULTADOS**

## **4.1 Introducción:**

Bajo este capítulo se diseñara primeramente un modelo comparativo, para el sistema del avión linealizado sin incertidumbre (los parámetros *a*,*Iy*,*Ct* tendrán sus valores nominales de 0.1 rad, 1.233 Kg.m² y 0.5 respectivamente), entre los controladores por realimentación de estados, PD difuso y el obtenido mediante LMIs.

Luego de ello estableceremos la misma comparación entre los controladores anteriormente mencionados pero ahora con el modelo linealizado del avión bajo incertidumbre. Para este caso en cambio los parámetros *a*,*Iy*,*Ct* serán sometidos a incertidumbre con una desviación del 1.5% para *a* e *Iy* y del 5% para el parámetro Ct.

Para ambos diseños se usará una señal de entrada (ángulo de deflexión del elevador) de amplitud 0.02 rad estandarizada durante todo el trabajo.

# **4.2 Diseño comparativo entre los controladores por realimentación de estados, PD difuso y el obtenido por LMIs para el sistema nominal del avión.**

Para este caso mostraremos la respuesta de los controladores diseñados por realimentación de estados, mediante lógica difusa y el obtenido por vía LMIs,, suponiendo un sistema sin incertidumbre, es decir usando los valores nominales de los tres parámetros físicos ( $a = 0.1$ rad, Iy = 1.233 Kg. m<sup>2</sup>, Ct=0.5).
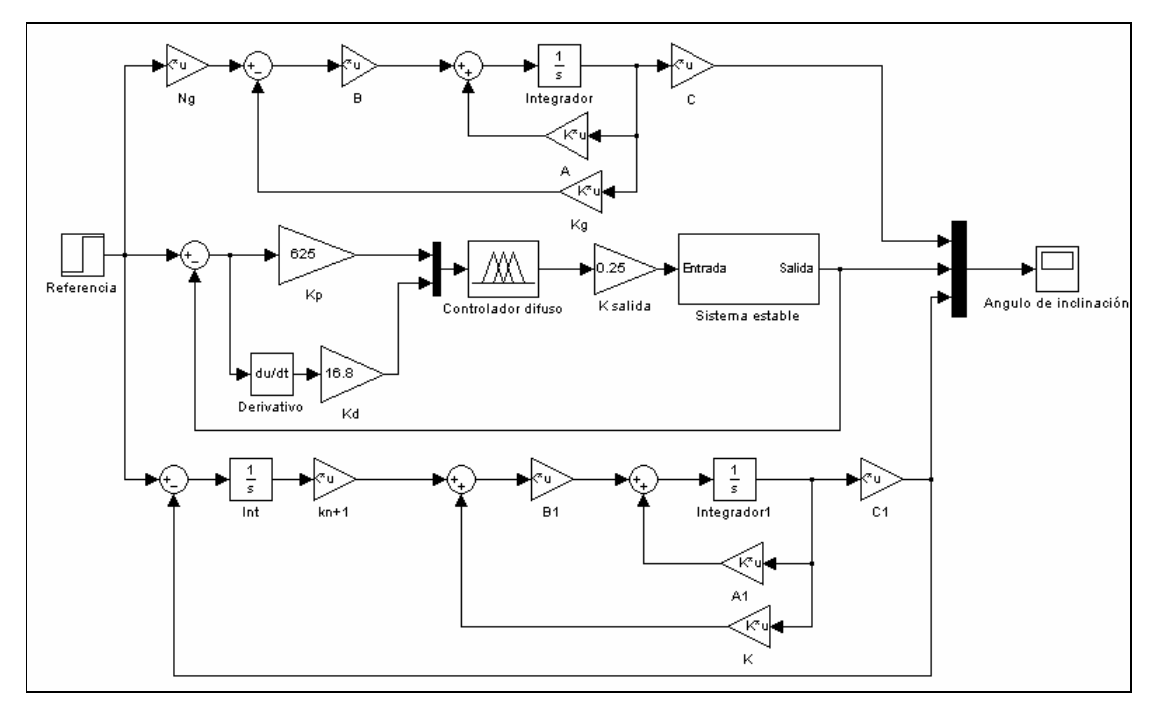

**Figura 4.1. Comparación de controladores por Realimentación de Estados, PD difuso y el obtenido vía LMIs.** 

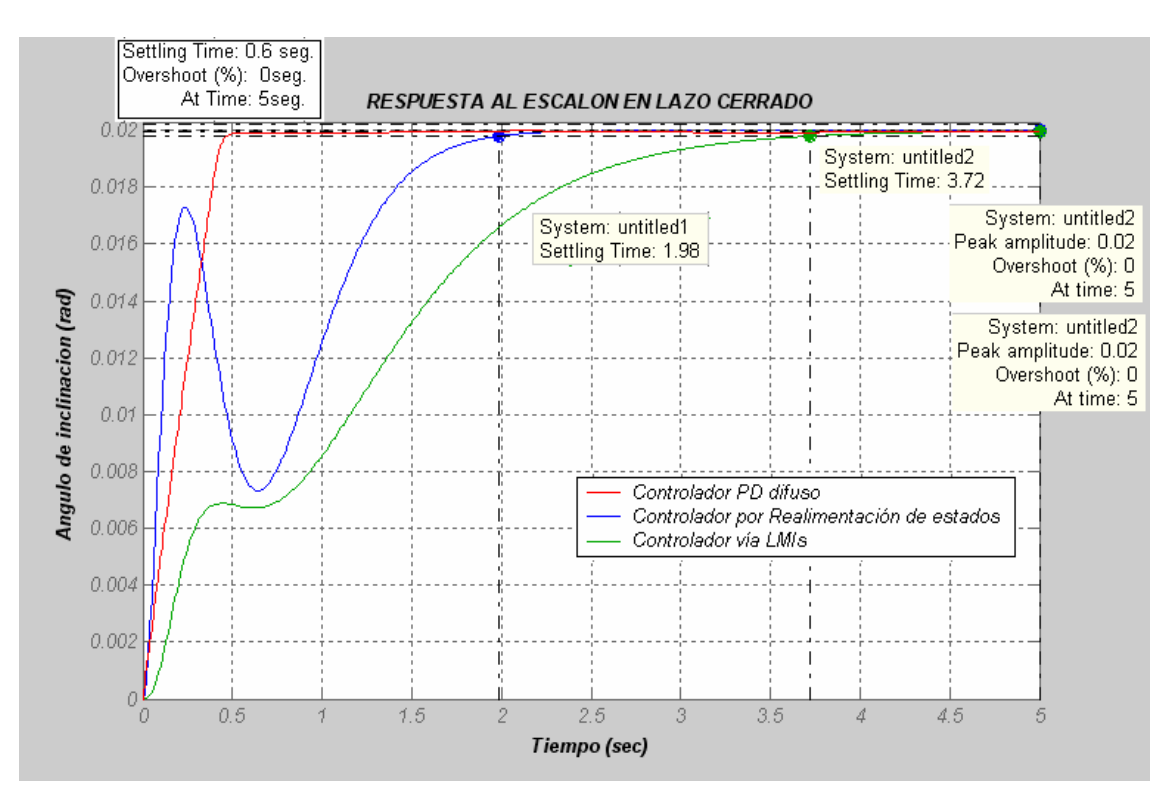

**Figura 4.2. Comparación gráfica de las respuestas obtenidas para los distintos controladores con el sistema del avión usando valores nominales de (***a* = 0.1**rad, Iy = 1.233 Kg. m², Ct=0.5)** 

De acuerdo a la gráfica el controlador PD difuso logra una mejor respuesta que el controlador por realimentación de estados y que el controlador desarrollado por vía LMIs, caracterizado por un tiempo de establecimiento de 0.6 seg y un sobreimpulso del 0%. Pero recordemos que estos buenos resultados son debido a que este tipo de controlador se lo diseño a partir del sistema estable del avión, puesto que como se dijo en un comienzo no se pudo desarrollar un controlador PD difuso a partir del sistema inestable.

Por otro lado el control por realimentación de estados permite cumplir con los criterios de desempeño deseados para el sistema al darnos un tiempo de establecimiento de 1.98 seg y un sobreimpulso del 0%; pero como se puede ver claramente, su respuesta también puede afectar en gran manera al actuador utilizado para el control.

Finalmente mediante el controlador obtenido por vía LMIs, adaptado a un control por realimentación de estados más control integral; se logró obtener una respuesta adecuada bajo las características de desempeño deseadas: un tiempo de establecimiento menor a 5 seg (3.72 seg.) y un sobreimpulso menor al 1 % (0%). Todo esto se logró gracias a la ubicación correcta de los polos robustos dentro de una región que aseguraba la obtención de una tasa de decaimiento rápida, un mínimo coeficiente de amortiguamiento (0.707) y una máxima frecuencia natural no amortiguada (14.14 rad/seg); que en sí permitieron dar lugar a una respuesta favorable del sistema.

Si bien es cierto que el tiempo de establecimiento conseguido a través del controlador vía LMIs, es 6 veces mayor al tiempo de establecimiento alcanzado mediante el controlador difuso; la ventaja de nuestro controlador obtenido vía LMIs radica en conseguir una buena respuesta a partir del sistema inestable del avión, bajo los criterios requeridos para el sistema, sin necesidad de primero obtener la planta estable del avión para poder diseñar e implementar el controlador, lo cual requiere un mayor trabajo y a la vez el empleo de un mayor número de componentes dentro de la implementación como sucede en el caso del diseño del controlador PD difuso.

## **4.3 Diseño comparativo entre los controladores por realimentación de estados, PD difuso y el obtenido por LMIs para el sistema del avión con incertidumbre.**

El esquema de diseño para cada uno de los controladores, en este caso, es el mismo que se mostró en la figura 4.1 anteriormente.

Bajo este modelamiento como sabemos se introdujo una incertidumbre en los tres parámetros físicos *a*,*Iy*,*Ct* del 1.5%, 1.5% y 5% respectivamente, para analizar si los controladores anteriormente presentados eran robustos y a la vez confiables.

Con esto en mente, luego de varias pruebas realizadas para diversos valores de los tres parámetros *a*,*Iy*,*Ct* dentro de un rango de incertidumbre establecido, se pudo determinar que los controladores por realimentación de estados y difuso no mantuvieron las características de desempeño deseadas. En el primero se obtuvo respuestas con un tiempo de establecimiento deseado dentro de los 5 seg pero con sobreimpulsos mayores al 1%, mientras que para el segundo en la mayoría de casos ni siquiera se llego tener respuesta alguna.

En el caso de nuestro controlador obtenido vía LMIs, para diferentes valores randómicos de los tres parámetros, se llegó a tener que todas las respuestas tenían un tiempo de establecimiento dentro de los 5 seg, con sobreimpulsos no mayores al 1%; que son las características de desempeño deseadas para nuestro sistema.

Es por ello que se pudo deducir que para el sistema del avión bajo incertidumbre, los controladores por realimentación de estados y PD difuso, no demuestran ser robustos ni confiables; mientras que el controlador obtenido vía LMIs ha demostrado ser robusto en todo el rango de incertidumbre y a la vez confiable.

Muestra de esto son los resultados obtenidos para valores de: máximo del ángulo de ataque *a* , mínimo del momento de inercia Iy y mínimo del ciclo de trabajo Ct (*a* máx, Iy min y Ct min), en los que se confirma lo expuesto anteriormente:

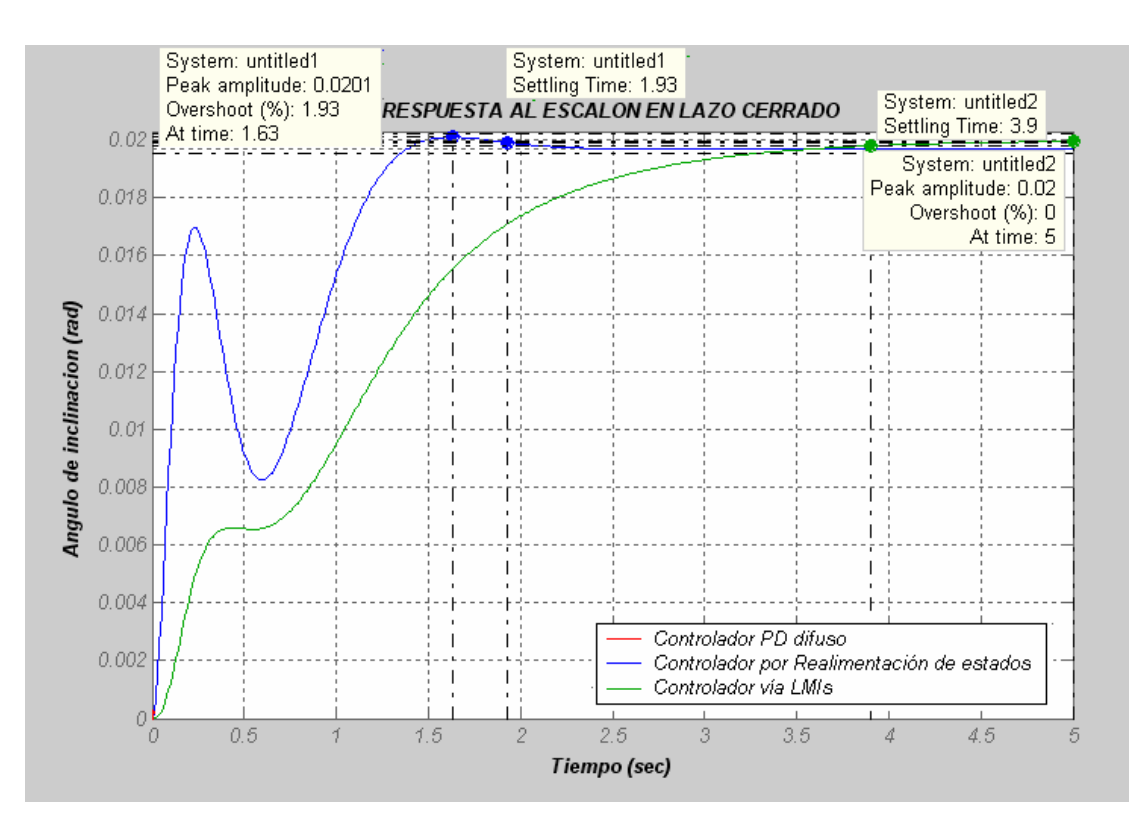

**Figura 4.3. Comparación gráfica de las respuestas del sistema con incertidumbre para valores de**  *a* **máx, Iy min, y Ct min usando los distintos controladores.** 

Para este caso en particular como se puede apreciar, el controlador por realimentación de estados nos proporciona a la salida una respuesta con un tiempo de establecimiento de 1.93 seg pero con un sobreimpulso del 1.93% (> al 1%), con lo cual deja de cumplir con las características de desempeño deseadas. Para el caso del controlador PD difuso en cambio se tiene que ni siquiera se puede determinar una respuesta adecuada. Pero en lo que respecta al controlador obtenido vía LMIs; mediante éste se llegó a tener una respuesta con un tiempo de establecimiento de 3.9 seg, junto con un sobreimpulso del 0%, que en sí permite cumplir con el desempeño deseado del sistema.

Cabe señalar que también para otros valores randómicos de estos tres parámetros, se obtuvieron respuestas similares.

Finalmente, luego de todas estas comparaciones procederemos por último a dar conclusiones sobre todo el trabajo hasta aquí expuesto.

### **CAPITULO 5**

#### **CONCLUSIONES Y RECOMENDACIONES**

Bajo el presente capítulo se detallan ciertas conclusiones finales respecto a todo el trabajo realizado.

El modelo simplificado no lineal del avión se obtuvo a partir de ciertos parámetros físicos aproximados como es el caso del ángulo de ataque (*a* ), el momento de inercia (*Iy*) y el ciclo de trabajo del motor. Por esta razón, en la práctica, la variación de estos parámetros, podría ocasionar un mal funcionamiento del sistema luego de obtenido el controlador respectivo. Para considerar esta variación de los parámetros se diseña el controlador para un sistema con incertidumbre.

Tomando en cuenta estos parámetros, se procedió a la obtención del modelo linealizado del avión bajo series de Taylor, empleando la matriz Jacobiana. Junto con este modelo se determinó además los requerimientos de diseño para que el sistema tenga un desempeño de funcionamiento adecuado. Estos requerimientos consistían en tener un tiempo de establecimiento promedio de 5 seg. y un sobreimpulso menor al 1%. En cuanto a la señal de control correspondiente al ángulo de deflexión del elevador, para nuestro caso, debía estar dentro de un rango de -0.2 a 0.2 rad, que representa la capacidad física que el elevador puede girar en torno a su eje.

Luego de varias pruebas realizadas se pudo deducir que para obtener los requerimientos de desempeño deseados, el rango de variación máxima posible para cada uno de los parámetros con incertidumbre  $a, Iy, Ct$ , fue de  $\pm 1.5\%$ ,  $\pm 1.5\%$  y  $\pm 5\%$  respectivamente. Cabe señalar que el parámetro más influyente dentro del sistema es el ángulo de ataque (*α*), razón por la cual a partir de su grado de incertidumbre se pudo deducir el límite de incertidumbre para los demás parámetros.

Se diseño primeramente controladores por realimentación de estados y por lógica difusa para el sistema con valores de *a*,*Iy*,*Ct* que de acuerdo a aproximaciones y estimaciones son los nominales (0.1rad, 1.233Kg.m² y 0.5 respectivamente); obteniendo para cada uno de los casos respuestas muy favorables.

Aplicando el método de realimentación de estados se obtuvo una respuesta transitoria de 1.98 seg con un sobreimpulso del 0%. El parámetro de diseño para este controlador adecuado, fue una ganancia K *=* [-3.8333 -1.1617 0.8574 0.0714]. Para evitar pequeñas perturbaciones en el sistema se acopló, además de la ganancia K, un precompenasador N= -3.5792.

En el caso de lógica difusa, no se pudo diseñar un controlador para la planta inestable, por lo que se procedió a diseñar un controlador PD difuso a partir del sistema estable. Bajo este criterio, se logró obtener un tiempo de establecimiento de 0.6seg con un sobreimpulso del 0%. Los parámetros de diseño adecuados fueron: una ganancia proporcional de Kp=625, una ganancia derivativa Kd=  $16.8$ .

Al someter el sistema a incertidumbre, es decir variando randómicamente los valores de*a*,*Iy*,*Ct* en todo su respectivo rango, los controladores obtenidos mediante los dos métodos anteriores arrojan respuestas fuera de las características de desempeño deseadas. Por ejemplo, para el caso del controlador diseñado por realimentación de estados se obtienen respuestas con tiempos de establecimiento menores a 5 segundos, pero con sobreimpulsos que sobrepasan el 1%; mientras para el caso del controlador PD difuso se obtienen respuestas con tiempos de establecimientos iguales a los 0.6 segundos con sobreimpulsos del 0%; pero para ciertos valores de *a*,*Iy*,*Ct* (como para el caso particular de *a* max=0.13, Iymin= 1.203 y Ctmin=0.4), el sistema junto con este controlador simplemente no produce ninguna respuesta. Todo esto nos lleva a deducir que los controladores obtenidos mediante realimentación de estados y lógica difusa no son robustos frente a sistemas con incertidumbre.

Ante tales situaciones fue preciso buscar un controlador que permita cumplir con los criterios de desempeño deseados teniendo en cuenta la incertidumbre dada en el sistema

linealizado del avión. Fue por ello que en este proyecto se optó por diseñar un controlador mediante técnicas LMI junto con un esquema de control por realimentación de estados más control integral, ya que previo estudio y análisis se pudo determinar que mediante esta técnica se podía encontrar un controlador adecuado para satisfacer las necesidades de un sistema con incertidumbre.

Entre una de las ventajas por las que se decidió usar las LMIs, ésta la de que mediante el uso de estas no solo se puede llegar satisfacer condiciones mínimas de desempeño dinámico del sistema como la estabilidad, sino que también se puede asegurar otro tipo de especificaciones. Por ejemplo se puede ubicar los polos del sistema en regiones LMI (sector disco, sector cónico, semiplano izquierdo, etc.) mediante las que se puede colocar valores para el coeficiente de amortiguamiento, tasa de decaimiento de la señal y frecuencia natural no amortiguada, adecuados para obtener una respuesta del sistema acorde al desempeño que uno desee lograr. Asimismo se tiene la posibilidad de diseñar controladores del tipo *H*<sub>2</sub>, *y* − *H*<sub>∞</sub> que permiten reducir la ganancia de perturbación dada en el sistema prediciendo además hasta que punto máximo de perturbación puede soportar el mismo. Cabe señalar que para el presente proyecto se usó solamente el criterio de ubicación de polos; criterio con el cual se pudo hallar un controlador que satisfaga las necesidades del sistema para obtener el desempeño deseado.

Aunque las condiciones basadas en LMIs se cumplen estrictamente para el sistema linealizado alrededor del punto de operación (para el caso del sistema nominal con *a* =0.1 rad, Iy= 1.233 Kg.m² y Ct=0.5), la incertidumbre sobre el modelo linealizado del avión permite calcular un controlador que funcione mejor sobre el sistema no-lineal, asegurando el principio de confiabilidad dentro de los criterios de la teoría de control.

Variando randómicamente los parámetros con incertidumbre *a*,*Iy*,*Ct* en todo su rango; a través de la aplicación del criterio de LMIs se logró conseguir respuestas transitorias menores a los 5 segundos con sobreimpulsos que no sobrepasaron el 1%; que en sí cumplen con las características de desempeño deseadas. Entre otras características se tuvo un coeficiente de amortiguamiento  $z = 0.707$ , una tasa de decaimiento rápida y una frecuencia natural  $w_n = 14.14 \text{ rad/sec}$ g. El valor de la ganancia obtenida para este

controlador fue  $K = [K \ k_{n+1}]$ ,  $K = [10.2432 \ 0.8378 \ -2.1498 \ 1.0678 \ -14.1058]$ , con una ganancia  $K = [10.2432 \quad 0.8378 \quad -2.1498 \quad 1.0678]$  para el control por realimentación de estados y una ganancia  $k_{n+1}$  = [-14.1058] para la parte integral. Con estos resultados se pudo entonces deducir que este tipo de controlador es robusto.

El control difuso a pesar de su complejidad interna en muchas de las ocasiones no resuelve el problema de estabilidad peor aún el problema de robustez del sistema en lazo cerrado. Muestra de ello es que para el diseño del controlador PD difuso para el grado de inclinación del avión se tuvo que usar el modelo de la planta estable, ya que no se pudo diseñar este controlador a partir de la planta inestable; así como tampoco demostró ser robusto al introducir incertidumbres en el sistema. Mientras que por su parte el control vía LMIs ha demostrado ser un control que requiere una implementación sencilla (amplificador + integrador), sin recurrir a inversiones costosas; y que además es confiable y robusto como se lo llegó a demostrar. Recordemos que la confiabilidad, uno de los pilares dentro de la teoría de control, es lo que verdaderamente determina a un buen tipo de controlador.

Para un sistema sin incertidumbre se puede desarrollar un controlador vía LMIs usando de manera directa un esquema de control por realimentación de estados, con la ganancia K establecida mediante las LMIs, y un precompensador N (hallado mediante fórmula) que elimine el error en estado estacionario. Mientras que para el caso de un sistema con incertidumbre se procede a usar un esquema de control por realimentación de estados más control integral; esto debido a que las LMIs nos permiten hallar un controlador de ganancia K que estabilice todos los sistemas posibles derivados de la incertidumbre, pero no nos ayudan a encontrar un precompensador general N que elimine el error en estado estacionario para todos los casos.

Para finalizar, se puede concluir que este trabajo llego a cumplir con uno de los principales objetivos planteados al inicio del presente proyecto que fue el de diseñar un controlador para el grado de inclinación de un avión mediante Desigualdades Lineales Matriciales (LMIs).

Como recomendación por último, para la solución de un problema de optimización mediante LMIs se deben seguir dos consideraciones fundamentales: La primera es conseguir un proceso clásico de optimización no lineal donde en cada iteración se calculan los parámetros con incertidumbre del proceso basándose en ciertas restricciones estáticas. Y la segunda es que una vez conseguida la consideración anterior es pasar a definir el controlador para la linealización de la planta. De ésta manera las condiciones dinámicas impuestas al controlador pasan a ser implícitas del problema de optimización no lineal, con lo cual se consigue trabajar de mejor manera las LMIs y conseguir a la vez mejores resultados.

### **REFERENCIAS BIBLIOGRAFICAS**

- 1. CHIMBO, Christian, **Estudio y Modelación de un controlador difuso de grado de inclinación para un avión,** Proyecto de Grado para la obtención del título de Ingeniero en Automatización y Control, Escuela Politécnica del Ejército, Quito-Ecuador 2003, 82 páginas.
- 2. GAHINET, Pascal, NEMIROVSKI, Arkadi, LAUB, Alan, CHILALI, Mahmoud, **LMI Control Toolbox**, Manuales de Matlab versión 6.0, Math Works Inc. 1995.
- 3. <http://www.er.ele.tue.nl/SWeiland/lmi99.html>, **Lecture Notes DISC Course on Linear Matrix Inequalities in Control Versión 2.0**.
- 4. <http://www.cisl.snu.ac.kr/~lys/lmibook> html, **LMI book.**
- 5.[http://www.ib.cnea.gov.ar/~dsc/capitulo7.html,](http://www.ib.cnea.gov.ar/~dsc/capitulo7.html) **Sistemas de Control: Respuesta temporal y estacionaria**.
- 6. [http://www.elsitioagricola.com/Soft/evalas/evalAs1\\_0.asp,](http://www.elsitioagricola.com/Soft/evalas/evalAs1_0.asp) **Simulación de Montecarlo.**
- 7. <http://www.ewh.ieee.org/reg/9/etrans/> Sept2004/Electronics\_eletronica\_04.pdf, **Diseño Integrado con Realimentación Robusta de Estados vía Desigualdades Lineales Matriciales.**
- 8. **Tutorías de control vía LMIs,** apuntes de clase, Escuela Politécnica del Ejército, Facultad de Ingeniería Electrónica, octubre 2004 - febrero 2005.

**ANEXOS**

# **ANEXO A**

# **CODIGO EN MATLAB**

#### **A.1 Análisis de estabilidad del sistema.**

A=[0 1.0000 0 0;0 43.2851 -0.2744 0;-9.8040 0 -0.3685 1.7776;0 18.0000 -3.5383 - 0.1005]; %Matriz de estados A sin incertidumbre setlmis([]);  $I=eye(4)$ ;  $X=lmivar(1,[4 1]);$ lmiterm( $[1 1 1 0]$ , $A^*X+X^*A$ ); % LMI #1:  $A^*X+X^*A$ lmiterm([2 1 1 0],I); % LMI #2: I lmiterm([-2 1 1 0], X); <br>% LMI #2: X avion=getlmis; [tmin,xfeas]=feasp(avion,[0,0,100,0,0]); P=dec2mat(avion,xfeas,1); % Matriz de Lyapunov P (para nuestro caso es X)  $VP = eig(P);$  % Valores propios de X;

## **A.2 Obtención del controlador mediante realimentación de estados para el sistema nominal con ganancia negativa K y precompensador N.**

%Definicion de matriz de estados

 $C=[1 0 0 0];$  $D=[0]$ ; A=[0 1.0000 0 0;0 43.2851 -0.2744 0;-9.8040 0 -0.3685 1.7776;0 18.0000 -3.5383 - 0.1005]; B=[0;-59.2574;-0.1696;-26.2489;]; E=diag([1 1 1 1]);

%Valores de la ganancia K y del precompensador N

 $p1=-6$ ; $p2=-6$ ; $p3=-6$ ; $p4=-6$ ; Kg=acker(A,B, $[p1 p2 p3 p4]$ );  $Ng=1/(C^*((A-B^*Kg)^(-1))^*B);$ 

%Funcion de transferencia del sistema modificado

 $[num, den] = ss2tf(A-B*Kg, B*Ng, C,D);$ fnt=tf(num,den);

%Simulacion

figure (1)  $T=0:0.01:5;$ step(0.02\*fnt,T);hold on; %Respuesta al escalón de amplitud 0.02 title('RESPUESTA AL ESCALON EN LAZO CERRADO'); ylabel('Angulo de inclinacion (rad)'); xlabel('Tiempo (sec)'); axis auto; grid on;

### **A.3. Prueba del controlador por realimentación de estados frente al sistema con incertidumbre.**

%Valores de la media de cada uno de los parametros

malfa=0.1; mIy=1.233;  $mCt=0.5$ ;

%Valores de las desviaciones desvalfa=0.015; %Para alfa 1.5% desvIy= $0.015$ ; % Para Iy  $1.5\%$  $desvCt=0.05$ ; % Para Ct 5%

%Valor de la ganancia Kg y el precompensador Ng para realimentación de estados Kg=[-3.8333 -1.1617 0.8574 0.0714]; Ng=-3.5792;

%Prueba del sistema con incertidumbre para valores de Alfa, Iy y Ct maximos y minimos  $i=1$ :

for Alfa=[(malfa-2\*desvalfa) (malfa+2\*desvalfa)] for Iy=[(mIy-2\*desvIy) (mIy+2\*desvIy)] for Ct=[(mCt-2\*desvCt) (mCt+2\*desvCt)]

%Ecuacion L

 $L1=(4.785*A1fa+(2.57-7.54*A1fa)*$ ((atan((Alfa-0.3)\*19.1)/3.1416)+0.5)+0.619\*0+0.128)\*0.4452; L2=0.619\*0.4452; %Para todos

 %Ecuacion D D1=0.067\*0.4452; D2=(0.24\*Alfa-0.02)\*0.4452; D3=(1.327\*Alfa\*Alfa+0.24\*Alfa\*0+0.067\*0+0.114\*Alfa-0.02\*0+0.018)\*0.4452;

```
 %Ecuacion omega punto punto Y 
 oy1=(-1.369*0.164724)/Iy; 
 oy2=0.164724/Iy; 
 oy3=((-1.398*Alfa+3*Alfa*Alfa+0.0525)*0.164)/Iy;
```
 %DERIVADAS: %1era ecuacion X1 punto  $dX1X1=0;$  $dX1X2=1;$  $dX1X3=0$ ; dX1X4=0;  $dX1de=0$ ; % 2da ecuacion X2 punto:  $dX2X1=0;$  dX2X2=324\*oy2;  $dX2X3=36*oy3;$  $dX2X4=0;$  $dX2de = 324*oy1;$ 

 %3era ecuacion X3 punto dX3X1=-9.804; dX3X2=0; dX3X3=-10.58\*D3-0.3348\*Ct; dX3X4=5.292\*L1; dX3Xde=-95.25\*D2;

 %4ta ecuacion X4 punto  $dX4X1=0;$  $dX4X2=18$ ; dX4X3=0.03114\*Ct-10.58\*L1; dX4X4=-5.292\*D3;  $dX4de = -95.25 * L2$ ;

%Formacion de las matriz A, B, C y D con incertidumbre

```
 %Matriz A 
Ai=[dX1X1 dX1X2 dX1X3 dX1X4; dX2X1 dX2X2 dX2X3 dX2X4; dX3X1 
dX3X2 dX3X3 dX3X4; dX4X1 dX4X2 dX4X3 dX4X4]; 
 %Matriz B 
 Bi=[dX1de;dX2de;dX3Xde;dX4de]; 
 %Como Y=X1 entonces la Matriz C queda como: 
Ci=[1 0 0 0]; %Matriz D 
Di=0;
```
%Simulacion

 figure(i)  $T=0:0.01:5;$  [num,den]=ss2tf(Ai-Bi\*Kg,Bi\*Ng,Ci,Di); fnt=tf(num,den); step $(0.02*$ fnt,T); hold on; axis auto; grid on;  $i=i+1$ ; title('RESPUESTA AL ESCALON EN LAZO CERRADO');

```
 ylabel('Angulo de inclinacion (rad)'); 
         xlabel('Tiempo (sec)'); 
      end 
    end 
end
```
## **A.4.Obtención del controlador mediante ubicación de polos vía LMIs para el sistema**

#### **linealizado del avión con incertidumbre.**

%Parámetros físicos de los que se derivan los parámetros afines

desvalfa=0.015;  $desvly=0.015;$  $desvCt=0.05$ ; malfa=0.1; %angulo del elevador mIy=1.233; %momento de inercia mCt=0.5; %ciclo de trabajo del motor, no depende de formula

%Formacion del espacio de parametros:

A0=[0 1 0 0 0;0 0 0 0 0;-9.804 0 0 0 0;0 18 0 0 0;-1 0 0 0 0]; B0=[0 0;0 0;0 0;-26.2489 -26.2489;0 0];  $CO=[1 0 0 0 0;1 0 0 0 0]$ ;  $D0=[0 0;0 0];$ 

E0=diag([1 1 1 1 1]); A1=A0 $*0$ ; B1=[0 0;324 324;0 0;0 0;0 0]; A2=[0 0 0 0 0;0 324 0 0 0;0 0 0 0 0;0 0 0 0 0;0 0 0 0 0];B2=B0\*0; A3=[0 0 0 0 0;0 0 36 0 0;0 0 0 0 0;0 0 0 0 0;0 0 0 0 0];B3=B0\*0; A4=[0 0 0 0 0;0 0 0 0;0 0 0 5.292 0; 0 0 -10.58 0 0;0 0 0 0 0];B4=B0\*0; A5=A0\*0;B5=[0 0;0 0;-95.25 -95.25;0 0;0 0]; A6=[0 0 0 0 0;0 0 0 0 0;0 0 -10.58 0 0;0 0 0 -5.292 0;0 0 0 0 0];B6=B0\*0; A7=[0 0 0 0 0;0 0 0 0 0;0 0 -0.3348 0 0;0 0 0.03114 0 0;0 0 0 0 0];B7=B0\*0;

S0=ltisys(A0,B0,C0,D0,E0);S1=ltisys(A1,B1,C0\*0,D0\*0,0); S2=ltisys(A2,B2,C0\*0,D0\*0,0);S3=ltisys(A3,B3,C0\*0,D0\*0,0); S4=ltisys(A4,B4,C0\*0,D0\*0,0);S5=ltisys(A5,B5,C0\*0,D0\*0,0); S6=ltisys(A6,B6,C0\*0,D0\*0,0);S7=ltisys(A7,B7,C0\*0,D0\*0,0);

%Formacion de los vertices a usarse del espacio de parámetros

i=1;p1=[];p2=[];p3=[];p4=[];p5=[];p6=[];p7=[]; for Alfa=[(malfa-2\*desvalfa),(malfa+2\*desvalfa)] for Iy=[(mIy-2\*desvIy),(mIy+2\*desvIy)] for Ct=[(mCt-2\*desvCt),(mCt+2\*desvCt)]

```
p1(i,1)=(-1.369*0.164724)/Iy;p2(i,1)=0.164724/Iy; p3(i,1)=((-1.398*Alfa+3*Alfa*Alfa+0.0525)*0.164)/Iy; 
   p4(i,1)=(4.785*Alfa+(2.57-7.54*Alfa)* 
           ((\text{atan}((\text{Alfa-0.3})*19.1)/3.1416)+0.5)+0.619*0+0.128)*0.4452; p5(i,1)=(0.24*Alfa-0.02)*0.4452; 
   p6(i,1)=(1.327*Alfa*Alfa+0.24*Alfa*0+0.067*0+0.114* 
            Alfa-0.02*0+0.018)*0.4452; 
  p7(i,1)=Ct; P=[p1 p2 p3 p4 p5 p6 p7]; 
  P= P':
  i=i+1;
 end
```
end

end

pv=pvec('pol',P); %Vértices que forman el rango de parámetros politopicos pds=psys(pv,[S0,S1,S2,S3,S4,S5,S6,S7]);

region =lmireg;

```
[gopt,h2opt,K,Pcl,X]=msfsyn(pds,[1 1],[0 0 0 0],region); %K controlador, X matrix de 
                                                         %Lyapunov
```
for  $j=1:9$ 

```
 Pvert=psinfo(Pcl,'sys',j); 
[A,B,C,D,E]=ltiss(ssub(Pvert,1,1));
[num, den] = ss2tf(A(1:4,1:4),B(1:4),C(1:4),D);fnt=tf(num,den); % La matriz A me da como A = A + B^*Kfnt1=tf([K(1,5)],[1\ 0]); tt=fnt*fnt1; 
GL = feedback(t,1);
```
%Simulacion

 figure (1)  $T=0:0.01:5;$ 

```
step(0.02*GL, T); hold on; 
 title('RESPUESTA AL ESCALON EN LAZO CERRADO'); 
 ylabel('Angulo de inclinacion (rad)'); 
 xlabel('Tiempo (sec)'); 
 axis auto; 
 grid on;
```

```
end
```
## **INDICE DE FIGURAS**

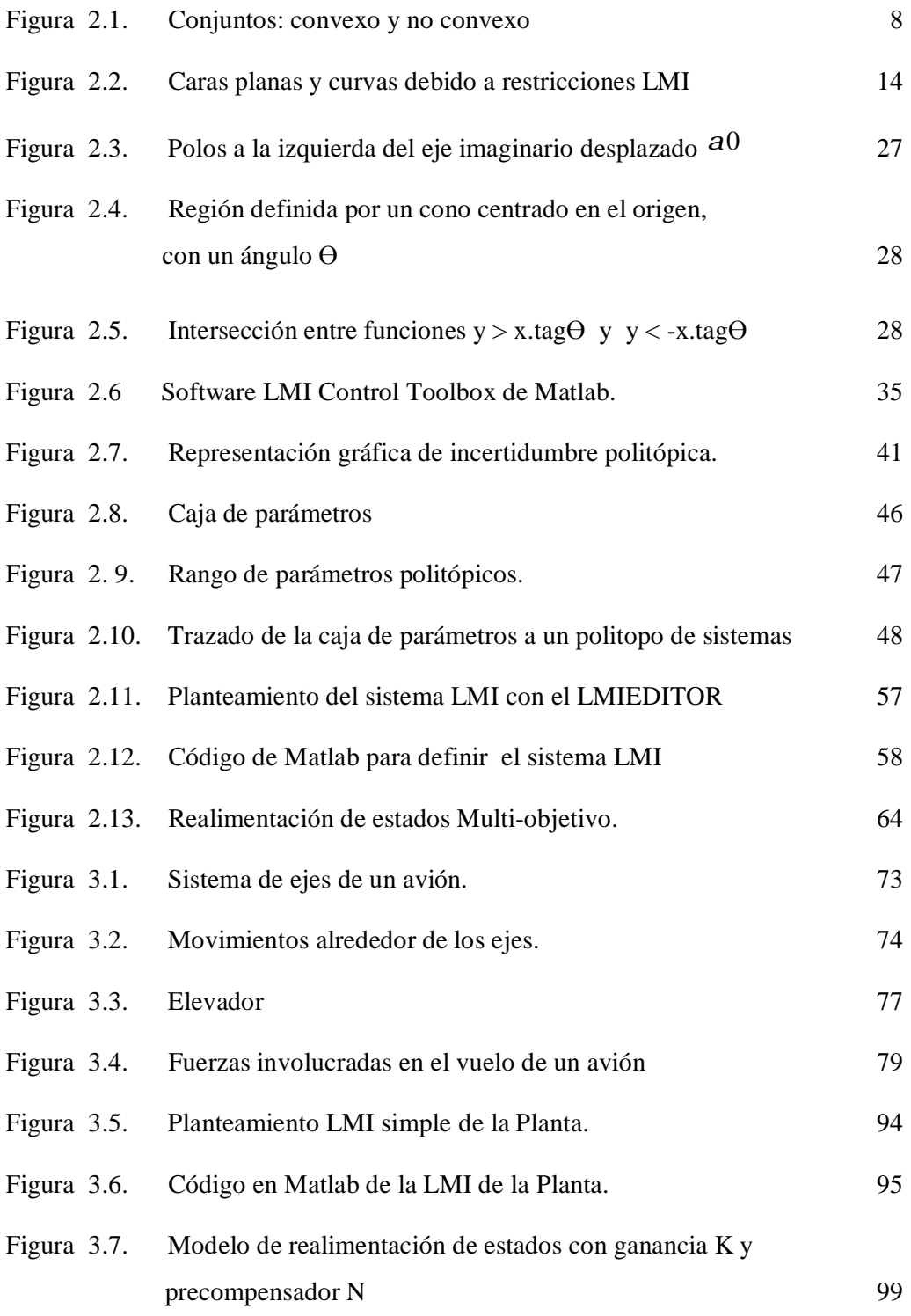

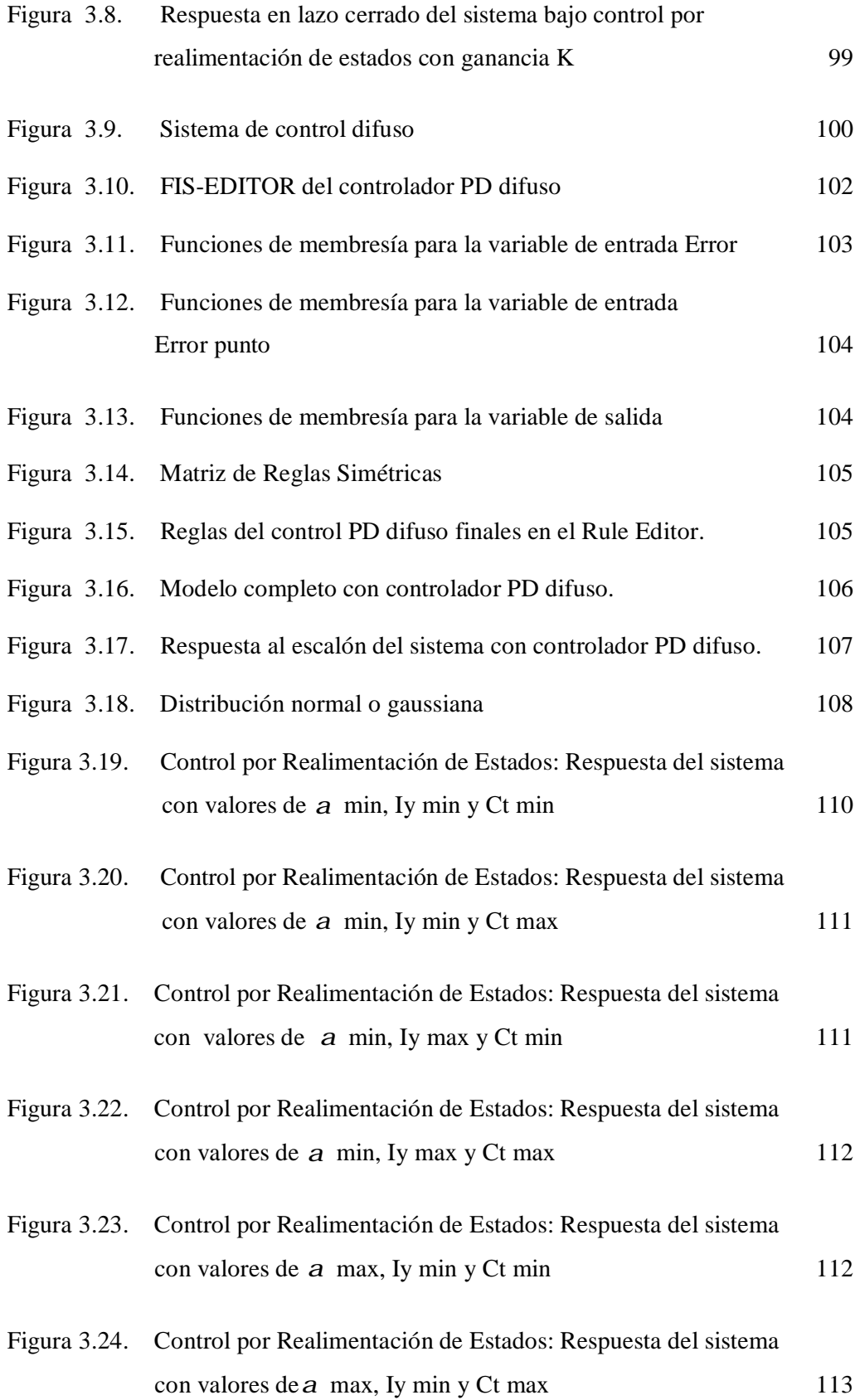

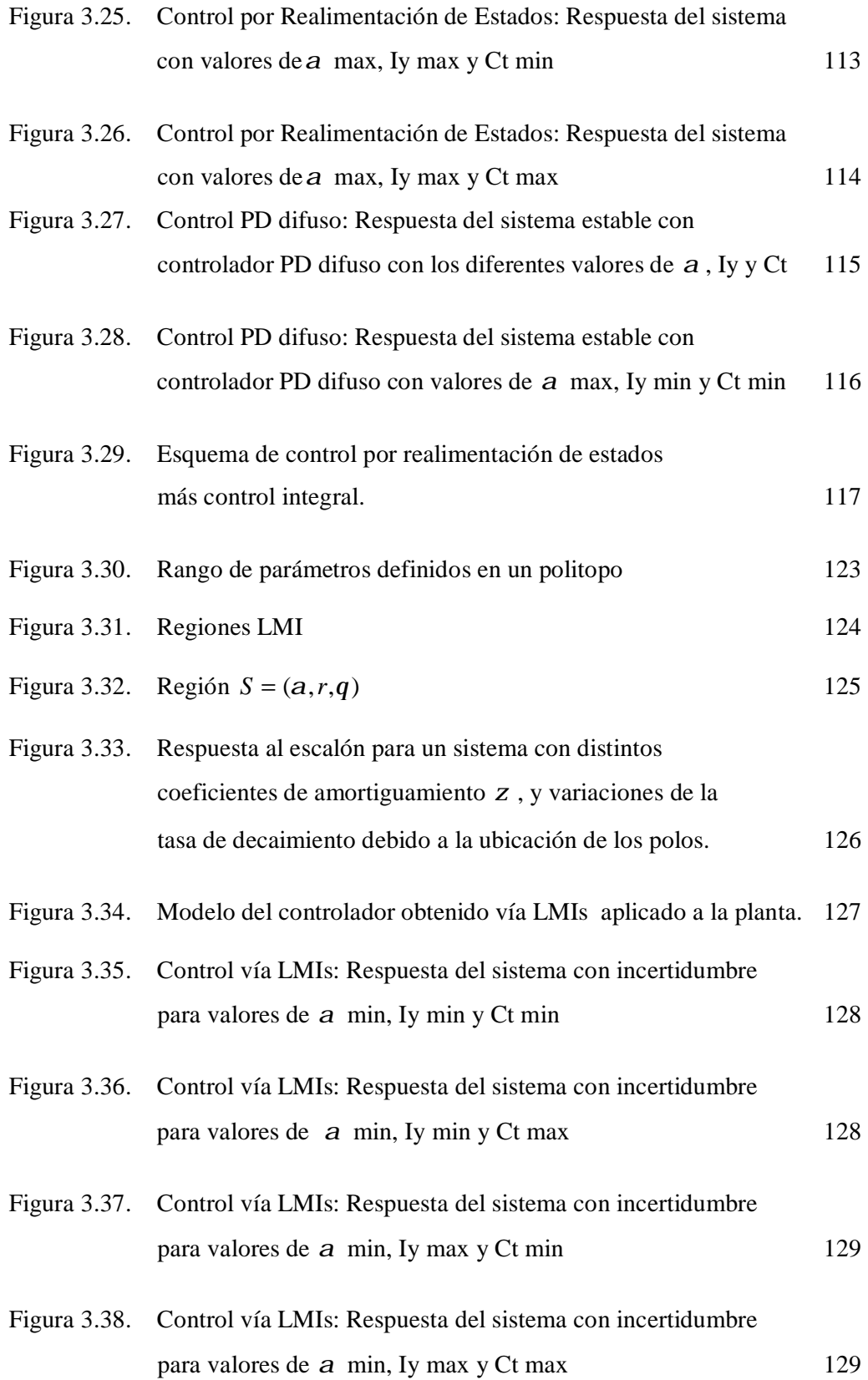

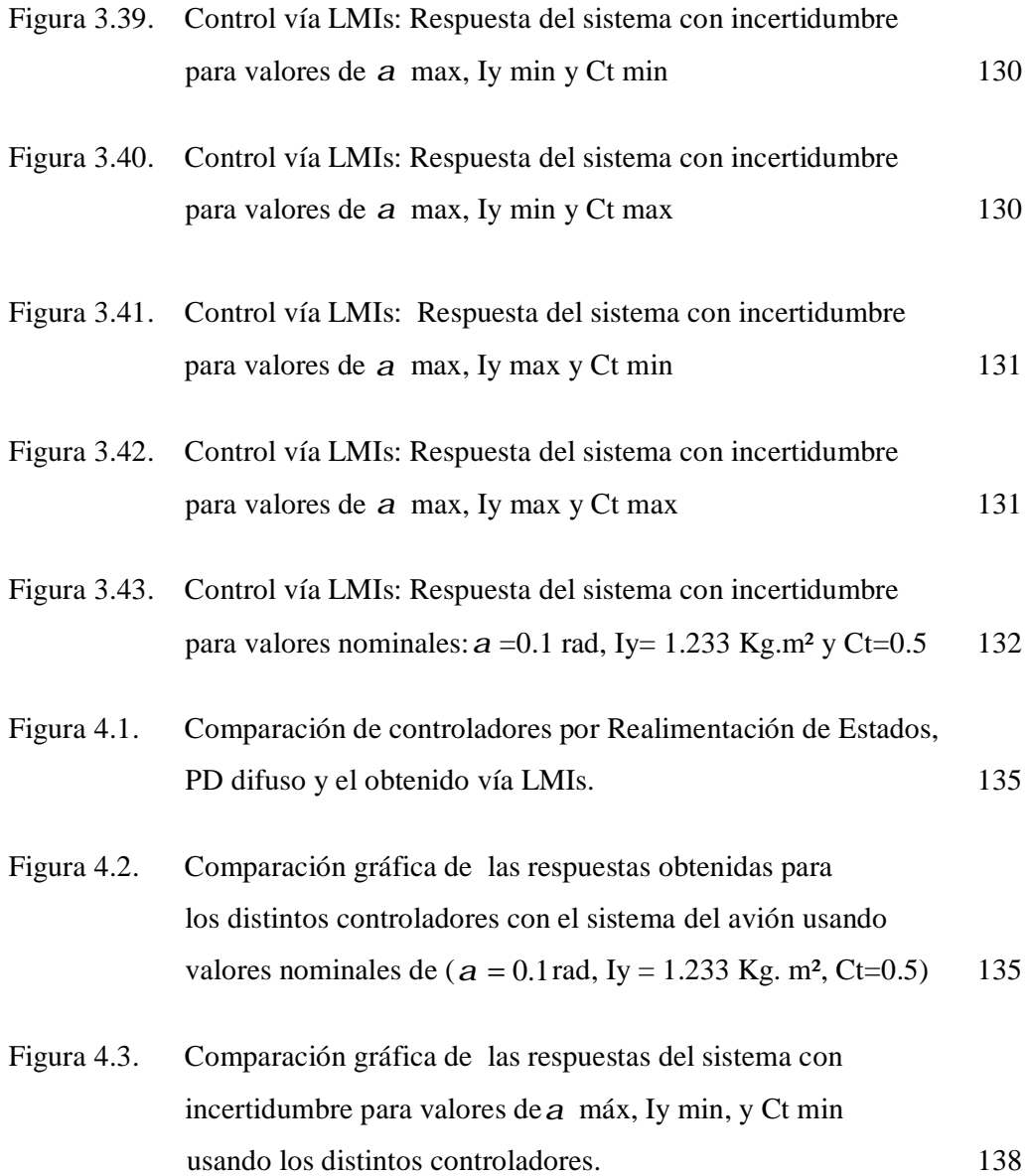

# **INDICE DE TABLAS**

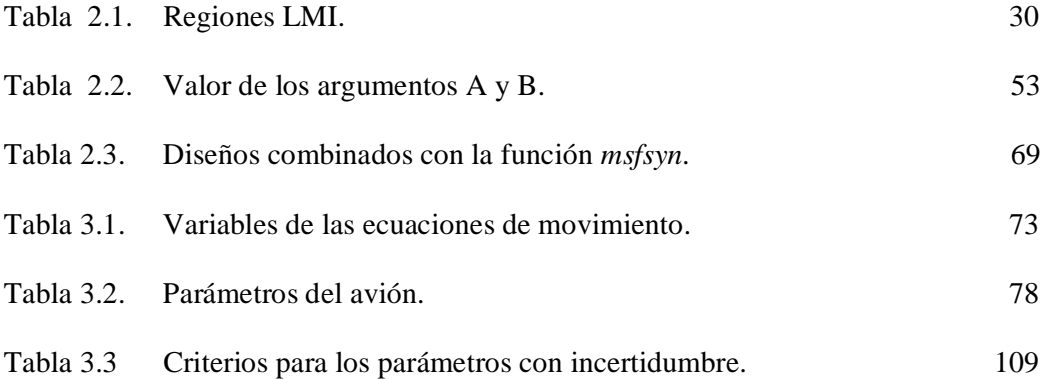

**Sangolquí,…………………..** 

**Elaborado por:** 

**------------------------------------------------** 

Edwin René Aguilar Jaramillo

**El Decano El Secretario Académico** 

**------------------------------------ ------------------------------------**  TCRN. Ing. Marcelo Gómez Cobos Ab. Jorge Carvajal R.

PDF created with pdfFactory trial version [www.pdffactory.com](http://www.pdffactory.com)